Министерство образования и науки Российской Федерации Федеральное агентство по образованию

Государственное образовательное учреждение высшего профессионального образования «Ивановский государственный энергетический университет имени В.И. Ленина»

# **ПОВЫШЕНИЕ ЭФФЕКТИВНОСТИ РАБОТЫ ЭНЕРГОСИСТЕМ**

**ТРУДЫ ИГЭУ**

**Выпуск VIII** 

*Под редакцией доктора технических наук, профессора В.А. Шуина, доктора технических наук, профессора М.Ш. Мисриханова, доктора технических наук, профессора А.В. Мошкарина*

> Иваново 2007

УДК 621.311 ББК 31.37 П 42

Повышение эффективности работы энергосистем: Тр. ИГЭУ. Вып. VIII / Под ред. В.А. Шуина, М.Ш. Мисриханова, А.В. Мошкарина. – Иваново, 2007. − 500 с.

ISBN 978-5-89482-486-4

#### **Редакционная коллегия:**

д-р техн. наук, проф. В.Н. Нуждин, д-р техн. наук, проф. М.Ш. Мисриханов, д-р техн. наук, проф. Б.М. Ларин, д-р техн. наук, проф. А.В. Мошкарин, д-р техн. наук, проф. В.А. Савельев, д-р техн. наук, проф. В.А. Строев, д-р техн. наук, проф. С.В. Тарарыкин, д-р техн. наук, проф. В.А. Шуин, д-р техн. наук, проф. А.В. Шунтов, д-р техн. наук, проф. И.В. Якимец

*Рецензенты:* 

*д-р техн. наук, проф. В.А. Семенов (СО-ЦДУ ЕЭС России); д-р техн. наук, проф. А.В. Шунтов (Информационно-вычислительный центр Мосэнерго); д-р техн. наук, проф. Ю.А. Митькин (ГОУВПО «Ивановский*

*государственный энергетический университет им. В.И. Ленина»)*  В предлагаемой читателю книге представлены статьи, являющиеся

результатами разработок, теоретических и экспериментальных исследований в области теплоэнергетики, электроэнергетики, компьютерных технологий, выполненных сотрудниками Ивановского государственного энергетического университета, МЭС Центра ОАО «ФСК ЕЭС», а также других вузов, научно-исследовательских, проектных и эксплуатационных организаций, сотрудничающих с ИГЭУ и МЭС Центра.

Книга предназначена для специалистов, занимающихся исследованием, разработкой, проектированием и эксплуатацией энергетических систем, электрических станций и сетей, комплексов и устройств их автоматического управления.

ISBN 978-5-89482-486-4 © Авторы, 2007

УДК 621.315.1

# **Учет провисания проводов в пролете при определении взаимной индуктивности между направленными контурными экранами**

М.Ш. Мисриханов, д-р техн. наук, А.Ю. Токарский, канд. техн. наук

Для нахождения тока, наведенного в направленном контурном экране (НКЭ) магнитным полем (МП), создаваемым фазными токами воздушной линии (ВЛ) электропередачи, необходимо знать взаимную индуктивность *МВЗ* между НКЭ, при определении которой учитывалось провисание в пролёте проводов фаз ВЛ и экранов.

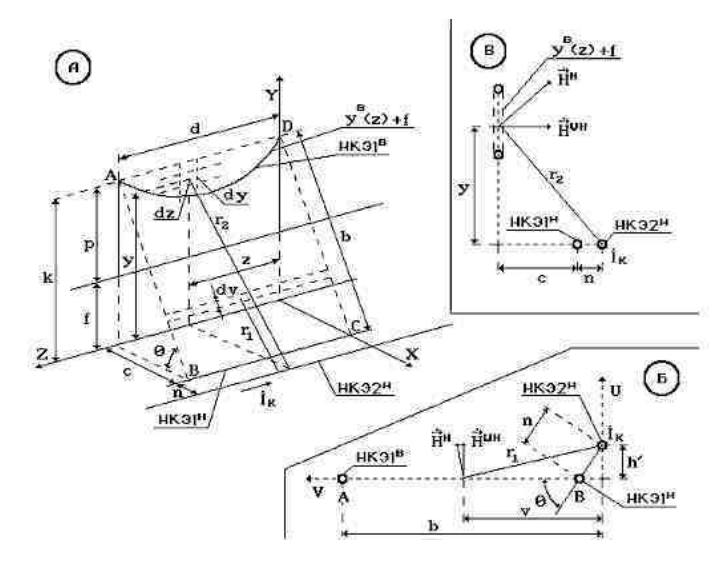

Рис. 1. К определению магнитного потока, проходящего через поверхность *ABCD*, создаваемого током  $\, \dot{I}_{\rm K} \,$  нижнего провода НКЭ2<sup>н</sup> второго направленного контурного экрана

Рассмотрим пролёт НКЭ1, расположенный в середине экранируемой зоны (рис. 1, а). Определим магнитный поток, проходящий через поверхность *ABCD*, создаваемый током  $\dot{I}_K$  нижнего провода НКЭ2<sup>Н</sup> второго направленного контурного экрана. Напряжённость МП в области элементарной поверхности  $dS = ddv$ , расположенной на расстоянии  $r_1$  от оси провода НКЭ2<sup>н</sup>, определяется по выражению

$$
\dot{H}^H = \frac{\dot{I}_K}{2\pi r_i}.
$$

Расположим рассматриваемую плоскость *ABCD* и провод НКЭ2<sup>H</sup> в прямоугольной системе координат  $V0U$ , показанной на рис. 1, б.

В новой системе координат получим

$$
h' = n \sin \Theta, \quad r_1 = \sqrt{\left(h'\right)^2 + v^2}.
$$

Модуль напряжённости  $\dot{H}^{\amalg H}$  МП, направленной перпендикулярно поверхности *ABCD*, относится к модулю общей напряжённости  $\dot{H}^H$  как  $(nnc, 1, 6)$ 

$$
\frac{H^{\prod H}}{H^H} = \frac{v}{r_1}
$$

тогда

$$
\dot{H}^{\text{I} \text{I}H} = \dot{H}^H \frac{v}{r_1} = \frac{\dot{I}_K v}{2\pi r_1^2}.
$$

Магнитный поток  $\dot{\Phi}^{I H}$ , проходящий через поверхность *ABCD*, найдём по выражению

$$
\dot{\Phi}^{ \amalg H} = \mu_0 d \int_0^b \dot{H}^{ \amalg H} dv = \mu_0 \frac{\dot{I}_K d}{2\pi} \int_0^b \frac{v dv}{h^2 + v^2} = \mu_0 \frac{\dot{I}_K d}{4\pi} \left\{ \ln \left[ \left( h' \right)^2 + b^2 \right] - \ln \left( h' \right)^2 \right\}.
$$

Подставляя в последнее выражение  $d = 400$  м,  $n = 0.2$  м,  $b = 23.02$  м,  $\Theta = 60,32^{\circ}$  и  $h' = n \cdot \sin\Theta = 0,174$  м, получим

$$
\dot{\Phi}^{CH} = \mu_0 \frac{\dot{I}_K}{4\pi} 3907 = \dot{I}_K 0,391 \cdot 10^{-3} \,\text{B}6.
$$

Определим магнитный поток, проходящий через поверхность, совпадающую с кривой АВ (рис. 1, а), создаваемый током  $\dot{I}_K$  провода

НКЭ2<sup>н</sup>. Общая напряжённость  $\dot{H}^H$  МП в области элементарной поверхности  $dS = dydz$ , расположенной на расстоянии  $r_2$  от оси провода НКЭ2<sup>н</sup>, определяется по выражению

$$
\dot{H}^H = \frac{\dot{I}_K}{2\pi r_2} \, .
$$

Составляющая  $\dot{\vec{H}}^{\cup H}$  общей напряжённости МП, перпендикулярная рассматриваемой поверхности (см. рис. 1, в), определится выражением

$$
\dot{H}^{\cup H} = \frac{\dot{I}_K}{2\pi r_2} \frac{y}{r_2} = \frac{\dot{I}_K}{2\pi} \frac{y}{y^2 + (c+n)^2}.
$$

Магнитный поток, проходящий через поверхность, расположенную над кривой *y*(*z*) + *f*, определяется по выражению

$$
\dot{\Phi}^{\cup H} = \mu_0 \frac{\dot{I}_K}{2\pi} \int_{0}^{d} \int_{y^B(z)+f}^{k} \frac{y}{y^2 + (c+n)^2} dy dz.
$$

Внутренний интеграл

$$
J = \int_{y^{B}(z)+f}^{k} \frac{y}{y^{2} + (c+n)^{2}} dy = \frac{1}{2} \left\{ \ln \left[ k^{2} + (c+n)^{2} \right] - \ln \left[ \left( y^{B}(z)+f \right)^{2} + \left( c+n \right)^{2} \right] \right\}.
$$

Тогда

$$
\dot{\Phi}^{\cup H} = \mu_0 \frac{\dot{I}_K}{4\pi} \int_0^d \left\{ \ln \left[ k^2 + \left( c + n \right)^2 \right] - \ln \left[ \left( y^B \left( z \right) + f \right)^2 + \left( c + n \right)^2 \right] \right\} dz \; .
$$

Подставляя значения  $y^{B}(z) = 10ch \left( 0.0711 \frac{z - 200}{10} \right) - 7$  $y^B(z) = 10 \text{ch} \left( 0.0711 \frac{z - 200}{10} \right) - 7$ ,  $k = 20$  M, *с* = 11,4 м и *f* = 5 м, получим

$$
\dot{\Phi}^{\cup H} = \mu_0 \frac{\dot{I}_K}{4\pi} 270,66 = \dot{I}_K 0,271 \cdot 10^{-4} \,\text{B}6.
$$

Результирующий магнитный поток, создаваемый током  $I_K$  провода НКЭ2<sup>Н</sup> и прохоляший через контур НКЭ1.

$$
\dot{\Phi}^{\Sigma H} = \dot{\Phi}^{\Pi H} - \dot{\Phi}^{\cup H} = \dot{I}_K \left( 0,391 \cdot 10^{-3} - 0,027 \cdot 10^{-3} \right) = \dot{I}_K 0,364 \cdot 10^{-3} \text{ B6}.
$$

Для определения магнитного потока, проходящего через контур НКЭ1, но создаваемого током  $I_K$  верхнего НКЭ2<sup>в</sup> провода НКЭ2, следует перейти к криволинейной системе координат (рис. 2).

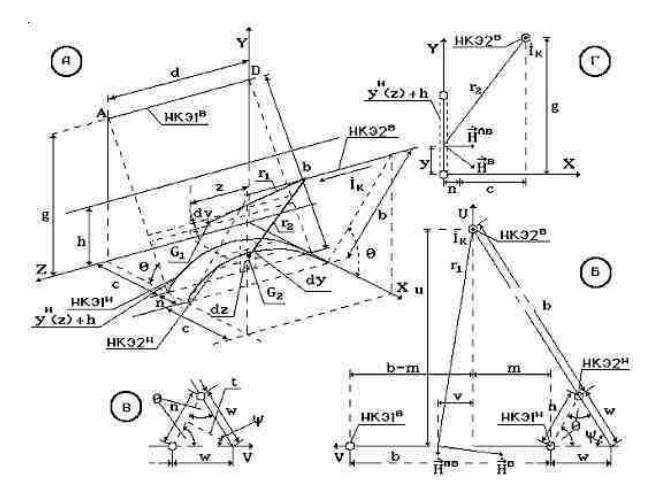

Рис. 2. К определению магнитного потока, проходящего через поверхность ABCD, создаваемого током  $\dot{I}_K$  верхнего провода НКЭ2<sup>в</sup> второго направленного контурного экрана

 $\dot{\Phi}^{\Pi B}$ , проходящий через поверхность ABCD Найлём поток (рис. 2, а). Разместим рассматриваемую поверхность в системе координат  $V0U$ , как показано на рис. 2, б. Угол  $\psi$  найдём как

$$
\psi = 180^{\circ} - 2\Theta = 180^{\circ} - 2.60,32^{\circ} = 59,36^{\circ}
$$

Тогда (рис. 2, б и 2, в)

$$
\frac{t}{n/2} = \text{tg } \Theta \quad \text{if} \quad t = \frac{n}{2} \text{tg } \Theta = 0,1 \text{tg } (60,32^{\circ}) = 0,175 \text{ m};
$$

$$
w = \sqrt{t^2 + (n/2)^2} = 0,202 \text{ m}; u = (b+w)\sin(\psi) = 19,98 \text{ m};
$$
  
(m+w) = (b+w)\cos(\psi) = 11,84 \text{ m}.

Модуль полного вектора напряжённости  $\vec{H}^B$  (рис. 2, 6) определяется выражением

$$
\dot{H}^B = \frac{\dot{I}_K}{2\pi r_1}.
$$

Тогда модуль вектора напряжённости  $\dot{H}^{\Pi B}$ , перпендикулярного плоскости АВСД, запишется как

$$
\dot{H}^{\Pi B} = \dot{H}^B \frac{v}{u^2 + v^2} = \frac{\dot{I}_K}{2\pi} \frac{v}{u^2 + v^2}.
$$

Элементарный магнитный поток  $d\dot{\Phi}^{\Pi B}$ , проходящий через элементарную поверхность  $dS = ddv$ , находится по выражению

$$
d\dot{\Phi}^{\Pi B} = \mu_0 \frac{\dot{I}_K}{2\pi} \frac{v}{u^2 + v^2} \, \mathrm{d}dv \,,
$$

тогла полный поток

$$
\dot{\Phi}^{\Pi B} = \mu_0 \frac{\dot{I}_K d}{2\pi} \int_{-m}^{b-m} \frac{v}{u^2 + v^2} dv = \mu_0 \frac{\dot{I}_K d}{4\pi} \Biggl\{ \ln \Biggl[ u^2 + \bigl( b - m \bigr)^2 \Biggr] - \ln \Biggl[ u^2 + \bigl( - m \bigr)^2 \Biggr] \Biggr\}.
$$

Подставляя в последнее выражение значения  $d$ ,  $u$ ,  $b$  и  $m$ , получим

$$
\dot{\Phi}^{\Pi B} = \mu_0 \frac{I_K}{4\pi} (-4.16) = -\dot{I}_K 0,004 \cdot 10^{-4} \text{ B6}.
$$

Полный вектор напряжённости  $\dot{H}^B$  МП, создаваемый током  $\dot{I}_K$ верхнего провода НКЭ $2^B$  в плоскости, на которой находится дуга ВС (рис. 2, а и 2, г), определится по выражению

$$
\dot{\vec{H}}^B = \frac{\dot{I}_K}{2\pi r_2}.
$$

Составляющая  $\dot{H}^{\cap B}$  полного вектора  $\dot{H}^{B}$ , направленная перпендикулярно рассматриваемой плоскости, определится по выражению

$$
\dot{H}^{\cap B} = \dot{H}^B \frac{g - y}{r_2} = \frac{\dot{I}_K}{2\pi} \frac{g - y}{(g - r)^2 + (n + c)^2},
$$

 $r_{\text{A}}e r_2^2 = (g-r)^2 + (n+c)^2$ .

Тогда магнитный поток, проходящий через поверхность, расположенную под кривой ВС,

$$
\dot{\Phi}^{\cap B} = \mu_0 \frac{\dot{I}_K}{2\pi} \int_{d}^{0} \int_{0}^{y^H(z)+h} \frac{g-y}{(g-y)^2 + (n+c)^2} dy dz.
$$

Возьмём внутренний интеграл

$$
J = \int_{0}^{y^{H}(z)+h} \frac{g-y}{(g-y)^{2} + (n+c)^{2}} dy =
$$
  
=  $\frac{1}{2}$  {ln[ $g^{2} + (n+c)^{2}$ ] - ln[ $(g-y^{H}(z)-h)^{2} + (n+c)^{2}$ ]} }.

Тогда

$$
\dot{\Phi}^{\cap B} = \mu_0 \frac{\dot{I}_K}{4\pi} \int_0^d \left\{ \ln \left[ g^2 + \left( n + c \right)^2 \right] - \ln \left[ \left( g - y^H \left( z \right) - h \right)^2 + \left( n + c \right)^2 \right] \right\} dz \; .
$$

Подставляя в последнее выражение значения  $g = 20$ м,  $y^H(z) = -10 \text{ch} \left( 0.0711 \frac{z - 200}{10} \right) + 5$ , *n* + *c* = 11,6 м и *h* = 17 м, получим

$$
\dot{\Phi}^{\cap B} = \mu_0 \frac{I_K}{4\pi} 270, 66 = I_K 0, 271 \cdot 10^{-4} \text{ B6}.
$$

Полный магнитный поток  $\dot{\Phi}^{\Sigma B}$ , создаваемый током  $\dot{I}_K$  верхнего провода НКЭ2<sup>в</sup>, проходящий через поверхность НКЭ1, составит

$$
\dot{\Phi}^{\Sigma B} = \dot{\Phi}^{\Pi B} - \dot{\Phi}^{\cap B} = -\dot{I}_K 0, 274 \cdot 10^{-4} B6.
$$

Поток  $\dot{\Phi}^{\Sigma B}$  имеет отрицательное значение, т.к. поток  $\dot{\Phi}^{\Pi B}$  практически равен нулю, а поток  $\dot{\Phi}^{\cap B}$  направлен встречно потоку  $\dot{\Phi}^{I H}$ , который является определяющим основной поток по величине и направление которого выбрано за положительное, т.е. поток  $\dot{\Phi}^{\cap B}$  должен вычитаться из основного потока.

Суммарный магнитный поток, проходящий через контур экрана НКЭ1, расположенного в пролёте середины зоны экранирования, создаваемый током  $\hat{I}_k$ , протекающим в экране НКЭ2,

$$
\dot{\Phi}^C = \dot{\Phi}^{\Sigma H} + \dot{\Phi}^{\Sigma B} = \dot{I}_K 0,337 \cdot 10^{-3} B6.
$$

Найдём магнитные потоки, связывающие НКЭ1 и НКЭ2 в боковом пролёте ВЛ. На рис. 3 показано взаимное расположение контуров НКЭ1 и бокового провода НКЭ2<sup>Б</sup> с током  $I_K$ . Напряжённость МП, создаваемая током  $I<sub>\kappa</sub>$  провода НКЭ2<sup>Б</sup> в произвольной точке поверхности *DCFE*, определяется по выражению

$$
\dot{H}^{\text{II}E} = \frac{\dot{I}_K}{4\pi r} \left(\cos\varphi_1 + \cos\alpha\right).
$$

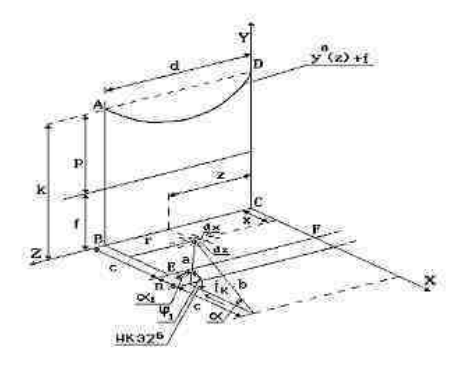

Рис. 3. Определение магнитного потока, создаваемого током  $I_K$  провода НКЭ2<sup>Б</sup> в горизонтальном контуре ВСҒЕ НКЭ1

Поскольку

$$
r = d - z, \quad a = \sqrt{(c + n - x)^2 + (d - z)^2},
$$

$$
b = \sqrt{(2c + n - x)^2 + (d - z)^2},
$$

$$
\varphi_1 = 180^\circ - \alpha_1, \quad \cos \varphi_1 = \cos(180^\circ - \alpha_1) = -\cos \alpha_1,
$$

$$
\cos \alpha_1 = \frac{c + n - x}{a} = \frac{c + n - x}{\sqrt{(c + n - x)^2 + (d - z)^2}},
$$

$$
\cos \alpha = \frac{2c + n - x}{b} = \frac{2c + n - x}{\sqrt{(2c + n)^2 + (d - z)^2}},
$$

TO

$$
\dot{H}^{IL} = \frac{\dot{I}_K}{4\pi r} \left( \cos \alpha - \cos \alpha_1 \right) =
$$

$$
= \frac{\dot{I}_K}{4\pi} \frac{1}{d - z} \left[ \frac{2c + n - x}{\sqrt{\left(2c + n - x\right)^2 + \left(d - z\right)^2}} - \frac{c + n - x}{\sqrt{\left(c + n - x\right)^2 + \left(d - z\right)^2}} \right].
$$

Магнитный поток через поверхность ВСFE определяется по выражению

$$
\Phi^{\text{II}E} = \mu_0 \frac{\dot{I}_K}{4\pi} \int_0^e \frac{1}{d-z} \int_0^c \frac{2c+n-x}{\sqrt{(2c+n-x)^2 + (d-z)^2}} - \frac{c+n-x}{\sqrt{(c+n-x)^2 + (d-z)^2}} dx dz.
$$

Возьмём внутренний интеграл

$$
J = \int_0^c \left[ \frac{2c + n - x}{\sqrt{(2c + n - x)^2 + (d - z)^2}} - \frac{c + n - x}{\sqrt{(c + n - x)^2 + (d - z)^2}} \right] dx =
$$
  
=  $\sqrt{n^2 + (d - z)^2} + \sqrt{(2c + n)^2 + (d - z)^2}.$ 

Подставляя значения  $n = 0.2$  м,  $d = 400$  м,  $c = 11.4$  м и беря наружный интеграл, получим

$$
\dot{\Phi}^{IIE} = \mu_0 \frac{\dot{I}_K}{4\pi} 0.817 \cdot 10^{-4} \,\text{B}6.
$$

В произвольной точке поверхности *ABCD* (рис. 4) током  $I_K$  провода НКЭ2<sup>Б/</sup> наводится полный вектор напряжённости МП, модуль которого определяется по выражению

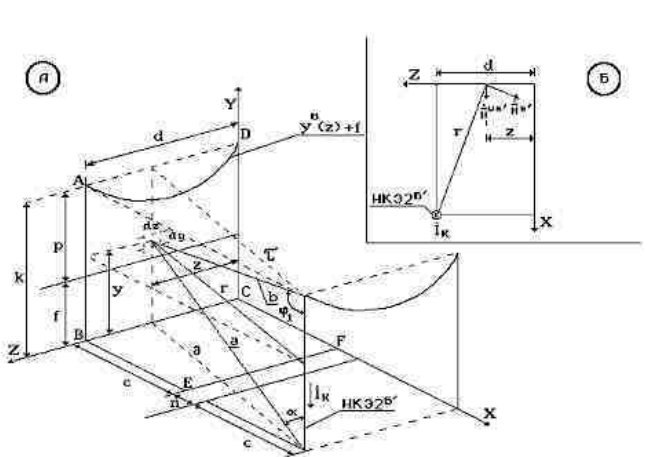

 $\dot{H}^{E'} = \frac{\dot{I}_K}{4\pi r} \left( \cos \varphi_1 + \cos \alpha \right).$ 

Рис. 4. Определение магнитного потока, создаваемого током  $\dot{I}_K$ провода НКЭ2 $^{57}$ в вертикальном контуре АВСD НКЭ1

Составляющая  $\dot{H}^{\cup K}$  полного вектора, перпендикулярная к поверхности ABCD, находится по выражению

$$
\dot{H}^{\cup B/} = \dot{H}^{B/} \frac{d-z}{r}.
$$

Так как

$$
r = \partial = \tau = \sqrt{(d-z)^2 + (2c+n)^2}, \quad a = \sqrt{y^2 + (d-z)^2 + (2c+n)^2},
$$

$$
b = \sqrt{(k-y)^2 + (d-z)^2 + (2c+n)^2},
$$

 $\mathbf{a}$ 

$$
\cos \varphi_1 = \frac{k - y}{b} = \frac{k - y}{\sqrt{(k - y)^2 + (d - z)^2 + (2c + n)^2}},
$$

$$
\cos \alpha = \frac{y}{a} = \frac{y}{\sqrt{y^2 + (d - z)^2 + (2c + n)^2}},
$$

T<sub>O</sub>

$$
\vec{H}^{\cup B/-} = \frac{\dot{I}_K (d-z)}{4\pi r^2} (\cos \varphi_1 + \cos \alpha) = \frac{\dot{I}_K}{4\pi} \frac{(d-z)}{(d-z)^2 + (2c+n)^2} \times \left[ \frac{k-y}{\sqrt{(k-y)^2 + (d-z)^2 + (2c+n)^2}} + \frac{y}{\sqrt{y^2 + (d-z)^2 + (2c+n)^2}} \right].
$$

Магнитный поток, проходящий через вертикальную поверхность бокового пролёта НКЭ1,

$$
\Phi^{\cup E} = \mu_0 \frac{\dot{I}_K}{4\pi} \int_0^e \frac{(d-z)}{(d-z)^2 + (2c+n)^2} \int_0^{y^B(z)+f} \left[ \frac{k-y}{\sqrt{(k-y)^2 + (d-z)^2 + (2c+n)^2}} + \frac{y}{\sqrt{y^2 + (d-z)^2 + (2c+n)^2}} \right] dy dz.
$$

Возьмём внутренний интеграл

$$
J = \int_{0}^{y^{B}(z)+f} \left[ \frac{k-y}{\sqrt{(k-y)^{2}+(d-z)^{2}+(2c+n)^{2}}} + \frac{y}{\sqrt{y^{2}+(d-z)^{2}+(2c+n)^{2}}} \right] dy =
$$
  
=  $\sqrt{k^{2}+(d-z)^{2}+(2c+n)^{2}} - \sqrt{\left[k-y^{B}(z)-f\right]^{2}+(d-z)^{2}+(2c+n)^{2}} + \sqrt{\left[y^{B}(z)+f\right]^{2}+(d-z)^{2}+(2c+n)^{2}} - \sqrt{(d-z)^{2}+(2c+n)^{2}}.$ 

Учет провисания проводов в пролете при определении взаимной индуктивности между направленными контурными экранами

Полставляя последнее выражение  $k = 20$  м,  $d = 400$  м,  $\mathbf{B}$ 2c + n = 23 м,  $y^B(z)$  + f = 10ch  $\left(0,0711\frac{z-200}{10}\right)$  – 2 и беря наружный интеграл, получим

$$
\dot{\Phi}^{\cup K} = \mu_0 \frac{I_K}{4\pi} 11,396 = I_K 0,114 \cdot 10^{-5} \text{ B6}.
$$

Полный поток, создаваемый током  $I_{K}$  проводов НКЭ2<sup>Б</sup> и НКЭ2<sup>Б/</sup> и проходящий через поверхность бокового пролёта НКЭ1, определяется по выражению

$$
\dot{\Phi}^{B+B'} = \dot{\Phi}^{ILB} + \dot{\Phi}^{ILB'} = \dot{I}_K (0.817 + 0.0114) 10^{-4} = \dot{I}_K 0.8284 \cdot 10^{-4} \text{ B6}.
$$

Напряжённость  $\dot{H}^{II\,BH}$  МП, создаваемая током  $I_K$  бокового нижнего провода НКЭ2<sup>БН</sup> в произвольной точке поверхности *DCFE* НКЭ1 (рис. 5, а), определяется следующим образом:

$$
\dot{H}^{\text{II BH}} = \frac{\dot{I}_K}{4\pi r_{\text{i}}} \left(\cos \varphi_1 + \cos \alpha\right).
$$

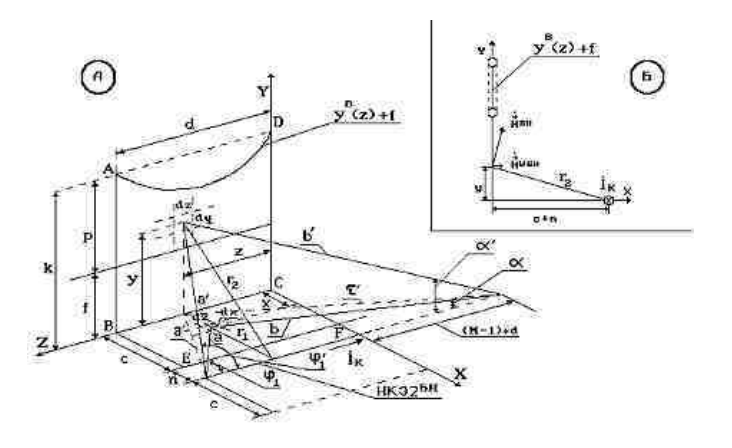

Рис. 5. К определению потока  $\dot{\Phi}^{BH}$ , создаваемого током  $\dot{I}_K$  нижнего провода НКЭ2<sup>БН</sup> и проходящего через поверхности НКЭ1 бокового пролёта

Выразим  $r_1$ ,  $\cos\varphi_1$  и  $\cos\alpha$  через координаты «x» и «z»:

$$
r_1 = c + n - x, \quad a = \sqrt{(d - z)^2 + (c + n - x)^2}, \quad b = \sqrt{m^2 + (c + n - x)^2},
$$

$$
\cos \varphi_1 = \frac{d - z}{\sqrt{(d - z)^2 + (c + n - x)^2}}, \quad \cos \alpha = \frac{m}{\sqrt{m^2 + (c + n - x)^2}}.
$$

Тогда напряжённость  $\dot{H}^{\coprod BH}$  МП примет вид

$$
\dot{H}^{\text{II} \, \text{BH}} = \frac{\dot{I}_K}{4\pi} \frac{1}{c + n - x} \left[ \frac{d - z}{\sqrt{(d - z)^2 + (c + n - x)^2}} + \frac{m}{\sqrt{m^2 + (c + n - x)^2}} \right].
$$

Магнитный поток  $\dot{\Phi}^{\coprod BH}$  через поверхность  $\it BCFE$  находится по выражению

$$
\dot{\Phi}^{I L E H} = \mu_0 \frac{\dot{I}_K}{4\pi} \int_0^d \left\{ \frac{1}{c + n - x} \left[ \frac{d - z}{\sqrt{(d - z)^2 + (c + n - x)^2}} + \frac{m}{\sqrt{m^2 + (c + n - x)^2}} \right] \right\} dxdz.
$$

Возьмём внутренний интеграл

$$
J = \int_{0}^{c} \left\{ \frac{1}{c+n-x} \left[ \frac{d-z}{\sqrt{(d-z)^{2} + (c+n-x)^{2}}} + \frac{m}{\sqrt{m^{2} + (c+n-x)^{2}}} \right] \right\} dx =
$$
  
=  $\ln \frac{d-z+\sqrt{(d-z)^{2}+n^{2}}}{n} - \ln \frac{d-z+\sqrt{(d-z)^{2} + (c+n)^{2}}}{c+n} +$   
+  $\ln \frac{m+\sqrt{m^{2}+n^{2}}}{n} - \ln \frac{m+\sqrt{m^{2}+n^{2}}}{c+n}.$ 

Подставляя значения  $d = 400$  м,  $c + n = 11,6$  м,  $m = 1200 + z$  м и беря наружный интеграл, получим

$$
\dot{\Phi}^{II\,BH} = \mu_0 \frac{\dot{I}_K}{4\pi} 3{,}237 \cdot 10^3 = \dot{I}_K 0{,}324 \cdot 10^{-3} \,\text{B}6.
$$

*Учет провисания проводов в пролете при определении взаимной индуктивности между направленными контурными экранами*

Модуль полного вектора напряжённости  $\dot{\vec{H}}^{\cup BH}$  MП, создаваемого током  $\hat{I}_K$  провода НКЭ2<sup>БН</sup> в произвольной точке на поверхности *ABCD* (рис. 5, а), определяется выражением

$$
\dot{H}^{EH} = \frac{\dot{I}_K}{4\pi r^2} \Bigl( \cos \varphi_1' + \cos \alpha' \Bigr).
$$

Модуль составляющей  $\dot{\vec{H}}^{\cup BH}$  полного вектора, перпендикулярной к поверхности *ABCD* (рис. 5, б), находится по выражению

$$
\dot{H}^{\cup BH} = \frac{\dot{I}_K y}{4\pi r_2^2} \Big( \cos \varphi_1' + \cos \alpha' \Big).
$$

Поскольку

$$
r_2 = \sqrt{y^2 + (c+n)^2}, \quad \partial' = \sqrt{(d-z)^2 + (c+n)^2}, \quad \tau' = \sqrt{m^2 + (c+n)^2},
$$
  

$$
a' = \sqrt{y^2 + (\partial')^2} = \sqrt{(d-z)^2 + (c+n)^2 + y^2}, \quad b' = \sqrt{y^2 + (\tau')^2} =
$$
  

$$
= \sqrt{m^2 + (c+n)^2 + y^2},
$$

то

$$
\cos \varphi_1' = \frac{d-z}{a'} = \frac{d-z}{\sqrt{(d-z)^2 + (c+n)^2 + y^2}},
$$

$$
\cos \alpha' = \frac{m}{b'} = \frac{m}{\sqrt{m^2 + (c+n)^2 + y^2}}.
$$

Тогда модуль напряжённости  $\dot{\vec{H}}^{\cup BH}$  MП находится по выражению

$$
\dot{\mathbf{H}}^{\bigcup BH} = \frac{\dot{I}_K}{4\pi} \frac{y}{y^2 + (c+n)^2} \left[ \frac{d-z}{\sqrt{(d-z)^2 + (c+n)^2 + y^2}} + \frac{m}{\sqrt{m^2 + (c+n)^2 + y^2}} \right].
$$

Магнитный поток Ф<sup>∪БН</sup>, проходящий через поверхность *ABCD* под кривой *AD*, определяется следующим образом:

$$
\dot{\Phi}^{\cup BH} = \mu_0 \frac{\dot{I}_K}{4\pi} \int_0^{y^B(z)+f} \left\{ \frac{y}{y^2 + (c+n)^2} \times \frac{d-z}{\sqrt{(d-z)^2 + (c+n)^2 + y^2}} + \frac{m}{\sqrt{m^2 + (c+n)^2 + y^2}} \right\} dy dz.
$$

Возьмём внутренний интеграл

$$
J = \int_{0}^{y^{B}(z)+f} \left\{ \frac{y}{y^{2} + (c+n)^{2}} \left[ \frac{d-z}{\sqrt{(d-z)^{2} + (c+n)^{2} + y^{2}}} + \frac{m}{\sqrt{m^{2} + (c+n)^{2} + y^{2}}} \right] \right\} dy
$$
  
\n
$$
= \frac{1}{2} \ln \frac{\sqrt{\left[ y^{B}(z) + f \right]^{2} + (d-z)^{2} + (c+n)^{2}} - (d-z)}{\sqrt{\left[ y^{B}(z) + f \right]^{2} + (d-z)^{2} + (c+n)^{2}} + (d-z)} - \frac{1}{2} \ln \frac{\sqrt{(d-z)^{2} + (c+n)^{2}} - (d-z)}{\sqrt{(d-z)^{2} + (c+n)^{2}} + (d-z)} + \frac{1}{2} \ln \frac{\sqrt{\left[ y^{B}(z) + f \right]^{2} + m^{2} + (c+n)^{2}} - m}{\sqrt{\left[ y^{B}(z) + f \right]^{2} + m^{2} + (c+n)^{2}} + m} - \frac{1}{2} \ln \frac{\sqrt{m^{2} + (c+n)^{2}} - m}{\sqrt{m^{2} + (c+n)^{2}} + m}.
$$

Подставляя в последнее выражение  $c + m = 11, 6$  м,  $d - z = 400 - z$  м,  $m = 1200 + z$  M,  $y^B(z) + f = 10 \text{ch} \left( 0.0711 \frac{z - 200}{10} \right) - 2$  $y^B(z) + f = 10 \text{ch} \left( 0.0711 \frac{z - 200}{10} \right) - 2$  и беря наружный интеграл, получим

$$
\dot{\Phi}^{\cup BH} = \mu_0 \frac{\dot{I}_K}{4\pi} 272,06 = \dot{I}_K 0,272 \cdot 10^{-4} \,\text{B}6.
$$

Суммарный магнитный поток

$$
\dot{\Phi}^{EH} = \dot{\Phi}^{II\,BH} + \dot{\Phi}^{O\,BH} = \dot{I}_K \left( 0,324 + 0,027 \right) 10^{-3} = \dot{I}_K 0,351 \cdot 10^{-3} \,\text{B}6.
$$

*Учет провисания проводов в пролете при определении взаимной индуктивности между направленными контурными экранами*

Для нахождения магнитного потока  $\dot{\Phi}^{BB}$ , создаваемого током  $\dot{I}_K$ верхнего провода НКЭ2<sup>БВ</sup>, проходящего через контур бокового пролёта НКЭ1, необходимо перейти к криволинейной системе координат (рис. 6, а).

л, посолодные перенти в криволиценной системе всердинат (рис. с, а).<br>Модуль полного вектора  $\dot{H}^{BB}$  напряжённости МП, создаваемого током  $\dot{I}_K$  верхнего провода НКЭ2<sup>БВ</sup> в произвольной точке на поверхности *ABCD*, определяется выражением

$$
\dot{H}^{BB} = \frac{\dot{I}_K}{4\pi r_1} \left(\cos\varphi_1 + \cos\alpha\right).
$$

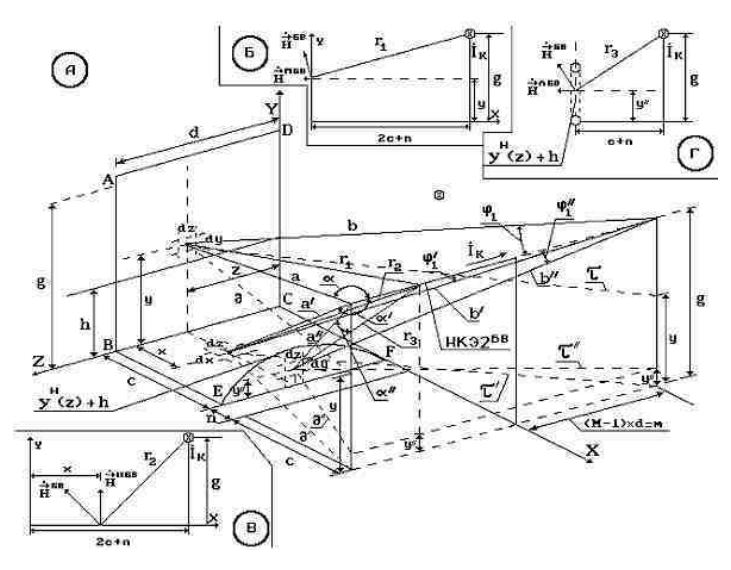

Рис. 6. К определению магнитного потока  $\dot{\Phi}^{\text{BB}}$  , создаваемого током  $\, \dot{I}_{K} \,$  верхнего провода НКЭ2<sup>БВ</sup>, проходящего через контур бокового пролёта НКЭ1

Модуль составляющей  $\dot{\vec{H}}^{\Pi\,BB}$  полного вектора, перпендикулярной плоскости *ABCD* (рис. 6, б), определяется по выражению

$$
\dot{H}^{\Pi\,EB} = \dot{H}^{\Pi\,EB}\, \frac{g-y}{r_1} = \frac{\dot{I}_K}{4\pi} \frac{g-y}{r_1^2} \big( \cos\varphi_1 + \cos\alpha \big).
$$

Поскольку

$$
r_1 = \sqrt{(g - y)^2 + (2c + n)^2}, \quad\n\partial = \sqrt{(d - z)^2 + (2c + n)^2}, \quad\n\tau = \sqrt{m^2 + (2c + n)^2},
$$
\n
$$
a = \sqrt{(g - y)^2 + \partial^2} = \sqrt{(g - y)^2 + (d - z)^2 + (2c + n)^2},
$$
\n
$$
b = \sqrt{(g - y)^2 + \tau^2} = \sqrt{(g - y)^2 + m^2 + (2c + n)^2},
$$

то

$$
\cos \varphi_1 = \frac{m}{b} = \frac{m}{\sqrt{(g - y)^2 + m^2 + (2c + n)^2}},
$$

$$
\cos \alpha = \frac{d - z}{a} = \frac{d - z}{\sqrt{(g - y)^2 + (d - z)^2 + (2c + n)^2}}.
$$

Тогда

$$
\dot{H}^{\Pi BB} = \frac{\dot{I}_K}{4\pi} \frac{g - y}{(g - y)^2 + (2c + n)^2} \left[ \frac{m}{\sqrt{(g - y)^2 + m^2 + (2c + n)^2}} + \frac{d - z}{\sqrt{(g - y)^2 + (d - z)^2 + (2c + n)^2}} \right].
$$

Магнитный поток, проходящий через поверхность *ABCD*, находится по выражению

$$
\dot{\Phi}^{\Pi BB} = \mu_0 \frac{\dot{I}_K}{4\pi} \int_0^l \left\{ \frac{g - y}{(g - y)^2 + (2c + n)^2} \left[ \frac{m}{\sqrt{(g - y)^2 + m^2 + (2c + n)^2}} + \frac{d - z}{\sqrt{(g - y)^2 + (d - z)^2 + (2c + n)^2}} \right] \right\} dy dz.
$$

### Возьмём внутренний интеграл

$$
J = \int_{0}^{g} \frac{g - y}{(g - y)^{2} + (2c + n)^{2}} \left[ \frac{m}{\sqrt{(g - y)^{2} + m^{2} + (2c + n)^{2}}} + \frac{d - z}{\sqrt{(g - y)^{2} + (d - z)^{2} + (2c + n)^{2}}} \right] dy = \ln \frac{\sqrt{g^{2} + m^{2} + (2c + n)^{2}} - m}{\sqrt{g^{2} + m^{2} + (2c + n)^{2}} + m} - \ln \frac{\sqrt{m^{2} + (2c + m)^{2}} - m}{\sqrt{m^{2} + (2c + m)^{2}} - m} + \ln \frac{\sqrt{g^{2} + (d - z)^{2} + (2c + n)^{2}} - (d - z)}{\sqrt{g^{2} + (d - z)^{2} + (2c + n)^{2}} - (d - z)} - \ln \frac{\sqrt{(d - z)^{2} + (2c + n)^{2}} - (d - z)}{\sqrt{(d - z)^{2} + (2c + n)^{2}} - (d - z)}.
$$

Подставляя в последнее выражение  $g = 20$  м,  $m = 1200 + z$  м,  $2c + n = 23$  м,  $d = 400$  м и беря наружный интеграл, получим

$$
\dot{\Phi}^{\prod BB} = \mu_0 \frac{\dot{I}_K}{4\pi} 435,99 = \dot{I}_K 0,436 \cdot 10^{-4} \,\text{B}6.
$$

В плоскости ВСҒЕ ток  $\dot{I}_K$  провода НКЭ2<sup>БВ</sup> создаёт полный вектор напряжённости $\dot{\vec{H}}^{BB}$ , модуль которого определяется по выражению

$$
\dot{H}^{BB} = \frac{I_K}{4\pi r_2} \Big( \cos \varphi_1' + \cos \alpha' \Big).
$$

Модуль составляющей  $\dot{\vec{H}}$   $|^{BB}$  полного вектора, перпендикулярной плоскости ВСҒЕ (рис. 6, в), определяется по формуле

$$
\dot{H}^{\vert \, \vert SB} = \dot{H}^{BB} \, \frac{2c + n - x}{r_2} = \frac{\dot{I}_K \, (2c + n - x)}{4\pi r_2^2} \Big( \cos \varphi_1' + \cos \alpha' \Big).
$$

Так как

$$
r_2 = \sqrt{(2c + n - x)^2 + g^2}, \, \partial' = \sqrt{(2c + n - x)^2 + (d - z)^2},
$$
  

$$
\tau' = \sqrt{m^2 + (2c + n - x)^2},
$$
  

$$
a' = \sqrt{(\partial')^2 + g^2} = \sqrt{(2c + n - x)^2 + (d - z)^2 + g^2},
$$
  

$$
b' = \sqrt{(\tau')^2 + g^2} = \sqrt{m^2 + (2c + n - x)^2 + g^2},
$$

то

$$
\cos \varphi_1' = \frac{m}{b'} = \frac{m}{\sqrt{m^2 + (2c + n - x)^2 + g^2}},
$$

$$
\cos \alpha' = \frac{d - z}{a'} = \frac{d - z}{\sqrt{(2c + n - x)^2 + (d - z)^2 + g^2}}.
$$

Тогда

$$
\dot{H}^{\vert \, \vert SB} = \frac{\dot{I}_K}{4\pi} \frac{2c + n - x}{(2c + n - x)^2 + g^2} \left[ \frac{m}{\sqrt{m^2 + (2c + n - x)^2 + g^2}} + \frac{d - z}{\sqrt{(2c + n - x)^2 + (d - z)^2 + g^2}} \right].
$$

Магнитный поток, проходящий через поверхность *BCFE*,

$$
\dot{\Phi}^{\vert \, \vert BB} = \frac{\dot{I}_K}{4\pi} \int_0^c \left\{ \frac{2c + n - x}{\left(2c + n - x\right)^2 + g^2} \left[ \frac{m}{\sqrt{m^2 + \left(2c + n - x\right)^2 + g^2}} + \frac{d - z}{\sqrt{\left(2c + n - x\right)^2 + \left(d - z\right)^2 + g^2}} \right] \right\} dx dz.
$$

Учет провисания проводов в пролете при определении взаимной индуктивности между направленными контурными экранами

Возьмём внутренний интеграл

$$
J = \int_{0}^{c} \left\{ \frac{2c + n - x}{(2c + n - x)^2 + g^2} \left[ \frac{m}{\sqrt{m^2 + (2c + n - x)^2 + g^2}} + \frac{d - z}{\sqrt{(2c + n - x)^2 + (d - z)^2 + g^2}} \right] \right\} dx =
$$
  
\n
$$
= \ln \frac{\sqrt{(2c + n)^2 + m^2 + g^2} - m}{\sqrt{(2c + n)^2 + m^2 + g^2} + m} - \ln \frac{\sqrt{(c + n)^2 + m^2 + g^2} - m}{\sqrt{(c + n)^2 + m^2 + g^2} + m} +
$$
  
\n
$$
+ \ln \frac{\sqrt{(2c + n)^2 + (d - z)^2 + g^2} - (d - z)}{\sqrt{(2c + n)^2 + (d - z)^2 + g^2} + (d - z)} - \ln \frac{\sqrt{(c + n)^2 + (d - z)^2 + g^2} - (d - z)}{\sqrt{(c + n)^2 + (d - z)^2 + g^2} + (d - z)}.
$$

Подставляя в последнее выражение  $2c + n = 23$  м,  $m = 1200 + z$  м,  $g = 20$  м,  $d = 400$  м,  $c + n = 11,6$  м и беря наружный интеграл, получим

$$
\dot{\Phi}^{\vert \, \vert SB} = \mu_0 \frac{\dot{I}_K}{4\pi} 341,409 = \dot{I}_K 0,341 \cdot 10^{-4} \,\text{B}6.
$$

В плоскости кривой *EF* (рис. 6, а и 6, г) ток  $I_K$  верхнего провода НКЭ<sup>БВ</sup> создаёт полный вектор  $\dot{\vec{H}}^{BB}$  напряжённости МП, модуль которого определяется выражением

$$
\dot{H}^{BB} = \frac{\dot{I}_K}{4\pi r_3} \Bigl( \cos \varphi_1'' + \cos \alpha'' \Bigr) .
$$

Модуль составляющей  $\dot{H}^{\wedge\text{BB}}$  полного вектора, перпендикулярной плоскости, в которой лежит кривая EF, может быть найден по выражению  $(pnc. 6, r)$ 

$$
\dot{H}^{\cap BB} = \dot{H}^{BB} \frac{g - y''}{r_3} = \frac{\dot{I}_K (g - y'')}{4\pi r_3^2} (\cos \varphi_1'' + \cos \alpha'') .
$$

Поскольку

$$
r_3 = \sqrt{(g - y'')^2 + (c + n)^2}, \, \partial'' = \sqrt{(d - z)^2 + (c + n)^2}, \, \tau'' = \sqrt{m^2 + (c + n)^2},
$$

$$
a'' = \sqrt{(a'')^2 + (g - y'')^2} = \sqrt{(d - z)^2 + (c + n)^2 + (g - y'')^2},
$$
  

$$
b'' = \sqrt{(r')^2 + (g - y'')^2} = \sqrt{m^2 + (c + n)^2 + (g - y'')^2}.
$$

 $\mathbf{M}$ 

$$
\cos \varphi_1'' = \frac{m}{b''} = \frac{m}{\sqrt{m^2 + (c+n)^2 + (g-y'')}^2},
$$

$$
\cos \alpha'' = \frac{d-z}{a''} = \frac{d-z}{\sqrt{(d-z)^2 + (c+n)^2 + (g-y'')}^2},
$$

 $\overline{a}$ 

**TO** 

$$
\dot{H}^{\cap SB} = \frac{\dot{I}_K}{4\pi} \frac{\left(s - y''\right)}{\left(s - y''\right)^2 + \left(c + n\right)^2} \frac{m}{\sqrt{m^2 + \left(c + n\right)^2 + \left(s - y''\right)^2}} + \frac{d - z}{\sqrt{\left(d - z\right)^2 + \left(c + n\right)^2 + \left(s - y''\right)^2}}.
$$

Магнитный поток $\dot{\Phi}^{\cap \mathit{BB}}$ определится выражением

$$
\dot{\Phi}^{\cap BB} = \mu_0 \frac{\dot{I}_K}{4\pi} \int_0^{y^H(z)+h} \left[ \frac{m(g-y'')dy''dz}{\left[ \left( g-y'' \right)^2 + \left( c+n \right)^2 \right] \sqrt{m^2 + \left( c+n \right)^2 + \left( g-y'' \right)^2}} + \frac{\left( d-z \right) \left( g-y'' \right) dy''dz}{\left[ \left( g-y'' \right)^2 + \left( c+n \right)^2 \right] \sqrt{\left( d-z \right)^2 + \left( c+n \right)^2 + \left( g-y'' \right)^2}} \right].
$$

Возьмём внутренний интеграл

$$
J = \int_{0}^{y^{H}(z)+h} \frac{m(g-y'')dy''dz}{\left[ \left( g-y'' \right)^{2} + \left( c+n \right)^{2} \right] \sqrt{m^{2} + \left( c+n \right)^{2} + \left( g-y'' \right)^{2}}} +
$$

Учет провисания проводов в пролете при определении взаимной индуктивности между направленными контурными экранами

$$
+\int_{0}^{y^{H}(z)+h} \frac{(d-z)\left(g-y''\right)dy''dz}{\left[\left(g-y''\right)^{2}+\left(c+n\right)^{2}\right]\sqrt{\left(d-z\right)^{2}+\left(c+n\right)^{2}+\left(g-y''\right)^{2}}} =
$$
\n
$$
=\ln\frac{\sqrt{g^{2}+m^{2}+\left(c+n\right)^{2}-m}}{\sqrt{g^{2}+m^{2}+\left(c+n\right)^{2}+m}} - \ln\frac{\sqrt{\left[g-y^{H}\left(z\right)-h\right]^{2}+m^{2}+\left(c+n\right)^{2}-m}}{\sqrt{\left[g-y^{H}\left(z\right)-h\right]^{2}+m^{2}+\left(c+n\right)^{2}+m}} +
$$
\n
$$
+\ln\frac{\sqrt{g^{2}+\left(d-z\right)^{2}+\left(c+n\right)^{2}-\left(d-z\right)}}{\sqrt{g^{2}+\left(d-z\right)^{2}+\left(c+n\right)^{2}+\left(d-z\right)} - \ln\frac{\sqrt{\left[g-y^{H}\left(z\right)-h\right]^{2}+\left(d-z\right)^{2}+\left(c+n\right)^{2}-\left(d-z\right)}}{\sqrt{\left[g-y^{H}\left(z\right)-h\right]^{2}+\left(d-z\right)^{2}+\left(c+n\right)^{2}+\left(d-z\right)}.
$$

Подставляя в последнее уравнение  $g = 20$  м,  $m = 1200 + z$  м,  $c + n = 11,6$  м,  $d = 400$  м,  $y^H(z) + h = -10 \text{ch} \left( 0,0711 \frac{z - 200}{10} \right) + 22$  и беря наружный интеграл, получим

$$
\dot{\Phi}^{\cap SB} = \mu_0 \frac{I_K}{4\pi} 536,84 = I_K 0,537 \cdot 10^{-4} \text{ B6}.
$$

Полный поток  $\dot{\Phi}^{BB}$  запишется как

$$
\dot{\Phi}^{BB} = \dot{\Phi}^{\Pi BB} + \dot{\Phi}^{\mid BB} - \dot{\Phi}^{\cap BB} = \dot{I}_K (0, 436 + 0, 341 - 0, 537) \cdot 10^{-4} =
$$
  
=  $\dot{I}_K 0, 240 \cdot 10^{-4}$  B6.

Суммарный магнитный поток от тока  $\dot{I}_K$  в НКЭ2, проходящий через боковой пролёт НКЭ1, составит

$$
\dot{\Phi}^{B} = \dot{\Phi}^{B+E}/+\dot{\Phi}^{BH} + \dot{\Phi}^{BB} = \dot{I}_{K} (0.083 + 0.351 + 0.024) 10^{-3} =
$$
  
=  $\dot{I}_{K} 0.458 \cdot 10^{-3}$  B6.

Полный магнитный поток  $\dot{\Phi}_{R3}$ , создаваемый током  $\dot{I}_K$  НКЭ2 и проходящий через НКЭ1, найдём по выражению

$$
\dot{\Phi}_{B3} = (M-2)\dot{\Phi}^C + 2\dot{\Phi}^B.
$$

Если число пролётов М, на которых размещены направленные экраны, равно 4, то

$$
\dot{\Phi}_{B3} = \dot{I}_K \left[ 2 \cdot 0.371 + 2 \cdot 0.458 \right] 10^{-3} = \dot{I}_K 1.658 \cdot 10^{-3} \text{ B6}.
$$

Взаимная индуктивность между НКЭ1 и НКЭ2 составит

$$
M_{B3} = \dot{\Phi}_{B3} / \dot{I}_K = 1,658 \cdot 10^{-3} \text{Fm}.
$$

УДК 621.316.925

## Математические модели волновых процессов в протяженных неэквипотенциальных заземлителях\*

В.К. Слышалов, д-р техн. наук, А.В. Слышалов, канд. техн. наук, Ю.А. Киселева, инж.

На основе использования волнового уравнения рассматриваются полевые и цепные модели процессов в протяженных заземлителях, проложенных в неограниченной диэлектрической или слабопроводящей среде и вблизи границы раздела таких сред.

Оценка эксплуатационных характеристик протяженных естественных заземлителей (оболочки кабелей, водопроводные и обсадные трубы, арматура, рельсовые пути и другие объекты) или искусственных заземлителей: входного сопротивления, рабочей длины, напряжений прикосновения и шага, конструктивных геометрических размеров и т.д. - требует исследо-

<sup>\*</sup> НИР, в ходе которой получены результаты, приведенные в данной статье, проводилась при финансовой поддержке в форме гранта Министерства образования Российской Федерации (шифр гранта Т02-01.5-1186).

вания режимов их работы при синусоидальном и импульсном токах в них. Несомненный практический и научный интерес представляют и волновые параметры заземлителя: постоянная распространения, волновое сопротивление, скорость распространения волны, коэффициенты отражения и преломления, знание которых необходимо для разработки и совершенствования дистанционных волновых методов определения мест повреждения кабельных линий, при исследовании распределений токов и напряжений в заземленных дискретно объектах, таких как кабели и трубы в туннелях и на эстакадах, нефте- и газопроводы, защитные тросы ЛЭП.

Рассматриваются математические модели, предназначенные для решения тех из перечисленных задач, в которых заземлитель погружен в среду, т.е. осуществляется непрерывный (недискретный) отвод тока по всей его рабочей длине. Среда считается линейной, ток в заземлителе - синусоидальным.

Постановку общей задачи поясняет рис. 1, на котором показан прямой, бесконечно длинный заземлитель кругового сечения, проложенный параллельно границе раздела сред с различными физическими свойствами.

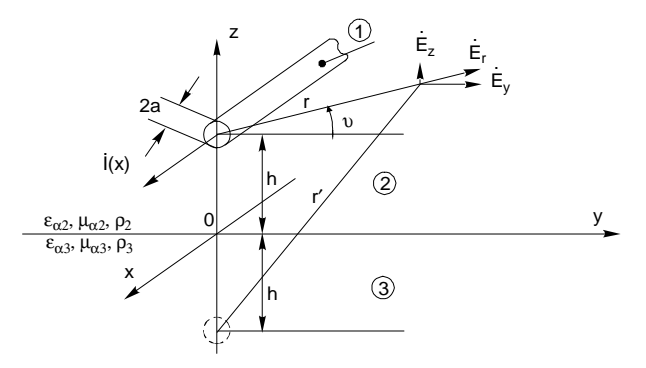

Рис. 1. Система координат и характеристики заземлителя и сред

Удельные сопротивления сред  $\rho_2$ ,  $\rho_3$ , имея порядок  $10^2 - 10^6$  Ом·м, превосходят удельное сопротивление заземлителя значительно  $\rho_1 \sim 10^{-7}$ Ом·м. В задачах, в которых одна из сред является диэлектриком, будем полагать, что  $\rho \rightarrow \infty$ . Значения абсолютных диэлектрических  $\varepsilon_{\rho, \rho}$ ,  $\varepsilon_{a3}$  и магнитных  $\mu_{a2}$ ,  $\mu_{a3}$  проницаемостей приведены далее.

Амплитуда и фаза тока, протекающего по заземлителю, изменяются по его длине за счет оттока в среду, и поэтому комплексное значение тока является функцией координаты x,  $\dot{I} = \dot{I}(x)$ . Электромагнитное поле заземлителя, как это следует из уравнений Максвелла [1], является волновым, соответственно все компоненты комплексов напряженностей электрического и магнитного полей  $\vec{E}, \vec{H}$  удовлетворяют уравнению Гельмгольца

$$
\Delta \psi_i + k_i^2 \psi = 0 \,, \tag{1}
$$

 $\psi_i$  – любая из составляющих напряженностей в среде  $I = 1, 2, 3$  (рис. 1),

$$
k_i^2 = \overline{\omega}^2 \tilde{\varepsilon}_{ai} \mu_{ai}, \qquad \tilde{\varepsilon}_{ai} = \varepsilon_{ai} - j \frac{1}{\overline{\omega} \rho_i} \,. \tag{2}
$$

Классическая методика решения уравнения (1)  $[1 \div 4]$  предполагает экспоненциальное изменение  $\psi$ . по координате х с показателем экспоненты  $\pm yx$ ,  $y = \alpha + j\beta$  – постоянная распространения, инвариантная относительно номера среды *i*;  $\alpha$  и  $\beta$  – коэффициенты затухания и фазы, знаки «-», «+» соответствуют прямой и обратной волнам.

Полагая, что заземлитель имеет неограниченную длину, будем рассматривать в полевой модели только движение прямой волны, а процессы отражения и преломления волн, обусловленные конечной длиной участков заземлителя и послойным изменением удельного сопротивления среды, проанализируем на основе цепной модели.

С учетом указанного выше допущения, формально означающего для прямой волны, что  $\frac{\partial I}{\partial x} = -\gamma \dot{I}$ , уравнение (1) относительно составляющей  $\dot{E}_{xi}$  в координатной системе рис. 1 принимает вид

$$
\frac{1}{r}\frac{d}{dr}\left(r\frac{d\dot{E}_{xi}}{dr}\right) + m_i^2 \dot{E}_{xi} = 0, \quad m_i^2 = k_i^2 + \gamma^2.
$$
 (3)

Под  $\dot{E}_{xi}$  понимается комплексная амплитуда продольной составляющей напряженности  $\vec{E}_i$ , т.е.

$$
\dot{E}_{xi}(r,x) = E_{xi}(r,0)e^{j\psi_E(r,0)} \cdot e^{-\gamma x}.
$$
 (4)

Представим искомое поле в форме суммы первичного и вторичного полей, понимая под первым поле, создаваемое уединенным заземлителем в неограниченной среде, под вторым - поле, обусловленное границей раздела сред. Для напряженности электрического поля в среде 2 имеем

$$
\dot{\vec{E}}_2 = \dot{\vec{E}}_2^{(0)} - \dot{\vec{E}}_2^{(em)},
$$
\n(5)

 $\mathcal{L}$ 

где  $\dot{E}_2^{(0)}$  – напряженность первичного поля,  $\dot{\vec{E}}_2^{(sm)}$  – напряженность вторичного поля.

Составляющие первичного поля запишем в декартовых координатах, используя формулы [1] и очевидные из рис. 1 соотношения

$$
r = \sqrt{y^2 + (z - h)^2}, \ \dot{E}_Z = \dot{E}_2 \sin v = \dot{E}_2 \frac{\partial r}{\partial z}, \ \dot{E}_y = \dot{E}_2 \cos v = \dot{E}_2 \frac{\partial r}{\partial y}.
$$

Получаем

$$
\dot{E}_{x2}^{(0)} = CH_0^{(1)}(m_2 r), \qquad \dot{H}_{x2}^{(0)} = 0,
$$
\n
$$
\dot{E}_{y2}^{(0)} = -\frac{\gamma}{m_2^2} C \frac{\partial}{\partial y} H_0^{(1)}(m_2 r), \quad \dot{H}_{y2}^{(0)} = j \frac{\omega \tilde{\epsilon}_{a2}}{m_2^2} C \frac{\partial}{\partial z} H_0^{(1)}(m_2 r),
$$
\n
$$
\dot{E}_{z2}^{(0)} = -\frac{\gamma}{m_2^2} C \frac{\partial}{\partial z} H_0^{(1)}(m_2 r); \quad \dot{H}_{z2}^{(0)} = -j \frac{\omega \tilde{\epsilon}_{a2}}{m_2^2} C \frac{\partial}{\partial y} H_0^{(1)}(m_2 r).
$$
\n(6)

В выражениях (6)  $H^{(1)}(m_2r)$  – функция Ханкеля первого рода нулевого порядка,  $C$  – постоянная интегрирования.  $m_2$ ,  $k_2$ ,  $\tilde{\varepsilon}_a$ <sub>2</sub> – обозначены в (2), (3).

Первичное поле внутри заземлителя (область «1») описывают выражения [1]

$$
\dot{E}_{x1}^{(0)} = AJ_0(k_1r), \quad \dot{E}_{r1}^{(0)} = \frac{1}{k_1} \frac{dA}{dx} J_0' (k_1r), \quad \dot{H}_{v1}^{(0)} = -\frac{1}{k_1\rho_1} AJ_0' (k_1r). \tag{7}
$$

 $k_1 = \sqrt{-\displaystyle\frac{j\omega\mu_{a1}}{\rho_{\mbox{\tiny H}}}}$  ,  $A$  — постоянная интегрирования.

Для составляющих напряженностей вторичного поля в среде 2 и поля в среде 3 воспользуемся интегральной формой общего решения волнового уравнения, ввеленной в расчет еще Карсоном [5]. Для компонент  $E_{72}^{(em)}$  и  $E_{Z3}$ , например, имеем

$$
\dot{E}_{Z2}^{(em)} = \int_{0}^{\infty} F_{Z2}(v)e^{-\eta_2 z} \cos v \, dv, \quad \eta_2 = \sqrt{v^2 - m_2^2}, \quad z > 0 \,,
$$
\n
$$
\dot{E}_{Z3}^{(em)} = \int_{0}^{\infty} F_{Z3}(v)e^{-\eta_2 z} \cos v \, dv, \quad \eta_2 = \sqrt{v^2 - m_3^2}, \quad z < 0 \,.
$$
\n
$$
(8)
$$

Функции  $F_{Z2}(v)$ ,  $F_{Z2}(v)$  находятся из граничных условий на плоскости  $z = 0$ , причем эти условия различаются для моделей [2, 4, 5], определяя области и границы их применимости.

Ключевым для расчета электромагнитного поля заземлителей, как и для полей воздушных линий, является интегральное представление функции  $H_0^{(1)}(m, r)$  [2]

$$
\frac{\pi j}{2} H_0^{(1)} \left( m_2 \sqrt{y^2 + (z - h)^2} \right) = \int_0^\infty e^{-|z - h| \sqrt{v^2 - m_2^2}} \frac{1}{\sqrt{v^2 - m_2^2}} \cos v y \, dv, \quad (9)
$$

позволяющее определять неизвестные функции  $F(v)$  в формулах (8) путем сравнения подынтегральных выражений в решениях для одноименных компонент напряженностей  $\vec{E}_2$ ,  $\vec{E}_3$  на границе  $z = 0$ .

# Расчет составляющих напряженности электрического поля.

Составляющая Е. Для определения первичного поля используем формулы (6) и (9) и в результате находим

$$
\dot{E}_{z2}^{(0)} = \frac{2j\gamma}{\pi m_2^2} C \int_0^\infty e^{(z-h)\eta_2} \cos \nu y d\nu , \ 0 \le z \le h . \tag{10}
$$

В аналогичной форме представляем  $\dot{E}_{72}^{(em)}$  и  $\dot{E}_{73}$ .

$$
\dot{E}_{z2}^{(em)} = -\frac{2j\gamma}{\pi m_2^2} \int_0^\infty M_2(v) e^{-\eta_2 z} e^{-\eta_2 h} \cos \nu y dv , \ z \ge 0, \tag{11}
$$

$$
\dot{E}_{z3} = -\frac{2j\gamma}{\pi m_2^2} \int_0^\infty M_3(\nu) e^{i\eta_3 z} e^{-\eta_2 h} \cos \nu y d\nu , \ z \le 0 . \tag{12}
$$

Условия на границе раздела сред, необходимые для вычисления  $M_2(v)$   $M_3(v)$ , при расчете параметров воздушных линий по методике [4] применяются в простейшем варианте, предполагающем отсутствие поперечных (составляющие по у и z) токов и их производных в грунте. Очевидно, что для заземлителей, где эти токи определяют функциональную сущность устройства, они неадекватны целям расчета и не позволяют, в частности, определять шаговые напряжения. Полноценный расчет обеспечивают условия непрерывности для плотности полного тока

$$
\left(\frac{1}{\rho_2} + jw\epsilon_{a2}\right)\dot{E}_{z2}\Big|_{z=0} = \left(\frac{1}{\rho_3} + jw\epsilon_{a3}\right)\dot{E}_{Z3}\Big|_{z=0} \to \tilde{\varepsilon}_{a2}\dot{E}_{z2}\Big|_{z=0} = \tilde{\varepsilon}_{a3}\dot{E}_{z3}\Big|_{z=0} \quad (13)
$$

и примененное в методе [2] условие для производных

$$
\frac{\partial \dot{E}_{Z2}}{\partial z}\bigg|_{z=0} = \frac{\partial \dot{E}_{z3}}{\partial z}\bigg|_{z=0} \tag{14}
$$

Применяя (13) и (14) к напряженностям  $E_{z2} = E_{z2}^{(0)} - E_{z2}^{(Bm)}$  и  $E_{z3}$ , получаем

$$
M_2(\nu) = \frac{\tilde{\varepsilon}_{a3}\eta_2 - \tilde{\varepsilon}_{a2}\eta_3}{\tilde{\varepsilon}_{a3}\eta_2 + \tilde{\varepsilon}_{a2}\eta_3}, \ M_3(\nu) = -\frac{2\tilde{\varepsilon}_{a3}\eta_2}{\tilde{\varepsilon}_{a3}\eta_2 + \tilde{\varepsilon}_{a2}\eta_3},\tag{15}
$$

что позволяет записать в окончательной форме

$$
\dot{E}_{z2}^{(em)} = -\frac{2j\gamma}{\pi m_2^2} C \int_0^\infty \frac{\tilde{\varepsilon}_{a3} \eta_2 - \tilde{\varepsilon}_{a2} \eta_3}{\tilde{\varepsilon}_{a3} \eta_2 + \tilde{\varepsilon}_{a2} \eta_3} e^{-\eta_2 (z+h)} \cos \nu y d\nu,
$$
\n(16)

$$
\dot{E}_{z2} = \frac{2j\gamma}{\pi m_2^2} C \left\{ \int_0^\infty e^{\eta_2(z-h)} \cos \nu y d\nu + \int_0^\infty \frac{\tilde{\varepsilon}_{a3} \eta_2 - \tilde{\varepsilon}_{a2} \eta_3}{\tilde{\varepsilon}_{a3} \eta_2 + \tilde{\varepsilon}_{a2} \eta_3} e^{-\eta_2(z+h)} \cos \nu y d\nu \right\},\tag{17}
$$

 $0 \leq z \leq h$ .

$$
\dot{E}_{z3} = \frac{4j\gamma}{\pi m_2^2} C \int_0^\infty \frac{\tilde{\varepsilon}_{a2} \eta_2}{\tilde{\varepsilon}_{a3} \eta_2 + \tilde{\varepsilon}_{a2} \eta_3} e^{-\eta_2 h} e^{\eta_3 z} \cos \nu y d\nu , \ z \le 0 . \tag{18}
$$

Составляющая Е. Для напряженности первичного поля согласно  $(6)$ ,  $(9)$  имеем

$$
\dot{E}_{y2}^{(0)} = -\frac{2j\gamma}{\pi m_2^2} C \int_0^\infty e^{(z-h)\eta_2} \frac{1}{\eta_2} v \sin v \, y \, dv \, , \, z \le h \, . \tag{19}
$$

В аналогичной форме записываем

$$
\dot{E}_{y2}^{(em)} = -\frac{2j\gamma}{\pi m_2^2} C \int_0^{\infty} N_2(\nu) e^{-\eta_2 z} e^{-\eta_2 h} \nu \sin \nu y d\nu , \ z \ge 0 , \qquad (20)
$$

$$
\dot{E}_{y3} = -\frac{2j\gamma}{\pi m_2^2} \int_0^\infty N_3(\nu) e^{-\eta_2 h} e^{\eta_3 z} \nu \sin \nu y d\nu , \ z \le 0.
$$
 (21)

Граничными являются условия для функций  $E_{y2}$ ,  $E_{y3}$ 

$$
\dot{E}_{y2}\Big|_{z=0} = \dot{E}_{y3}\Big|_{z=0} \tag{22}
$$

и установленное в [2] условие для их производных, которое в нашей задаче с учетом выражения (18) имеет вид

$$
\mu_{a3} \frac{\partial \dot{E}_{y2}}{\partial z}|_{z=0} - \mu_{a2} \frac{\partial \dot{E}_{y3}}{\partial z}|_{z=0} = \left(\mu_{a3} \frac{\tilde{\varepsilon}_{a3}}{\tilde{\varepsilon}_{a2}} - \mu_{a2} \frac{\partial \dot{E}_{z3}}{\partial z}|_{z=0}\right) = -\frac{4j\gamma}{\pi m_2^2} C(\mu_{a3} \tilde{\varepsilon}_{a3} - \mu_{a2} \tilde{\varepsilon}_{a2}) \int_0^\infty \frac{\eta_2 e^{-\eta_2 h}}{\tilde{\varepsilon}_{a3} \eta_2 + \tilde{\varepsilon}_{a2} \eta_3} v \sin v \, dv.
$$
\n(23)

Подставляя в (22), (23) напряженности  $\dot{E}_{y2} = \dot{E}_{y2}^{(0)} - \dot{E}_{y2}^{(em)}$ ,  $E_{y3}$ , находим при  $\mu_{a3} = \mu_{a2} = \mu_0$  (для немагнитных сред)

$$
N_2(\nu) = \frac{1}{\eta_2} - \frac{2\tilde{\varepsilon}_{a2}}{\tilde{\varepsilon}_{a3}\eta_2 + \tilde{\varepsilon}_{a2}\eta_3}, \ N_3(\nu) = \frac{2\tilde{\varepsilon}_{a2}}{\tilde{\varepsilon}_{a3}\eta_2 + \tilde{\varepsilon}_{a2}\eta_3}
$$
(24)

и в окончательной форме получаем

$$
\dot{E}_{y2}^{(em)} = -\frac{2j\gamma}{\pi m_2^2} C \int_0^{\infty} \left( \frac{1}{\eta_2} - \frac{2\tilde{\varepsilon}_{a2}}{\tilde{\varepsilon}_{a3}\eta_2 + \tilde{\varepsilon}_{a2}\eta_3} \right) e^{-\eta_2(z+h)} v \sin v y dv , 0 \le z , \quad (25)
$$

$$
\dot{E}_{y2} = -\frac{2j\gamma}{\pi m_2^2} \times
$$
\n
$$
\times C \left\{ \int_0^\infty e^{(z-h)\eta_2} \frac{1}{\eta_2} v \sin \nu y \, d\nu - \int_0^\infty \left( \frac{1}{\eta_2} - \frac{2\tilde{\epsilon}_{a2}}{\tilde{\epsilon}_{a3}\eta_2 + \tilde{\epsilon}_{a2}\eta_3} \right) e^{-\eta_2 (z+h)} v \sin \nu y \, d\nu \right\},
$$
\n
$$
0 \le z \le h,
$$
\n
$$
4 i\nu \quad \tilde{\epsilon}_{a3} \quad \tilde{\epsilon}_{a4} \quad \text{where } \tilde{\epsilon}_{a5} \quad \text{where } \tilde{\epsilon}_{a5} \quad \text{where } \tilde{\epsilon}_{a6} \quad \text{where } \tilde{\epsilon}_{a7} \quad \tilde{\epsilon}_{a8} \quad \text{where } \tilde{\epsilon}_{a8} \quad \tilde{\epsilon}_{a8} \quad \text{where } \tilde{\epsilon}_{a8} \quad \tilde{\epsilon}_{a8} \quad \tilde{\epsilon}_{a8}
$$

$$
\dot{E}_{y3} = -\frac{4j\gamma}{\pi m_2^2} C \int_0^{\infty} \frac{\tilde{\mathcal{E}}_{a2}}{\tilde{\mathcal{E}}_{a3} \eta_2 + \tilde{\mathcal{E}}_{a2} \eta_3} e^{-\eta_2 h} e^{\eta_3 z} V \sin V y \, dV \,, \, z \le 0 \,. \tag{27}
$$

Составляющая Е. Для определения этой компоненты воспользуемся уравнением  $div \vec{E} = 0$ , справедливым в обеих средах, и условием  $\frac{\partial}{\partial r} = -\gamma$ . Для составляющей  $E_{x2}^{(em)}$  по соотношению  $\gamma \dot{E}_{x2}^{(em)} = \frac{\partial \dot{E}_{y2}^{(em)}}{\partial v} + \frac{\partial \dot{E}_{z2}^{(em)}}{\partial z}$  и выражениям (16), (25) при использовании

формулы (9) получаем

$$
\dot{E}_{x2}^{(em)} = CH_0^{(1)}(m_2r') - \frac{4j\tilde{\varepsilon}_{a2}}{\pi m_2^2} C \int_0^{\infty} \frac{\eta_2 \eta_3 - v^2}{\tilde{\varepsilon}_{a3} \eta_2 + \tilde{\varepsilon}_{a2} \eta_3} e^{-\eta_2(z+h)} \cos \nu y d\nu , \ z \ge 0, \ (28)
$$

где  $r' = \sqrt{y^2 + (z + h)^2}$  – расстояние от изображения заземлителя до точки наблюдения (см. рис. 1).

Соответственно для  $E_{x2}$  находим

$$
\dot{E}_{x2} = \dot{E}_{x2}^{(0)} - \dot{E}_{x2}^{(em)} = CH_0^{(1)} (m_2 r) - CH_0^{(1)} (m_2 r') + \n+ \frac{4j\tilde{\epsilon}_{a2}}{\pi m_2^2} C \int_0^\infty \frac{\eta_2 \eta_3 - v^2}{\epsilon_{a3} \eta_2 + \tilde{\epsilon}_{a2} \eta_3} e^{-\eta_2(z+h)} \cos \nu y d\nu , z \ge 0.
$$
\n(29)

Для составляющей  $\dot{E}_{x3}$  получаем выражение

$$
\dot{E}_{x3} = \frac{4j\tilde{\varepsilon}_{a2}}{\pi m_2^2} C \int_0^\infty \frac{\eta_2 \eta_3 - v^2}{\tilde{\varepsilon}_{a3} \eta_2 + \tilde{\varepsilon}_{a2} \eta_3} e^{-\eta_2 h} e^{\eta_3 z} \cos \nu y d\nu , \ z \le 0.
$$
 (30)

Таким образом найлены все составляющие напряженности электрического поля в средах 2 и 3 с точностью до постоянной С, определяемой ниже по граничному условию на поверхности заземлителя. Составляющие вектора напряженности  $\vec{H}$  могут быть получены при необходимости из уравнения гот  $\dot{\vec{E}} = -jw\mu_{a}\vec{H}$  дифференцированием компонент напряженностей  $\vec{E}_2$ ,  $\vec{E}_3$ .

Расчет констант А и С и постоянной распространения. Полагаем. следуя [2], что при  $h \gg a$  напряженность вторичного электрического поля на поверхности заземлителя допустимо вычислять по соотношению  $E_{x2}^{(em)}\big|_{r=a} = E_{x2}^{(em)}\big|_{z=h}^{y=0}$ , а для магнитного принять  $H_{y2}^{(em)}\big|_{r=a} = H_{y2}^{(em)}\big|_{y=0} = 0$ и, соответственно, записать для поверхности провода граничные условия в виде равенств

$$
E_{x2}^{(0)}\Big|_{r=a} - E_{x2}^{(em)}\Big|_{z=h}^{y=0} = E_{x1}^{(0)}\Big|_{r=a},
$$
  
\n
$$
H_{v2}^{(0)}\Big|_{r=a} = H_{v1}^{(0)}\Big|_{r=a}.
$$
\n(31)

В развернутой форме имеем

$$
CH_0(m_2a) - CH_0(m_22h) +
$$
  
+ 
$$
\frac{4j\tilde{\epsilon}_{a2}}{\pi m_2^2} C \int_0^{\infty} \frac{\eta_2 \eta_3 - v^2}{\tilde{\epsilon}_{a3} \eta_2 + \tilde{\epsilon}_{a2} \eta_3} e^{-\eta_2 2h} dv = AJ_0(k_1a),
$$
 (32)  

$$
\frac{\partial \tilde{\epsilon}_{a2}}{\partial \tilde{\epsilon}_{a2} \eta_2 + \tilde{\epsilon}_{a2} \eta_3} \frac{1}{\tilde{\epsilon}_{a3} \eta_2 + \tilde{\epsilon}_{a2} \eta_3}
$$

$$
-j\frac{\partial \mathcal{E}_{a2}}{m_2}CH'_0(m_2a) = -\frac{1}{k_1\rho_1}AJ'_0(k_1a).
$$
 (33)

Постоянная А вычисляется через ток в проводе [1], постоянная  $C$  – через  $A$  по (33):

$$
A = \frac{k_1 \rho_1 \dot{I}}{2\pi a J_1(k_1 a)}, \ C = \frac{m_2 \dot{I}}{j \omega \tilde{\epsilon}_{a2} 2\pi a H_1(m_2 a)}.
$$
(34)

Уравнение для постоянной распространения получаем, взяв отношение равенств (32) и (33):

$$
m_2 \frac{H_0(m_2 a) - H_0(m_2 2h)}{H'_0(m_2 a)} =
$$
  
= 
$$
-j \frac{4\tilde{\varepsilon}_{a2}}{\pi m_2 H'_0(m_2 a)} \int_0^{\infty} \frac{\eta_2 \eta_3 - v^2}{\tilde{\varepsilon}_{a3} \eta_2 + \tilde{\varepsilon}_{a2} \eta_3} e^{-\eta_2 2h} dv + j \tilde{\omega} \tilde{\varepsilon}_{a2} k_1 \rho_1 \frac{J_0(k_1 a)}{J'_0(k_1 a)}.
$$
 (35)

Практически наиболее важными вариантами уравнения (35) и, соответственно, полученных выше решений для поля являются:

во-первых, вариант с  $\tilde{\varepsilon}_{a2} = \varepsilon_0$ ,  $\rho_2 \rightarrow \infty$ , который в данном исследовании является тестовым, т.к. позволяет проверить предложенную модель сравнением с моделью [2] для частного случая провода над землей;

во-вторых, вариант с  $\tilde{\mathcal{E}}_{a3} = \mathcal{E}_0$ ,  $\rho_3 \rightarrow \infty$ , отвечающий случаю заземлителя в грунте вблизи границы с воздухом и практически интересный возможностью расчета шаговых напряжений и полей, действующих на оборудование, размещенное в воздухе на разных высотах от поверхности грунта.

Из вариантов с различными соотношениями  $\tilde{\varepsilon}_{a3} \neq \tilde{\varepsilon}_{a2}$  следует выделить случай границы раздела грунт - вода, рассмотрев его для заземлителя, проложенного в грунте.

Выполняя в (35) предельный переход при  $h \rightarrow \infty$ , получаем уравнение для определения постоянной распространения уединенного заземлителя в неограниченном объеме грунта:

$$
\frac{\gamma'^2}{2}k_1a\frac{\rho_1}{\rho_2}\frac{J_0(k_1a)}{J_1(k_1a)} = \left(\frac{\gamma'm_2a}{2j}\right)^2 \ln\left(\frac{\gamma'm_2a}{2j}\right)^2, \ \gamma' = 1,781. \tag{36}
$$

Вариант этого уравнения был применен в [6] для расчета поля кабельной оболочки, используемой в качестве заземлителя.

В случае  $h \rightarrow \infty$  и  $\tilde{\varepsilon}_{a2} = \varepsilon_0$  получаем уравнение для постоянной распространения заземлителя в неограниченном воздушном пространстве:

$$
\frac{\gamma'^2}{2}k_1 a(j\overline{\omega}\varepsilon_0)\rho_1 \frac{J_0(k_1 a)}{J_1(k_1 a)} = \left(\frac{\gamma' m_2 a}{2j}\right)^2 \ln\left(\frac{\gamma' m_2 a}{2j}\right)^2.
$$
 (37)

Компоненты напряженности электрического поля в этих случаях вычисляются по формулам  $(16) - (18)$ ,  $(25) - (27)$ ,  $(28) - (30)$ , в которых следует выполнить указанный предельный переход.

Таким образом, совокупность формул  $(16) - (18)$ ,  $(25) - (27)$ ,  $(28) - (30)$ ,  $(35) - (37)$  и дополняющее их уравнение rot  $\vec{E} = -i\omega \vec{u}$ . нужное для определения компонент напряженности магнитного поля, являются базовой математической моделью электромагнитного поля протяженного неэквипотенциального заземлителя кругового сечения, проложенного параллельно плоской границе двух сред с различными электрофизическими свойствами.

На основе этой модели могут быть построены расчетные модели для исследования электромагнитных процессов в реальном заземлителе, позволяющие определять характеристики этих процессов при любых вариантах его прокладки, в том числе и модели в форме иепей с распределенными параметрами.

Расчет характеристик и параметров процессов в заземлителе. Подлежащим определению являются: напряжение между заземлителем и удаленными точками грунта  $U_3(x)$ , переходное сопротивление  $Z_{\Pi}$  между заземлителем и грунтом, волновое сопротивление  $Z_R$ , сопротивление заземления  $Z_3$ , распределение шагового напряжения  $U_{\mu\nu}(x, y)$  на поверхности земли, напряжение прикосновения  $U_{IP}(x, y)$  и параметры адекватной заземлителю модели в форме длинной линии.

Исходным для этого расчета является значение постоянной распространения у, определяемое для двухслойной среды (см. рис. 1) по уравнению (35), а для однородной среды - по одному из уравнений (36) или (37) через параметр  $m_2 = \sqrt{\gamma^2 + k_2^2}$ . Расчет у выполняется методом последовательных приближений, с вариантами которого можно ознакомиться по [1, 2, 4, 6].

Полагая постоянную распространения известной, подробно рассмотрим случай двухслойной среды, а затем приведем результаты для однородной среды. Задачи расчета поясняет рис. 2.

Напряжение на заземлителе  $U_3(x)$  вычисляем как сумму напряжений на пути, показанном пунктиром на рис. 2.

$$
\dot{U}_3(x) = -\int_0^{h-a} \dot{E}_{Z2}(y, z)\Big|_{y=0} dz + \int_0^{\infty} \dot{E}_{y3}(y, z)\Big|_{z=0} dy.
$$

Подставляя в это выражение формулы (17), (27) и выполнив интегрирование, получаем

$$
\dot{U}_3(x) = \frac{\gamma p_2 \dot{I}(x)}{2\pi} \left[ \ln \frac{h}{2a} + \ln \left( \frac{1,123j}{\gamma h} \right)^2 \right].
$$
\n(38)

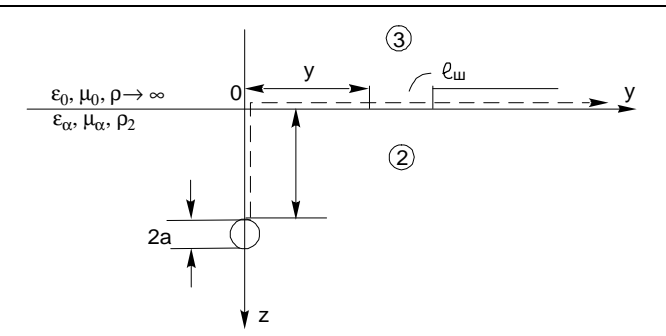

Рис. 2. К расчету напряжений прикосновения и шага

Первое слагаемое в (38), равное напряжению между заземлителем и точкой 0 границы раздела, является напряжением прикосновения для данного сечения системы заземлитель - грунт.

$$
\dot{U}_{IP}(x) = \frac{\gamma p_2 \dot{I}(x)}{2\pi} \ln \frac{h}{2a}.
$$
\n(39)

Из выражения (38) определяется и сопротивление заземления (входное сопротивление), равное для данного случая волновому сопротивлению:

$$
\underline{z}_3 = \underline{z}_{BX} = \underline{z}_B = \frac{\dot{U}_3(x)}{\dot{I}(x)} = \frac{\gamma \rho_2}{2\pi} \ln \left( \frac{1,123j}{\gamma \sqrt{2ha}} \right)^2.
$$
 (40)

Переходное сопротивление вычисляется через ток, стекающий с единицы длины заземлителя:

$$
\dot{I}_{30}(x) = -\frac{\partial \dot{I}(x)}{\partial x} = \gamma \dot{I}_X , \quad \underline{z}_\Pi = \frac{U_3(x)}{\dot{I}_{30}(x)} = \frac{\underline{z}_B}{\gamma} . \tag{41}
$$

Распределение шагового напряжения является экстремальным вдоль оси у и вычисляется по формуле (обозначения на рис. 2)

$$
U_{III}(x,y) = \int_{y}^{y+\ell_{u}} E_{y3}(\xi, z)|_{z=0} d\xi = \frac{\gamma p_2 \dot{I}(x)}{\pi} \ln \frac{\sqrt{(y+\ell_{u})^2 + h^2}}{\sqrt{y^2 + h^2}}.
$$
 (42)

Лля заземлителя, проложенного в неограниченном объеме грунта, напряжение  $U_3(x)$  между его поверхностью и удаленной точкой среды получается путем интегрирования любой из поперечных компонент первичного поля по соответствующей координате:

$$
\dot{U}_3(x) = \int_a^{\infty} \dot{E}_{y2}^{(0)} dy = \int_a^{\infty} \dot{E}_{z2}^{(0)} dz = \frac{\gamma C(x)}{m_2^2} H_0(m_2 a) = \frac{\gamma z_0}{m_2^2} \dot{I}(x) \,. \tag{43}
$$

Отсюда находятся волновое и переходное сопротивления:

$$
\underline{z}_B = \underline{z}_{BX} = \frac{U_3(x)}{\dot{I}(x)} = \frac{\gamma_{Z_0}}{m_2^2}; \ \underline{z}_H = \frac{\underline{z}_B}{\gamma} = \frac{\underline{z}_0}{m_2^2}.
$$
 (44)

Приведем некоторые результаты выполненных расчетов, позволяющие конкретизировать физические характеристики стержневых заземлителей. Для частоты  $f = 50$  1/с, медного стержня  $a = 5.10^{-3}$ м.  $\rho_1 = 1.72 \cdot 10^{-8}$  OM·M,  $\mu_1 = 1$  в грунте с  $\rho_2 = 10^2$  OM·M,  $\varepsilon_2 = 10$  получены следующие значения у, дв, дл:

 $\gamma = 1{,}652 \cdot 10^{-3} + j1{,}262 \cdot 10^{-3}$  1/m,

 $\underline{z}_B = 0,395 \cdot e^{j30,19^{\circ}}$  Om,  $\underline{z}_H = 189,6 \cdot e^{-j7,19^{\circ}}$  Om m.

Для железного стержня  $\rho_1 = 10^{-7}$  Ом·м,  $\mu_1 = 1000$  при тех же условиях найлены:

 $\gamma = 6.038 \cdot 10^{-3} + j2.222 \cdot 10^{-3}$  1/m,

 $z_B = 1{,}082 \cdot e^{j28.03^\circ}$  Om,  $z_H = 168.16 \cdot e^{j6.83^\circ}$  Om m.

Полученные значения волнового сопротивления, в частности наличие у него индуктивной составляющей, согласуются с измеренным значением фазного угла в 36° у входного сопротивления скважинных заземлителей (стальные трубы диаметром 0,15 - 0,3 м) (см. [7]) и расчетами поля этих заземлителей [8].

Параметры соответствующей заземлителю модели в форме длинной линии, т.е. значения удельного продольного сопротивления и удельной поперечной проводимости в телеграфных уравнениях линии

$$
-\frac{d\dot{U}_M(x)}{dx} = \gamma_M \dot{U}_M(x) = \underline{z}_{OM} \dot{I}_M(x),
$$
  

$$
-\frac{d\dot{I}_M(x)}{dx} = \gamma_M \dot{I}_M(x) = \underline{Y}_{OM} \dot{U}_M(x),
$$
 (45)
лолжны удовлетворять требованию адекватности волновых процессов в заземлителе и его модели, т.е. в общем случае должны совпадать распределения относительных напряжений и токов в модели и реальном заземлителе [9]. Ограничиваясь математическими моделями, будем понимать условие адекватности как тождественность вторичных параметров:

$$
\gamma_M = \sqrt{\underline{z}_{OM} \cdot \underline{Y}_{OM}} = \gamma \ , \ \underline{z}_{BM} = \sqrt{\underline{z}_{OM} / \underline{Y}_{OM}} = \underline{z}_B \ . \tag{46}
$$

Откуда следует:  $\dot{U}_M(x) = \dot{U}_3(x)$ ,  $\dot{I}_M(x) = \dot{I}(x)$ .

Для задачи с границей раздела из (45), (46), заменив  $\dot{U}_3(x)$  на (38), получаем

$$
z_{OM} = \frac{\gamma^2 \rho_2}{2\pi} \ln \left( \frac{1,123j}{\gamma \sqrt{2ha}} \right)^2 = \gamma z_B = \gamma^2 z_{\Pi} , \qquad (47)
$$

$$
\underline{Y}_{OM} = \frac{2\pi}{\rho_2 \ln\left(\frac{1,123j}{\gamma\sqrt{2ha}}\right)^2} = \frac{1}{\underline{z}_H} = \frac{\gamma}{\underline{z}_B}.
$$
\n(48)

Для уединенного заземлителя согласно (44), (46) находим

$$
\underline{Y}_{OM} = \frac{1}{\underline{z}_H} = \frac{\gamma}{\underline{z}_B} = \frac{m_2^2}{\underline{z}_0}, \ \underline{z}_{OM} = \frac{\gamma^2}{\underline{Y}_{OM}} = \gamma_{\underline{z}_B} = \frac{\gamma^2 \underline{z}_0}{m_2^2} \,. \tag{49}
$$

## Выволы

1. При использовании любой из моделей - полевой или цепной ключевым моментом расчета является определение постоянной распространения по уравнениям (35) или уравнениям (36), (37). Даже в случае уединенного заземлителя в силу неравенства  $\gamma \neq m_2$  замена в уравнениях (45) расчетного параметра  $Z_{OM}$  на погонное сопротивления заземлителя  $Z<sub>O</sub>$  приводит к неадекватному воспроизведению моделью волнового процесса в заземлителе.

2. Базовой для исследования режимов работы протяженных заземлителей является полевая модель, применимая даже для тех задач, в которых изучение работы заземлителя сопрягается с рассмотрением специальных полевых процессов: искрообразования и пробоя в сыпучих грунтах, разогрева и спекания грунта, коронирования заземлителя и т.д.

3. Областями целесообразного применения цепной модели являются задачи, связанные с разработкой и построением физических моделей, моделей на основе экспериментальных исследований, и некоторые задачи для многослойных грунтов, для которых характерны процессы многократных преломлений и отражений волн тока и напряжения.

### **Библиографический список**

1.**Зоммерфельд А.** Электродинамика. – М.: Изд-во иностр. лит-ры, 1958. – 501 с.

2.**Гринберг Г.А., Бонштедт Б.Э.** Основы точной теории волнового поля линии передачи // ЖТФ. – 1954. − TXXIV. − Вып. 1. – С. 67–95.

3.**Ломоносов В.Ю.** Электромагнитное поле двухпроводной линии // Сб. науч. тр. ИЭИ. − Вып. IV. − М.;Л.: ГЭИ, 1951. – С. 223–247.

4.**Костенко М.В., Перельман Л.С., Шкарин Ю.П.** Волновые процессы и электрические помехи в многопроводных линиях высокого напряжения. – М.: Энергия, 1973. – 272 с.

5.**Carson J.R.** Wave Propagation in Overhead Wires with Ground Return. Bell System Tech. Journal. − 1926. − Vol. V. − № 4. − Р. 539−554.

6.**Слышалов В.К., Гречухина И.В.** Расчет электромагнитного поля кабельной оболочки в режиме однофазного замыкания // Вестник ИГЭУ. – 2001. – Вып. 2. – С. 5–8.

7.**Карякин Р.Н.** Электромагнитные процессы в протяженных заземлителях в неоднородных структурах // Электричество. – 1996. − № 7. – С. 43–51.

8.**Максименко Н.Н., Агеев Г.Г.** Расчет скважинных заземлителей // Электричество. − 1970. − № 6. – С. 44−47.

9.**Веников В.А.** Теория подобия и моделирование применительно к задачам электроэнергетики. – М.: Высш. шк., 1966. – 487 с.

УДК 551.594.221

## **Метод расчета тока молнии**

# *А.Ф. Сорокин, А.П. Могиленко, Т.В. Барабошкина, кандидаты техн. наук*

**1. Общие положения.** В настоящее время Международной электротехнической комиссией (МЭК) разработаны принципы и условия защиты сооружений любого назначения от атмосферных перенапряжений, определены зоны молниезащиты от прямого и непрямого воздействий молнии. Параметры тока молнии зависят от конструкции пораженного объекта, поэтому для выполнения требований МЭК необходимо учитывать

особенности формирования тока молнии в каждом случае поражения объекта. Предлагается метод расчета тока молнии, который основан на математической модели, наиболее полно описывающей процессы, происходящие в стадии нейтрализации объемного заряда лидера.

Методики расчета стадии нейтрализации молнии и оценки параметров разряда опубликованы авторами в нескольких работах [1 − 4]. Однако при разработке этих методик были приняты определенные допущения, вызывающие погрешности в вычислениях, методики обладали плохой расчетной устойчивостью, что затрудняло их применение при определении токов молнии в случае поражения объектов, обладающих значительной индуктивностью (порядка 0,1 мкГн/м и выше). В методиках не учитывалось время пробега электромагнитной волны (волны тока молнии), двигающейся со скоростью, близкой к скорости света, от поражённого объекта до зоны нейтрализации. Исследованиями установлено, что учет этого обстоятельства приводит к изменению расчетной формы тока молнии. Так, например, наибольшая крутизна тока молнии достигается в момент, когда нейтрализация объемного заряда происходит на высоте 300 м и более, время распространения электромагнитной волны по каналу до этой высоты приблизительно составляет 1 мкс, а при длине фронта импульса тока порядка 1,5 − 3,0 мкс пренебрежение этой величиной уже существенно снижает точность расчётов.

Предлагается метод расчёта стадии нейтрализации объёмного заряда лидера, учитывающий конечную скорость стримеров нейтрализации и время пробега электромагнитной волны от поражённого молнией объекта до участка канала, где происходит нейтрализация.

**2. Описание алгоритма расчета на основе физических представлений о стадии нейтрализации объемного заряда лидера молнии.** Лидерная стадия развития молнии исследована многими авторами и относительно хорошо изучена. В этой стадии от облака формируется канал лидера, который соединяется с пораженным объектом или каналом встречного разряда, развивающимся от пораженного объекта. В момент соединения канал лидера окружен объемным зарядом с линейной плотностью *qл* . При соприкосновении стримеров лидера с пораженным объектом (встречным разрядом) от последнего начинает распространяться электромагнитная волна, вносящая в канал заряд, который снижает потенциал лидера относительно окружающего его объемного заряда. Это приводит к возрастанию радиальной напряженности электрического поля и формированию стримеров, выносящих заряд нейтрализации в окружающее канал пространство.

Расчёт тока молнии, протекающего через пораженный объект, по методу, основанному на решении уравнения баланса энергий  $[1 - 3]$ , ведётся численным методом. Весь процесс нейтрализации разбивается на равные расчётные интервалы времени  $\Delta t$ . Целью расчёта для каждого интервала времени является определение заряда, выходящего от пораженного объекта и лвигающегося по каналу молнии вверх к зоне объемного заряда лидера. Этот заряд определяется на основании решения уравнения баланса энергии располагаемой и энергии, затраченной на нейтрализацию заряда и расходуемой на потери в канале, стримерах и изменение электромагнитной волны вдоль канала молнии.

При достижении электромагнитной волной участков канала лидера. окруженных объемным зарядом, определяются участки нейтрализации, в которых в рассматриваемый интервал времени происходит развитие стримеров и нейтрализация объёмного заряда лидера.

При разработке расчетной модели стадии нейтрализации разряда молнии учитывалось следующее:

- лидерная стадия развития разряда молнии завершена;

- сформирован канал лидера, окруженный объемным зарядом с линейной плотностью  $q_{\eta}$ ;

- канал лидера соединен стримерами и каналом встречного разряда с пораженным объектом:

- канал молнии к началу стадии нейтрализации составляют лидер молнии, стримеры лидера и канал разряда, развивающегося от пораженного объекта.

Алгоритм расчёта главного разряда молнии заключается в следующем.

1. Канал молнии от пораженного объекта до облака разбивается на равные участки длиной  $\Delta h = \Delta t \cdot \vartheta_{ce}$  для определения в процессе расчета энергии электромагнитных волн и потерь энергии на этих участках канала. Рассчитывается запасенная энергия электрического поля объемного заряда лидера над землей.

Рассчитывается заряд  $Q_{11}$ , перемещаемый электромагнитной волной на первом от пораженного объекта участке канала за первый интервал времени  $\Delta t$ . С этой целью составляется и решается уравнение баланса энергий

$$
W_{1n} - W_{1k} = W_{2n11} + W_{2n211} + \Delta W_{\text{Kau11}} + \Delta W_{0611}, \tag{1}
$$

где  $W_{1u}$  и  $W_{1k}$  – энергия электрического поля объемного заряда лидера соответственно до и после размещения заряда  $Q_{11}$  на первом участке канала или в начальный и конечный моменты рассматриваемого расчетного интервала времени;  $W_{2n11} + W_{2n211} - 3$ лектрическая и магнитная составляющие энергии электромагнитной волны вдоль первого расчетного участка канала;  $\Delta W_{\text{Kau11}}$  – потери энергии на первом участке канала при распространении волны;  $\Delta W_{\text{off11}}$  – изменение энергии волны и потери энергии в пораженном объекте (при описании алгоритма принимается, что молния поражает поверхность земли и эта составляющая уравнения (1) не рассматривается).

Все слагаемые в уравнении (1) записываются в зависимости от определяемой величины  $Q_{11}$ 

2. Определяется сопротивление канала на первом участке после прохождения по нему заряда  $O_{11}$ 

3. В течение следующего (второго) расчетного интервала времени  $\Delta t$  электромагнитная волна переносит заряд с первого расчетного участка канала на второй, а на первом вновь распространится волна от пораженного объекта, переносящая заряд  $Q_{21}$ .

Поскольку при распространении волны ее энергия уменьшается изза потерь в канале, то сначала определяется энергия волны и заряд  $Q_{22}$ , переносимый с первого участка на второй.

Затем рассчитывается заряд  $Q_{21}$ . Энергия объемного заряда лидера в начальный момент второго интервала времени  $W_{2n} = W_{1k}$ . Энергия всей системы в начальный момент второго интервала времени составит  $W_{2n} + W_{3n11} + W_{4n211}$ , а в конечный момент будет равна энергии объемного заряда лидера  $W_{2k}$  плюс энергии электромагнитных волн, переносящих расчетных участках заряды на втором И первом канала:  $W_{2022} + W_{2022} + W_{2021} + W_{2021}$ . Составляется уравнение баланса энергий с учетом потерь энергии на первом и втором участках канала  $\Delta W_{\text{kau22}} + \Delta W_{\text{kau21}}$  и определяется заряд  $Q_{21}$ .

4. Определяются сопротивления расчетных участков канала после прохождения по ним зарядов  $O_{22}$  и  $O_{21}$ .

Процесс расчета зарядов, распространяющихся от пораженного объекта, производится аналогично вышеописанному алгоритму до тех пор, пока электромагнитная волна не достигнет участков канала, окруженных объемным зарядом, где происходит нейтрализация. Начинают распространяться стримеры, выносящие заряд в окружающее пространство. Предполагается, что весь заряд, переносимый волной, внедряется в окружающее пространство. Определяется длина стримеров, и в правую часть уравнения баланса энергий добавляются потери энергии на перенос заряда нейтрализации в каналах стримеров  $\Delta W_{cmn}$ .

В алгоритм расчета вводится определение зоны нейтрализации – участка канала лидера, с которого распространяются стримеры, вносящие заряд нейтрализации в окружающее пространство.

5. Определяется длина участка канала, где началась нейтрализация. Длина участка нейтрализации определяется таким образом, чтобы в окружающее пространство выносился весь заряд, находящийся на верхнем, окруженном объемным зарядом расчетном участке канала ∆*h* .

6. В течение следующего интервала времени в канал в зону нейтрализации приходит волна, переносящая второй заряд. Стримеры, развитие которых началось в предыдущий расчетный интервал времени, удлиняются, а также начинают развиваться с участка канала, расположенного на большей высоте. Зона нейтрализации удлиняется.

В начальной стадии главного разряда происходит интенсивное разогревание и увеличение проводимости канала, соединяющего зону нейтрализации с пораженным объектом, поэтому потери энергии в канале уменьшаются и величина заряда, перемещаемого электромагнитной волной в зону нейтрализации, возрастает.

Предполагается, что нейтрализация объемного заряда лидера вдоль некоторого участка канала будет происходить до тех пор, пока стримеры не достигнут максимальной длины  $\ell_{cmp \text{ *MAKC* }}$ . В этом случае считается, что нижний край зоны нейтрализации перемещается вверх на ту высоту, где стримеры достигли максимальной длины.

Таким образом, в каждый интервал времени рассчитывается заряд, который перемещается из земли, или ток молнии, а также скорость распространения и размеры зоны нейтрализации.

**3. Математическая модель расчета заряда, распространяемого электромагнитной волной по каналу молнии.** На рис. 1 представлена схема для расчета распространения волн нейтрализации вдоль канала молнии и участков, на которых происходит нейтрализация объемного заряда лидера.

Перед началом расчета определяется число участков канала для расчета процесса распространения электромагнитных волн по выражению

$$
N_{\text{MARC}} = \left[ H_{\text{M}} / (\vartheta_{\text{cs}} \cdot \Delta t) \right],\tag{2}
$$

где *H<sub>м</sub>* − высота разряда молнии;  $\vartheta_{\infty}$  − скорость распространения электромагнитной волны в воздухе.

В начале главного разряда высота канала лидера, окруженного объемным зарядом, на которой должна начаться нейтрализация,

*нейтр н i h* равна длине стримеров лидера и канала встречного разряда, распространяющегося от пораженного объекта  $h_{cmn}$ .

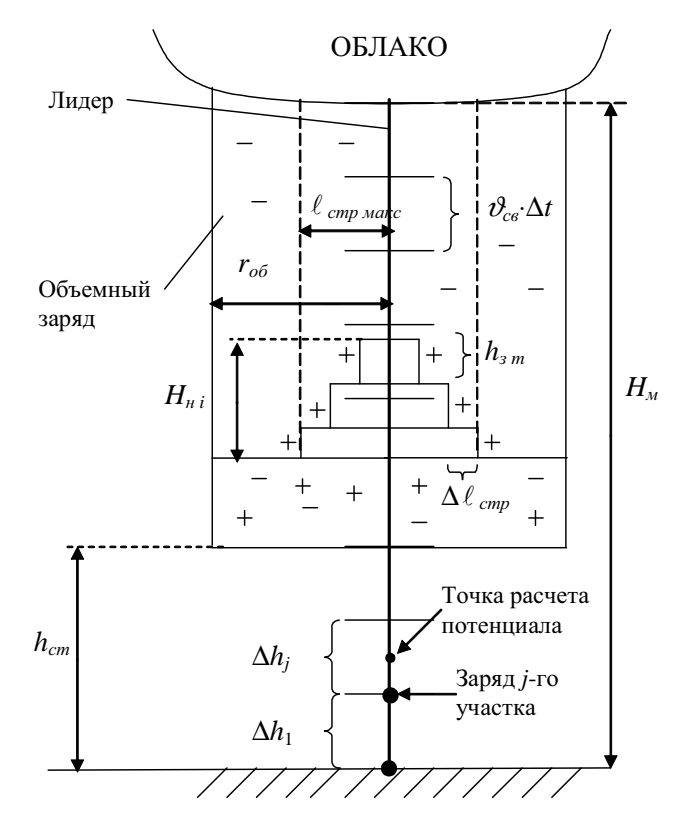

Рис. 1. Схема, поясняющая алгоритм расчета процесса распространения электромагнитных волн вдоль канала молнии и определения длины зоны нейтрализации

Производится расчет потенциалов электрического поля вдоль канала молнии от зарядов, расположенных на всех расчетных участках. Принимается, что весь заряд, расположенный вдоль *j*-го участка канала, *q<sup>л</sup>* ⋅∆*h <sup>j</sup>* сосредоточен в одном месте, находящемся на высоте нижней точки этого участка. Потенциал электрического поля на некотором расчетном участке определяется в середине этого участка путем суммирования потенциалов

от всего объемного заряда и зарядов, переносимых волной нейтрализации. Определение потенциала от каждого *j*-го заряда в *i*-й момент времени производится по известному выражению для расчета потенциала от точечного заряда:

$$
\varphi_{ij} = \frac{Q_{ij}}{4\pi\varepsilon_0 r},\tag{3}
$$

где  $Q_{i,i}$  - заряд j-го участка канала в *i*-й момент;  $r$  - расстояние от места расположения этого заряда до точки, в которой рассчитывается потенциал.

Энергия электрического поля объемного заряда лидера молнии в расчетный момент времени определяется суммированием энергий зарядов, расположенных вдоль всех участков канала, где нейтрализация не завершена, по выражению

$$
W_i = \sum_{j=1}^{N_{o6}} \left( Q_{ij} \varphi_{ij} \right), \tag{4}
$$

где  $Q_{ii}$  – объемный заряд лидера, располагающийся вдоль *j*-го участка канала;  $\varphi_{ii}$  - потенциал электрического поля в месте расположения этого заряда, создаваемый объемным зарядом лидера и зарядами в канале, переносимыми волной нейтрализации, в рассматриваемый момент времени;  $N_{o6}$  – число расчетных участков канала, окруженных объемным зарядом в этот момент времени.

Активные сопротивления всех расчетных участков канала изменяются в процессе главного разряда и определяются по выражениям [4]:

- для лидерной части канала молнии:

$$
R_{\kappa a n j} = \partial_{c\epsilon} \Delta t \left( R_{\gamma c m} + R_{\kappa a n 0} \exp \left( -q_{\Sigma j} / K_{\kappa a n} \right) \right),\tag{5}
$$

- для соединяющей лидерный канал с пораженным объектом части канала, состоящего из стримеров лидера и встречного разрядного канала:

$$
R_{\kappa a n j} = \partial_{c\epsilon} \Delta t \left( R_{\gamma c m} + R_{\epsilon m p 0} \exp \left( -q_{\Sigma j} / K_{\epsilon m p} \right) \right). \tag{6}
$$

Здесь  $R_{vcm}$  – погонное сопротивление канала при прохождении через него бесконечно большого заряда;  $R_{cmp0}$  - начальное погонное сопротивление встречных стримеров;  $K_{cmp}$  – коэффициент, характеризующий скорость уменьшения сопротивления стримеров;  $R_{\kappa a\mu 0}$  – начальное погонное сопротивление канала лидера;  $K_{\kappa a\mu}$  – коэффициент, характеризующий скорость уменьшения сопротивления канала лидера;  $q_{\Sigma i}$  – суммарный заряд, прошедший по рассматриваемому участку канала к расчетному моменту времени.

Энергия электромагнитной волны, распространяющейся вдоль канала, между зоной нейтрализации с пораженным объектом, в рассматриваемый момент времени, рассчитывается по выражению

$$
W_{\text{31}ij} + W_{\text{31}ij} = \sum_{j=1}^{N_s} \left( \frac{Q_{ij}^2}{2 \cdot C_{\kappa}} + \frac{Q_{ij}^2 \cdot L_{\kappa}}{\Delta t^2 \cdot 2} \right),\tag{7}
$$

где  $C_{\kappa}$  – емкость расчетного участка канала;  $L_{\kappa}$  – индуктивность расчетного участка канала;  $N_e$  - число расчетных участков канала, вдоль которых распространяется волна.

Потери энергии на этом отрезке канала

$$
\Delta W_{\kappa a H i} = \sum_{j=1}^{N_g} \left( \frac{Q_{ij}^2 \cdot R_{\kappa i j}}{\Delta t} \right),\tag{8}
$$

где  $R_{kij}$  – сопротивление *j*-го участка канала в *i*-й расчетный интервал времени.

Из-за потерь энергии в канале при распространении электромагнитной волны с одного расчетного участка на другой ее энергия уменьшается. Это приводит к уменьшению заряда, переносимого волной. Так, если на первом участке канала в первый расчетный интервал времени волна переносила заряд  $Q_{11}$ , то на следующий второй участок перенесется заряд  $Q_{22}$ , а на первом останется заряд  $(Q_{11} - Q_{22})$ . Для расчета переносимого заряда составляется уравнение баланса энергий:

$$
W_{\text{in1}} + W_{\text{in2}} = W_{\text{in2}} + W_{\text{in2}} + \Delta W_{\text{in2}} + W_{\text{in2}} + W_{\text{in2}}, \tag{9}
$$

где  $W_{2n11}$ ,  $W_{max11}$  -энергия электромагнитной волны на первом участке;  $W_{2n22}$ ,  $W_{\text{M}az22}$  – энергия электромагнитной волны на втором участке;  $\Delta W_{\text{kau22}}$  – потери энергии в канале на втором участке во второй расчетный интервал времени;  $W_{2n21}$  – энергия заряда  $(Q_{11} - Q_{22})$  на первом участке канала.

Слагаемые уравнения (9) определяются по следующим выражениям:

$$
W_{\text{3711}} + W_{\text{Maz 11}} = \left(\frac{Q_{11}^2}{2C_{\kappa}} + \frac{Q_{11}^2 L_{\kappa}}{2\Delta t^2}\right),\tag{10}
$$

$$
W_{3n 22} + W_{nac 22} = \left(\frac{Q_{22}^2}{2C_{\kappa}} + \frac{Q_{22}^2 L_{\kappa}}{2\Delta t^2}\right),
$$
\n(11)

$$
\Delta W_{\kappa a H 22} = \frac{Q_{22}^2}{\Delta t} R_{\kappa 22},\tag{12}
$$

$$
\Delta W_{3n12} = \frac{\left(Q_{11} - Q_{22}\right)^2}{2C_{\kappa}}\,. \tag{13}
$$

Решение уравнения (9) позволяет определить переносимый электромагнитной волной на второй участок заряд *Q*22.

Энергия оставшегося на первом участке заряда  $W_{37,21}$  учитывается в балансе энергий при расчете переносимого во второй расчетный интервал времени заряда  $O_{21}$  на первый участок канала.

Таким образом, для каждого расчетного интервала времени рассчитывается заряд и соответственно ток, протекающий в точке удара молнии, по выражению

$$
I_{mi} = \frac{Q_{i1}}{\Delta t} \,. \tag{14}
$$

В каждый расчетный интервал времени рассчитывается заряд, распространяющийся от пораженного объекта, и заряды, переносимые электромагнитной волной нейтрализации на более высоко расположенные участки канала.

**4. Методика расчета длины зоны нейтрализации и скорости ее распространения.** В лидерной стадии развития молнии происходит накопление объемного заряда вокруг канала лидера. В предположении постоянства *q<sup>л</sup>* вдоль канала весь объемный заряд распределен в цилиндрической области с радиусом *rоб* [1 − 3]. В процессе главного разряда происходит полная нейтрализация объемного заряда лидера и стримеры вносят в окружающее пространство заряд с линейной плотностью  $q_{\mu} = q_{\mu}$ . Максимальная длина стримеров  $\ell_{\textit{cmmuasc}}$ , вносящих заряд нейтрализации, равна половине длины стримеров, развивающихся в лидерной стадии молнии, т.е.

 $\ell_{cmnuace} = 0.5 r_{o6}$  [1 – 3]. Принимается, что стримеры развиваются с канала в процессе нейтрализации с постоянной скоростью  $10^7$  м/с и удлиняются за расчетный интервал времени на  $\Delta \ell_{cmn} = \vartheta_{cmn} \cdot \Delta t$ . Величина заряда нейтрализации, вносимого стримерами, пропорциональна их длине. В этом случае в каждый расчетный интервал времени в зоне нейтрализации длиной  $h_3$  внедряется заряд, который можно рассчитать по формуле

$$
Q_{\rm \scriptscriptstyle GH} = q_{\rm \scriptscriptstyle H} \cdot h_{\rm \scriptscriptstyle 3} \cdot \Delta \ell_{\rm \scriptscriptstyle Cmp} / \ell_{\rm \scriptscriptstyle Cmp \scriptscriptstyle M \scriptscriptstyle A \scriptscriptstyle A \scriptscriptstyle A \scriptscriptstyle K \scriptscriptstyle C} \,. \tag{15}
$$

По первому заряду, переносимому электромагнитной волной, определяется длина зоны, на которой нейтрализация началась. Так, если в *i-*й расчетный интервал времени волна достигла участков канала, окруженных объемным зарядом, то переносимый волной заряд находится на *j*-м расчетном участке канала, причем  $i = j$ . С этого участка начинают распространяться стримеры, и принимается, что весь переносимый волной заряд внедряется в окружающее пространство.

Для определения внедряемого заряда в *i*-й расчетный интервал времени  $Q_i$  также составляется и решается уравнение баланса энергий:

$$
W_{3n i-1,j-1} + W_{\text{Maz }i-1,j-1} = \Delta W_{\text{Kant }i,j} + \Delta W_{\text{cmp }i} + W_{3n i,j-1},\tag{16}
$$

где в левой части уравнения (16) энергия электромагнитной волны в момент времени, предшествующий расчетному *i-*му интервалу времени;  $\Delta W_{\text{kcm ii}}$  – потери энергии в канале в зоне нейтрализации;  $\Delta W_{\text{cmm ii}}$  – потери энергии в стримерах в зоне нейтрализации;  $W_{2n,i+1}$  – энергия заряда, оставшегося на  $(i - 1)$ -м участке канала в рассматриваемый интервал времени.

Для рассматриваемого случая потери энергии в стримерах определяются по выражению

$$
\Delta W_{cmp\ i} = Q_i E_{cmp} \Delta \ell_{cmp} = \frac{q_n h_{si} E_{cmp} \Delta \ell_{cmp}^2}{\ell_{cmp\ \text{max}}},\tag{17}
$$

где  $E_{cmn}$  – средняя напряженность электрического поля вдоль стримеров.

По рассчитанному заряду  $Q_i$  в соответствии с формулой (14) определяется длина зоны нейтрализации  $h_{3i}$ , которая принимается равной  $H_{ni}$ .

В следующий расчетный интервал времени в зону нейтрализации приходит волна, и внедряется заряд  $Q_{i+1}$ . Величина этого заряда рассчитывается в соответствии с уравнением (15). Поскольку в начале стадии главного разряда молнии происходит интенсивное разогревание и увеличение проводимости канала между пораженным объектом и зоной нейтрализации, то потери энергии в канале при распространении волны уменьшаются и заряд, переносимый волной, возрастает. Поэтому принимается, что на участке канала  $h_{\nu}$ , где нейтрализация происходила в предыдущий интервал времени, стримеры длиной  $\ell_{c{m}mi}$  удлинились за  $\Delta t$  на  $\Delta \ell_{\text{cmn}}$  и началась нейтрализация на участке длиной  $h_{\text{3}i+1}$ . Длина зоны нейтрализации стала равна  $H_{ni+1} = (h_{si} + h_{si+1})$ . Потери энергии в стримерах при определении заряда  $O_{i+1}$  рассчитываются по другой формуле:

$$
\Delta W_{cmp\,i+1} = q_{\mu} h_{s\,i+1} E_{cmp} \frac{\Delta \ell_{cmp}^2}{\ell_{cmp\,\,}} + q_{\mu} h_{s\,i} E_{cmp} \frac{\Delta \ell_{cmp}^2}{\ell_{cmp\, \,wave}} + q_{\mu} h_{s\,i} E_{cmp} \Delta \ell_{cmp} \frac{\ell_{cmp\,i}}{\ell_{cmp\, \,wave}}.
$$
\n(18)

Потери энергии в стримерах в общем случае рассчитывались по выражению

$$
\Delta W_{cmp\,i} = \sum_{k=1}^{m} \left( q_{n} h_{3k} \frac{\ell_{cmp\,(i-1)\,k}}{\ell_{cmp\;wave}} E_{cmp} \Delta \ell_{cmp} + q_{n} h_{3k} \frac{\Delta \ell_{cmp}}{\ell_{cmp\;wave}} E_{cmp} \ell_{cmp\,i\,k} \right), \tag{19}
$$

где *m* и  $h_{nk}$  – число и длины участков канала, вдоль которых происходит нейтрализация объемного заряда лидера в расчетный интервал времени;  $\ell_{cmp(i-1)k}, \ell_{cmpik}$  – длина стримеров, внедряющих заряд нейтрализации на k-м участке зоны нейтрализации в начальный и конечный моменты рассматриваемого расчетного интервала времени соответственно.

Напряжённость электрического поля вдоль стримеров в расчетах главного разряда молнии, переносящей отрицательный заряд к земле, принималась  $E_{cmn} = 5$  кВ/см.

Предполагается, что нейтрализация объемного заряда лидера вдоль некоторого участка канала длиной  $h<sub>3</sub>$  будет происходить до тех пор, пока стримеры, развивающиеся с него, не достигнут длины  $\ell_{\text{cmn\_nacc}}$ . В этом случае считается, что нейтрализация объемного заряда вдоль этого участка канала завершена и нижний край зоны нейтрализации перемещается вверх на ту высоту, где стримеры еще не достигли максимальной длины.

Таким образом, длина зоны нейтрализации в общем случае в каждый  $i$ -й расчетный интервал времени  $H_{ni}$  определяется суммированием длин участков канала, на которых в это время происходит удлинение стримеров по выражению

$$
H_{ni} = \sum_{k=1}^{m} h_{sk} \tag{20}
$$

где обозначения в формуле соответствуют обозначениям в выражении (17).

Скорость распространения зоны нейтрализации в *i*-й расчетный интервал времени определяется по выражению

$$
\vartheta_{n\ i} = \frac{h_{3\ m}}{\Delta t},\tag{21}
$$

где *hз<sup>m</sup>* – длина участка канала, с которого началась нейтрализация объемного заряда лидера в рассматриваемый *i*-й интервал времени.

**5. Результаты расчета.** На основании предложенного метода выполнены расчеты тока и процесса распространения зоны нейтрализации объемного заряда лидера молнии.

Для разрядов молнии в землю с облака, находящегося на высоте *Нм* = 3000 м, на рис. 2 представлены рассчитанные зависимости тока в точке удара в зависимости от времени. Для всех расчетных случаев принималось, что нейтрализация объемного заряда лидера начинается в момент времени, когда головка канала лидера находится на высоте  $h_{cm} = 100$  м. Радиус зоны объемного заряда вокруг лидера  $r_{o6}$  рассчитывался в соответствии с  $[1 - 3]$ .

Сопротивление канала рассчитывалось в соответствии с выражениями (5), (6). Значения сопротивлений в этих выражениях определялись в соответствии с [4].

$$
R_{ycm} = \frac{4 \cdot 10^{-5}}{q_{n} - 1, 9 \cdot 10^{-4}} \,, \tag{22}
$$

$$
R_{\kappa a n0} = 50 \text{ OM/m},\tag{23}
$$

$$
R_{cmp0} = \frac{1}{(-0,0007 + 3,8 \cdot q_{\pi})}.
$$
 (24)

Коэффициенты, характеризующие скорость изменения сопротивления канала лидера и стримеров в стадии главного разряда, были приняты

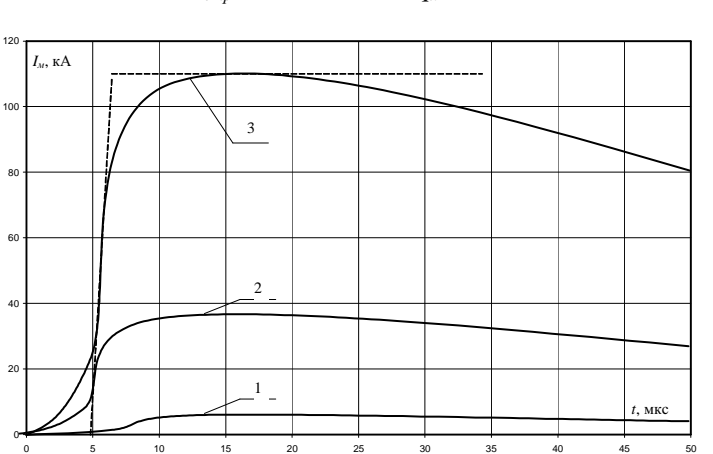

$$
K_{\kappa a n} = 0,001 \text{ KJ},
$$
  
\n
$$
K_{\text{cmp}} = -0,0003 + 8,0 \cdot q_n \text{ KJ}. \tag{25}
$$

Рис. 2. Рассчитанные зависимости тока от времени при ударе молнии в землю для различных значений линейной плотности объемного заряда лидера:

1 − *q<sup>л</sup>* = 0, 22 мКл/м ; 2 − *q<sup>л</sup>* = 0, 41 мКл/м ; 3 − *q<sup>л</sup>* =1,0 мКл/м

Получено, что в начале главного разряда молнии длина зоны нейтрализации и скорость ее распространения возрастают. При протекании по пораженному объекту максимального тока молнии длина зоны нейтрализации достигает максимального значения. При нейтрализации объемного заряда, расположенного на большей высоте, длина зоны нейтрализации уменьшается, а скорость ее продвижения по каналу снижается. Нейтрализация объемного заряда лидера молнии одновременно происходит на участке канала длиной в несколько десятков метров. Максимальная длина зоны нейтрализации зависит от линейной плотности заряда лидера и возрастает с увеличением последней. Длина зоны нейтрализации по мере приближения к облаку уменьшается, а скорость продвижения зоны снижается, но в пределах наиболее вероятных токов молнии максимальная скорость не превышает 0,3  $\vartheta_{\scriptscriptstyle{ce}}$ . Предложен метод расчета тока молнии, который может использоваться при разработке молниезащиты сооружений различного характера.

#### **Библиографический список**

1. **Александров Г.Н., Сорокин А.Ф.** Методика расчета стадии нейтрализации молнии // Изв. вузов СССР. Энергетика. – 1983. − № 11. – С. 3−7.

2. **Александров Г.Н., Сорокин А.Ф.** Оценка параметров разряда молнии при прямом поражении проводов (тросов) // Изв. вузов СССР. Энергетика. – 1985. – № 10. − С. 29−33.

3. **Aleksandrov G.N., Sorokin A.F.** A calculation metod for the process of Lightning volume charge neutralization / 21 ICLP 1992, Berlin, German, September. − Р. 21−25.

4. **Анализ** влияния конструкции воздушных линий электропередачи на параметры атмосферных перенапряжений / А.Ф. Сорокин, В.В. Коротков, Т.В. Барабошкина, А.П. Могиленко // Повышение эффективности работы ТЭС и энергосистем: Тр. ИГЭУ. Вып. 2. – Иваново, 1998. – С. 167−170.

5. **Руководство** по защите электрических сетей 6 − 1150 кВ от грозовых и внутренних перенапряжений / Под ред. Н.Н. Тиходеева. – СПб.: ПЭИПК Минтопэнерго РФ, 1999. – 353 с.

УДК 621.311:519

# **Исследование больших электроэнергетических систем с использованием матричных преобразований**

*М.Ш. Мисриханов, д-р техн. наук, В.П. Гречин, канд. техн. наук*

**Введение.** Предложенный способ исследования режимов больших электроэнергетических систем (ЭЭС) можно использовать в методе, основанном на последовательном эквивалентировании ЭЭС относительно шин выделенных активных узлов [1]. Параметры полученных с использованием метода декомпозиционного эквивалентирования [1] моделей с заданной точностью отражают протекание рассматриваемых режимов в исследуемой части системы. Это особенно важно в условиях эксплуатации, когда для анализа различных режимов в процессе управления ЭЭС необходимо применение эквивалентных моделей с расчетными параметрами, дающими результаты, близкие к действительным значениям.

Реально этого можно достичь в условиях полного функционирования АСДУ (и АСУ) энергосистем, работающих в параллельном режиме, всех уровней при наличии глобальной системы сбора, обработки и передачи информации о параметрах режима в основных элементах ЭЭС в темпе процесса. Однако в настоящее время АСДУ энергосистем в необходимом объеме (полноты и качества получаемой информации) еще не функционирует. поэтому актуальными остаются задачи выбора границ районов ЭЭС, в которых допустима та или иная степень точности (погрешности) представления расчетной схемы электрической сети и параметров ее режимов.

Решение указанных задач может быть основано на районировании, под которым понимается метод определения границ частей расчетной схемы ЭЭС, к которым, в соответствии с заданной точностью, могут быть применены различной глубины упрощения на основе матричных методов.

Рассматривается использование районирования схемы большой ЭЭС для исследования различных режимов ее работы.

Постановка задачи. При исследовании технических, экономических, биологических, экологических и других больших (сложных) систем возникает вопрос о степени точности полученного решения и результатов его анализа. Точность решения в основном определяется следующими факторами:

• соответствием принятых математических моделей (дифференциальные, алгебраические, трансцендентные и другие уравнения и соотношения) основным физическим процессам, протекающим в реальной системе (оригинале);

• достоверностью и полнотой информации о структуре исследуемой системы и степенью учета функциональных связей (внутренних и внешних) между ее составными частями;

• величиной погрешности полученного решения на компьютере за счет несовершенства математического аппарата решения алгебраических и дифференциальных уравнений;

• достоверностью использования параметров исходного режима по отношению к режиму оригинала;

• степенью учета вероятностного характера протекающих процессов в модели и оригинале.

Учитывая некоторую, а иногда даже весьма значительную, неопределенность (неточность) исходной информации, нет необходимости стремиться к высокой точности получаемого решения, ибо порядок точности решения должен соответствовать порядку точности исходной информации. Поэтому для определения необходимой точности решения конкретной задачи в определенном районе ЭЭС можно выполнить разделение сложной системы на отлельные части в зависимости от точности и полноты представления исходной информации и точности результатов расчета в локальной (исследуемой) части ЭЭС.

Следует отметить, что проблема выбора оптимальной точности решения остается важной и при использовании современных компьютеров.

Один из важнейших принципов организации и управления сложными индустриальными системами (какой является большая ЭЭС) иерархический [2]. При этом имеются как вертикальные связи между подсистемами разного уровня, так и горизонтальные между подсистемами одного уровня. Управление режимами ЭЭС строится в основном по иерархическому принципу, горизонтальные связи учитываются в значительно меньшей степени, хотя в некоторых отношениях их влияние весьма сушественно.

Реструктуризация электроэнергетики, направленная на достижение наибольшей прибыли от своей профессиональной деятельности, создает совершенно другие экономические отношения между юридическими субъектами (компаниями, фирмами и другими организациями) энергетического бизнеса, которому поставлены четко определенные задачи по надежной и качественной поставке потребителям (покупателям) электроэнергии с наименьшими потерями и затратами на ее транспортировку и преобразование.

Под термином «районирование» понимается процесс разделения системы на части с общими характерными признаками (функциональные, территориальные и другие). При этом деление может быть и органическим, т.е. объективно существующим, и виртуальным (условным), меняющим принцип в зависимости от назначения.

Если при организации, анализе и управлении хозяйственной деятельностью ЭЭС применим органический принцип районирования (с более или менее жесткими границами частей), то при анализе установившихся и переходных режимов работы, вопросов надежности, прогнозировании развития и так далее вполне достаточен условный принцип деления системы. Границы отдельных подсистем в этом случае определяются в зависимости от вида расчетов, назначения и необходимой точности конечных результатов расчета.

Термином «районирование» при анализе режимов работы ЭЭС в настоящее время практически не пользуются. Более широкое применение получило понятие декомпозиции систем [2, 3, 4 – 6]. Согласно [2] под определением декомпозиции (диакоптика) понимается исследование системы на основе деления ее на части в целях получения решения для всей системы после анализа ее отдельных частей и учета взаимных связей. Таким образом, принцип декомпозиции используется для выявления совокупности знаний о поведении всей системы в целом на основании расчета и анализа ее частей.

При расчетах различных режимов работы большой ЭЭС чаше всего возникает задача анализа режимных параметров в какой-либо определенно-ограниченной (исследуемой) ее части. Поэтому в первую очередь необходимо установить границы этой части системы и определить допустимую точность моделирования остальных частей ЭЭС. При этом часть системы в нашем случае соответствует термину район.

Очевидно, что решение указанных проблем по районированию будет связано с видом выполняемых расчетов. Ниже рассматриваются основные задачи по районированию расчетной схемы, стоящие перед исследователем при выполнении наиболее типичных расчетов режимов работы ЭЭС.

Расчеты установившихся режимов. Целью расчетов установившихся режимов является определение уровней напряжения, потокораспределения и других параметров в интересующем исследователя районе ЭЭС. При этом могут исследоваться различные режимы работы: нормальные, ремонтные, аварийные и послеаварийные. Как показывает анализ результатов подобных расчетов, примыкающие к исследуемому району другие районы системы оказывают определенное влияние на его режим, участвуя в покрытии дефицита или приеме избытка активной и реактивной мощностей. Это проявляется в изменении напряжений узлов, примыкающих частей ЭЭС, что в свою очередь ведет к изменению режима именно в исследуемой части, то есть имеет место реакция примыкающих районов на изменения режима внутри исследуемой части системы.

Очевидно, что узлы в примыкающих районах ЭЭС, расположенные в электрическом отношении вблизи от исследуемого района, изменяют свой режим в большей степени, чем удаленные узлы. В связи с этим нет необходимости учета в схеме замещения узлов, мало влияющих на режим рассматриваемой части. Таким образом, в сложной ЭЭС, в качестве которой в общем случае может быть принята ЕЭС, можно выделить несколько районов, имеющих свои параметры по точности моделирования (рис. 1).

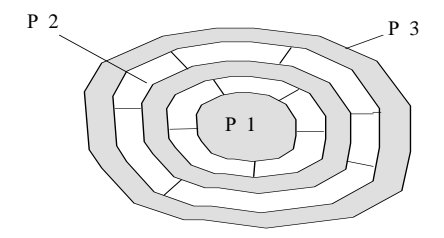

Рис. 1. Районирование большой ЭЭС  $(P - \text{paйон})$ :

P1 - исследуемая часть системы;

 $P2$  - эквивалентируемая часть системы до заданной точности;

РЗ - часть системы, для которой используются простейшие модели

Р1 на рис. 1 соответствует той части ЭЭС, параметры которой интересуют исследователя при анализе расчетных режимов, и поэтому должна моделироваться в полном объеме без каких-либо упрощений. Влияние РЗ на установившиеся режимы исследуемой части незначительно, и его можно не учитывать или учесть интервальными потоками мощности для обеспечения баланса мошностей в оставшихся частях системы.

В результате глубокого эквивалентирования, вызванного неучетом влияния изменения параметров режима в  $P_3$  (рис. 1) на режим исследуемой части ЭЭС, появляется некоторая погрешность, которая и является критерием выбора границы этого района.

Оставшаяся после отсечения РЗ часть ЭЭС, обычно весьма значительная по своему объему, должна моделироваться достаточно точно. Но здесь также может быть выделена некоторая часть (Р2), в электрическом отношении удаленная от исследуемой (P1), но имеющая с ней элементы связи. Эта часть (Р2) может быть сэквивалентирована относительно точек примыкания к  $PI$ . За счет эквивалентирования оценка режима рассматриваемой части производится с некоторой погрешностью, которая (так же как и при выборе Р3) и будет определять границы Р2.

В результате такого районирования детально представляется исследуемый район (P1), где необходимо наиболее точное определение параметров режима, и часть схемы ( $P2$ ), учет которой необходим для получения результатов в P1 с требуемой точностью. Остальная часть электрической системы исключается из рассмотрения.

Таким образом, на примере анализа установившегося режима ЭЭС видно различие между декомпозицией электрических систем и их районированием. Районирование предполагает деление системы на части в целях более точного анализа какого-либо отдельного (исследуемого) района, при возможном упрощении других районов. Это одно из возможных определений понятия районирования.

Расчеты статической устойчивости. Обычно анализ статической устойчивости производится на основе расчета установившегося режима ЭЭС с последовательным его утяжелением и одновременной проверкой по критериям устойчивости. Если предположить, что утяжеляемые узлы находятся в Р1, то принцип районирования останется тем же самым, что и для расчетов установившихся режимов. Однако в этом случае может потребоваться расширение границ Р1. Это объясняется тем, что в процессе утяжеления исходного режима могут значительно измениться режимные параметры (величина и фаза напряжения, значения активных и реактивных мощностей) части узлов, расположенных в  $P2$  и  $P3$  (см. рис. 1). Поэтому расчетные схемы для исследования статической устойчивости могут иметь больший объем по сравнению со схемами для расчетов установившихся режимов.

Расчеты синхронной линамической устойчивости. При провелении расчетов синхронной линамической устойчивости определяется характер изменения режимных параметров ЭЭС в результате возникновения больших возмушений типа коротких замыканий, отключений нагруженных линий и т.л. Как и ранее, в ланном случае прелполагается, что источник возмущения и исследуемые элементы ЭЭС находятся внутри Р1 (см. рис. 1). Рассматриваемые возмущения оказывают значительное воздействие на большое число активных узлов энергосистемы, вызывая изменения углов положения роторов и ЭДС синхронных генераторов, напряжений в узлах и других параметров. Все это приводит к необходимости увеличения размеров Р1 и повышения точности эквивалентирования схемы Р2.

Таким образом, анализируя рассмотренные выше задачи расчета различных режимов работы большой ЭЭС, можно сделать вывод, что основной проблемой районирования ЭЭС является нахождение границ районов  $PI - P3$  (см. рис. 1) из условий получения заданной точности результатов по анализу режима в исследуемой части (P1) при соответствующем допустимой точности оптимальном объеме расчетной схемы замещения.

В качестве критерия районирования (в более простой постановке задачи) может служить оценка потери точности решения за счет глубокого упрощения РЗ и рационального объема эквивалентирования схемы для Р2 (см. рис. 1).

При эквивалентировании схемы Р2 одновременно с задачей районирования должны решаться вопросы оценки точности и влияния глубины эквивалентирования на режим в рассматриваемой части системы (P1).

Поставленная выше задача районирования большой ЭЭС является весьма важной при анализе различных режимов как на этапе проектирования развития, так и в процессе ее эксплуатации. Безусловно, что это определяется не столько затратами машинного времени (скорость вычислений на компьютере достаточна велика), сколько материальными расходами на уточнение исходной информации о параметрах схемы и режимах работы ЭЭС. До 70 % времени при проектировании ЭЭС занимает сбор и обработка исходной информации о параметрах элементов схемы системы (особенно о перспективных нагрузках) и возможных сценариях ее режимов работы, требующие постоянного обновления и уточнения.

Дополнительно может возникнуть необходимость использования методов районирования для решения задачи оценки состояния ЭЭС.

Кроме того, проблема районирования, особенно в залачах исслелования переходных режимов, не может быть решена только в детерминированной постановке, что связано с необходимостью иметь полный объем исходной информации. Некоторые стороны этой проблемы решаются с применением вероятностно-статических методов [6].

Определение границ при районировании ЭЭС. Как отмечалось ранее, основные проблемы районирования связаны с определением границ между частями, на которые может быть разделена схема всей ЭЭС  $(PI - P3$  на рис. 1). В основе определения этих границ лежит оценка погрешности, получаемой при исследовании режима в P1 за счет исключения из расчетной схемы РЗ и эквивалентирования схемы в Р2.

Рассмотрим большую ЭЭС (С), в качестве которой может быть взята вся ЕЭС России или, что более реально, ее часть, принятая на основе инженерной интуиции и достаточного опыта проведения расчетов на компьютере. Для каждого уровня иерархии (отдельная энергосистема, ОЭС и т.д.) и вида расчета (установившийся режим, статическая или динамическая устойчивость, токи короткого замыкания) объем расчетной схемы системы (С) будет различен. Но обычно имеется возможность дальнейшего упрощения схемы на основании более глубокого ее анализа (особенно при учете вида расчета, а при исследовании аварийных режимов - места аварии).

В результате такого анализа и учета особенностей для включения элементов схемы получим полную расчетную схему системы  $C$ , в которой выделяется исследуемый район (ИР), где электрическая система моделируется полностью без упрощений (рис. 2). Этот район должен включать как минимум следующие элементы расчетной схемы:

1) узлы и ветви, в которых необходимо знание параметров режима (токов, напряжений, мощностей и т.д.) или по которым можно оценить параметры режима в элементах, не вошедших в этот район;

2) узлы, в которых не требуется знание параметров режима, но в них необходимо учитывать те или иные нелинейности (например, ограничения генерируемой реактивной мощности, статические или динамические характеристики нагрузки);

3) элементы, параметры которых в дальнейших расчетах должны измениться, например при проведении многовариантных расчетов тех или иных режимов;

4) элементы, изменения параметров которых можно ожидать за счет моделирования работы противоаварийной автоматики (например, отключение нагрузки в узлах или генераторов и т.п.);

5) элементы, которые являются местом приложения возмушения (точки коротких замыканий, утяжеляемые генераторы и нагрузки и т.д.).

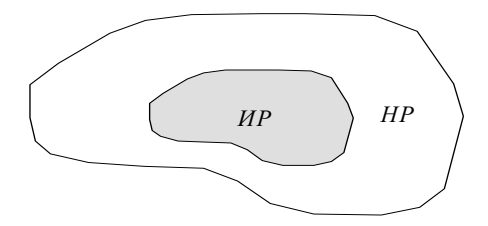

Рис. 2. Схема электрической системы с вылелением основных районов:  $MP$  – исследуемый район;  $HP$  – неисследуемый район

Как правило. ИР по количеству узлов и ветвей значительно меньше всей расчетной схемы замещения ЭЭС. НР также можно разделить на две части. Расчетную схему одной части можно полностью исключить из рассмотрения вследствие малого влияния на режим ИР, но при этом необходимо оценить погрешность результатов расчета в ИР. Оставшаяся часть НР оказывает более сильное влияние на режим в ИР, поэтому ее необходимо упростить, оценив полученную при эквивалентировании погрешность.

Выражения для определения величины погрешности при упрощении НР. Все дальнейшие рассуждения будем проводить на основе уравнений узловых напряжений (УУН) при следующих допущениях (без потери общности результатов): все активные узлы системы (как генераторные, так и нагрузочные) представлены задающими токами; электрическая сеть собственными и взаимными проводимостями (сопротивлениями).

При этих допущениях в блочно-матричном виде УУН для полной схемы замещения ЭЭС рис. 1 запишутся в виде

$$
\begin{bmatrix} I_1 \\ I_2 \\ I_3 \end{bmatrix} = \begin{bmatrix} Y_{11} & Y_{12} & Y_{13} \\ Y_{21} & Y_{22} & Y_{23} \\ Y_{31} & Y_{32} & Y_{33} \end{bmatrix} \begin{bmatrix} U_1 \\ U_2 \\ U_3 \end{bmatrix} = \begin{bmatrix} Y_{11}U_1 + Y_{12}U_2 + Y_{13}U_3 \\ Y_{21}U_1 + Y_{22}U_2 + Y_{23}U_3 \\ Y_{31}U_1 + Y_{32}U_2 + Y_{33}U_3 \end{bmatrix},
$$
(1)

где  $Y_{11}$  – матрица собственных и взаимных проводимостей узлов исследуемого P1;  $Y_{22}$  – матрица собственных и взаимных проводимостей узлов эквивалентируемого  $P2$ ;  $Y_{33}$  - матрица собственных и взаимных проводимостей исключаемых узлов P3;  $Y_{ik}$ , (i,  $k = 1, 2, 3$ ;  $i \neq k$ ) – матрицы взаимных проводимостей между узлами соответствующих районов (P);  $I_1$ ,  $I_2$ ,

 $I_3$  – векторы задающих токов в узлах соответствующих  $P; U_1, U_2, U_3$  – то же для напряжений.

Из третьего матричного уравнения можно записать выражение

$$
U_3 = Y_{33}^{11}I_3 - Y_{33}^{11}Y_{32}U_2 - Y_{33}^{11}Y_{31}U_1.
$$
 (2)

Подставив выражение (2) в первые два матричных уравнения системы (1), получим

$$
I_1 = Y_{11}U_1 + Y_{12}U_2 + Y_{13}\left(Y_{33}^{-1}I_3 - Y_{33}^{-1}Y_{32}U_2 - Y_{33}^{-1}Y_{31}U_1\right); I_2 = Y_{21}U_1 + Y_{22}U_2 + Y_{23}\left(Y_{33}^{-1}I_3 - Y_{33}^{-1}Y_{32}U_2 - Y_{33}^{-1}Y_{31}U_1\right)
$$

или

$$
I_1 = (y_{11} - y_{13}y_{33}^{11}y_{31})U_1 + (Y_{12} - Y_{13}Y_{33}^{11}Y_{32})U_2 + Y_{13}Y_{33}^{11}I_3; I_2 = (y_{21} - y_{23}y_{33}^{11}y_{31})U_1 + (Y_{22} - Y_{23}Y_{33}^{11}Y_{32})U_2 + Y_{23}Y_{33}^{11}I_3.
$$
 (3)

Очевидно, что при неучете P3 ( $I_3 = 0$ ,  $Y_{33} = 0$ ) напряжения в оставшихся узлах несколько изменят свою величину при неизменных значениях задающих токов. Тогда согласно (3) можно записать:

$$
I_1 = Y_{11}U'_1 + Y_{12}U'_2, I_2 = Y_{21}U'_1 + Y_{22}U'_2.
$$
 (4)

Если считать, что неучет  $P3$  не приводит к изменению напряжения в остальной схеме, то есть приняв

$$
U_1 = U'_1, U_2 = U'_2,
$$

погрешность неучета РЗ можно оценить по величине изменения тока в исследуемом районе  $(I_1)$ , поскольку ток  $I_2$  скорректируется по условию выполнения баланса на границе между Р1 и Р2.

Тогда вектор погрешности расчета режима в исследуемом районе при полном неучете РЗ определится по выражению

$$
E = I'_1 - I_1 = Y_{13}Y_{33}^{-1}Y_{31}U_1 + Y_{13}Y_{33}^{-1}Y_{32}U_2 - Y_{13}Y_{33}^{-1}I_3 =
$$
  
=  $Y_{13}Y_{33}^{-1}(Y_{31}U_1 + Y_{32}U_2 - I_3)$ . (5)

Наибольшая погрешность от неучета  $P_3$  при расчетах режимов в исследуемом районе найдется как *m*-норма вектора  $E$ , то есть

$$
\varepsilon = \max_{i} \{\varepsilon_{i}\}.
$$
 (6)

Таким образом, задавшись требуемой точностью моделирования режима в ИР, можно определить границы района, элементы которой полностью исключаются из расчетной схемы ЭЭС.

Далее может быть выполнено упрощение оставшейся расчетной схемы за счет эквивалентирования Р2 (см. рис. 1). При этом степень упрошения определяется заданной погрешностью расчета режима в ИР после эквивалентирования по сравнению с расчетом по полной схеме. Под степенью упрощения понимается определенная величина уменьшения количества узлов и ветвей Р2, которая заранее неизвестна и подлежит определению в процессе эквивалентирования.

Предположим, что после первого этапа преобразований исходной расчетной схемы замещения в ней осталось и узлов, из которых т принадлежат  $MP$ , остальные  $(n - m) - P2$ . Запишем для этой схемы матричное УУН

$$
YU - I = 0, \tag{7}
$$

где  $Y$  – полная матрица собственных и взаимных проводимостей ИР и Р2;  $U, I$  – соответственно векторы напряжений и задающих токов в узлах расчетной схемы.

Уравнение (7) можно переписать в виде

$$
AU_1=0,
$$

где  $A$  – матрица, полученная дополнением матрицы  $Y$  справа столбцом элементов вектора  $\boldsymbol{I}$ :

$$
A = \begin{bmatrix} y_{11} & y_{12} & \cdots & y_{1n} & |I_1 \\ y_{21} & y_{22} & \cdots & y_{2n} & |I_2 \\ \cdots & \cdots & \cdots & \cdots & |I_n \\ y_{n1} & y_{n2} & \cdots & y_{nn} & |I_n \end{bmatrix};
$$
\n
$$
U_1 = \begin{bmatrix} U \\ -1 \end{bmatrix}.
$$
\n(8)

Расширенную матрицу (8), с учетом оставшихся лвух районов: исследуемого (ИР) и эквивалентируемого (ЭР), представим в блочном виде

$$
A = \left[\frac{Y_{CC} \mid Y_{C3}I_C}{Y_{3C} \mid Y_{33}I_3}\right],
$$
\n(9)

где подматрицы имеют следующий порядок:

$$
Y_{CC} - (m \times m); \t Y_{C3} - (m \times (n-m));
$$
  
\n
$$
Y_{33} - ((n-m) \times (n-m)); \t Y_{3C} - ((n-m) \times m).
$$
\n(10)

Требуется уменьшить порядок матрицы  $\Lambda$  путем исключения элементов матриц, связанных с индексом «Э» (эквивалент), при этом подматрица  $Y_{uu}$  должна остаться неизменной при условии, что погрешность от этого для узлов, входящих в ИР, была не выше заданной.

Для исключения узлов (уменьшения порядка матрицы  $A$  или  $Y_{22}$ ) предлагается использовать матричные преобразования на основе метода «опорного элемента Чао» («ОЭ Чао») [12], обоснование применения которого приведено ниже. По этому методу за опорный элемент (ОЭ) принимается собственная проводимость исключаемого узла в матрице А, например узла  $m + 1$ , и производится пересчет всех остальных ее элементов. В результате этого матрица (8) преобразуется в новую матрицу размерностью  $(n-1) \times (n-1)$ , которая имеет вид

$$
A_{1} = \begin{bmatrix} y'_{11} & y'_{12} & \dots & y'_{1n} & | & I'_{1} \\ y'_{21} & y'_{22} & \dots & y'_{2n} & | & I'_{2} \\ \dots & \dots & \dots & \dots & \dots \\ y'_{n1} & y'_{n2} & \dots & y'_{nn} & | & I'_{n} \end{bmatrix},
$$
(11)

где

$$
y'_{ij} = \begin{vmatrix} y_{ij} & y_{j(m+1)} \\ y_{(m+1)i} & y_{(m+1)(m+1)} \end{vmatrix}; \quad I'_i = \begin{vmatrix} I_i & y_{i(m+1)} \\ I_{(m+1)} & y_{(m+1)(m+1)} \end{vmatrix}
$$

При этом в уравнении (7) будет отсутствовать переменная, соответствующая исключенному узлу  $m + 1$ .

При таком исключении изменяются параметры (проволимости и задающие токи) всех остальных узлов. Поэтому в процессе исключения узлов необходимо проводить оценку погрешности результатов эквивалентирования, чтобы обеспечить заданную степень адекватности исходной и эквивалентной схем по условию расчета режима в ИР.

Оценка погрешности производится следующим образом. В результате матричных преобразований при эквивалентировании расчетной схемы подматрица ИР, с учетом (9), преобразуется к виду

$$
Y'_{CC} = Y_{CC}Y_{33} - Y_{C3}Y_{3C} = Y_{CC}Y_{33} - Y_{C3}^2.
$$
 (12)

Но по условию задачи параметры расчетной схемы исследуемого района не должны измениться, то есть матрицу  $Y_{uu}$  необходимо оставить в прежнем виде. Тогда погрешность между точным (матрица  $Y'_{uu}$ ) и приближенным (матрица  $Y_{\ldots}$ ) эквивалентированием можно определить по выражению

$$
E = Y_{CC} - Y_{CC}Y_{33} + Y_{C3}^{2} = Y_{CC}(1 - Y_{33}) + Y_{C3}^{2}.
$$
 (13)

Записанное выражение (13) не имеет смысла для получения численного значения погрешности  $\varepsilon$ .

$$
\varepsilon = \max_i \{\varepsilon_i\}.
$$

Для того чтобы иметь числовой индекс  $\varepsilon$ , примем за показатель погрешности «след» матрицы [13], под которым понимается сумма всех элементов главной диагонали. Например, для некоторой матрицы  $\boldsymbol{C}$ «след» запишется в виде

$$
\mathrm{Tr}\left(\boldsymbol{C}\right)=\sum_{i=1}^n c_{ii}.
$$

Тогда численную оценку погрешности можно получить из выражения

$$
\varepsilon = \operatorname{Tr}\left(Y_{CC}\right) - \operatorname{Tr}\left(Y_{CC}Y_{33} - Y_{C3}^2\right). \tag{14}
$$

Причем значение  $Tr(Y_{CC}Y_{33}-Y_{C3}^2)$  определяется на каждом шаге исключения узла.

Оценку погрешности можно провести также и по величине определителей матриц  $Y_{CC}$  и  $(Y_{CC}Y_{33} - Y_{C3}^2)$ , при этом время расчета погрешности увеличится, а улучшения точности оценки может не произойти.

Следует отметить, что для данного метода порядок исключения узлов не имеет большого значения, так как при исключении любого узла пересчитываются все элементы эквивалентируемой матрицы. Но порядок исключения может влиять на величину погрешности эквивалентирования, то есть при исключении двух разных узлов погрешности также будет неодинаковые. Это имеет особенно важное значение при величине погрешности, близкой к заданной. Применение в этом случае метода перебора исключаемых узлов с определением соответствующей погрешности дает некоторое увеличение времени расчета на компьютере.

Как показали экспериментальные расчеты, наименьшая погрешность получается при исключении узла с наибольшим значением собственной проводимости. При равенстве проводимостей для исключения можно выбрать любой, например первый, из просмотренных. Заметим, что оптимизация порядка исключения узлов при эквивалентировании предложенным методом требует дальнейших исследований.

Матричные преобразования с использованием метода «опорного элемента Чао». Электрические сети современных больших ЭЭС (например, ЕЭС России с учетом предполагаемого объединения энергосистем России и европейских стран) становятся все сложнее, что обусловливает увеличение количества узловых точек расчетных схем замещения. Для расчета режима средней по мощности ЭЭС необходимо создать схему замещения, состоящую из нескольких сотен (а иногда и тысяч) узлов. При этом исследователя обычно интересует только часть ЭЭС, то есть знание параметров режима требуется только в некоторых узлах и ветвях расчетной схемы. Но для получения практически точного решения, удовлетворяющего исследователя, необходимо учитывать в схеме замещения еще значительное число других элементов и их режимные параметры.

В настоящее время разработаны ряд алгоритмов и программ, позволяющих выполнять расчеты различных режимов в ЭЭС [7 - 11]. Как правило, они основаны на матричных преобразованиях систем уравнений, описывающих рассматриваемые режимы. Но, не смотря на это, задача разработки и применения новых методов и алгоритмов для расчетов различных режимов больших ЭЭС остается весьма актуальной.

Предлагается использовать метод «опорного элемента Чао» при выполнении матричных преобразований в процессе расчетов различных режимов больших ЭЭС. Идея этого метода заключается в применении специальной процедуры вычисления определителя любого порядка (выше второго) на основе вычислений определителей только второго порядка, составленных из элементов исходного и последующих определителей.

Рассмотрим использование метода «ОЭ Чао» для основных процедур матричных преобразований, которые применяются при решении УУН, описывающих режимы в ЭЭС с числом узлов, равным п. При этом для простоты рассуждений примем следующие допущения: все активные узлы ЭЭС представлены задающими токами, а электрическая сеть задана собственными и взаимными проводимостями. Тогда в матричном виде УУН можно записать как

$$
YU = I \tag{15}
$$

где  $U$  – матрица-столбец искомых узловых напряжений;  $I$  – матрицастолбец задающих токов в узлах расчетной схемы;  $Y$  – матрица собственных и взаимных проводимостей узлов размерностью nxn:

$$
\mathbf{Y} = \begin{bmatrix} y_{11} & y_{12} & \dots & y_{1n} \\ y_{21} & y_{22} & \dots & y_{2n} \\ \vdots & \vdots & \ddots & \vdots \\ y_{n1} & y_{n2} & \dots & y_{nn} \end{bmatrix} .
$$
 (16)

Понижение порядка системы уравнений. Запишем матричное уравнение (15) в развернутом виде:

$$
y_{11}U_1 + y_{12}U_2 + \dots + y_{1n}U_n = I_1;
$$
  
\n
$$
\frac{y_{21}U_1 + y_{22}U_2 + \dots + y_{2n}U_n = I_2;}{y_{k1}U_1 + y_{k2}U_2 + \dots + y_{kn}U_n = I_k;}
$$
  
\n
$$
y_{n1}U_1 + y_{n2}U_2 + \dots + y_{nn}U_n = I_n.
$$
\n(17)

Можно понизить порядок системы уравнений (17) с помощью метода «ОЭ Чао», исключив из нее одну из переменных, например  $U_1$ . Для этого найдем из первого уравнения системы (17) выражение для  $U_1$  и подставим его в остальные уравнения. В результате преобразований получим систему уравнений порядка  $n-1$ :

$$
(y_{11}y_{22} - y_{12}y_{21})U_2 + (y_{11}y_{23} - y_{13}y_{21})U_3 + \cdots + (y_{11}y_{2n} - y_{1n}y_{21})U_n = y_{11}I_2 - y_{21}I_1;
$$
  
\n
$$
(y_{11}y_{32} - y_{12}y_{31})U_2 + (y_{11}y_{33} - y_{13}y_{31})U_3 + \cdots + (y_{11}y_{3n} - y_{1n}y_{31})U_n = y_{11}I_3 - y_{31}I_1;
$$
  
\n
$$
------------------------------------------
$$
  
\n
$$
(y_{11}y_{k2} - y_{12}y_{k1})U_2 + (y_{11}y_{k3} - y_{13}y_{k1})U_3 + \cdots + (y_{11}y_{kn} - y_{1n}y_{k1})U_n = y_{11}I_k - y_{k1}I_1;
$$
  
\n
$$
------------------------------------------
$$
  
\n
$$
(y_{11}y_{n2} - y_{12}y_{n1})U_2 + (y_{11}y_{n3} - y_{13}y_{n1})U_3 + \cdots + (y_{11}y_{nn} - y_{1n}y_{n1})U_n = y_{11}I_n - y_{n1}I_1.
$$

Иначе эту систему уравнений можно записать в виде

$$
y'_{22}U_2 + y'_{23}U_3 + \dots + y'_{2n}U_n = I'_2; \n\frac{y'_{32}U_2 + y'_{33}U_3 + \dots + y'_{3n}U_n = I'_3;}{y'_{k2}U_2 + y'_{k3}U_3 + \dots + y'_{kn}U_n = I'_k; \n\frac{y'_{k2}U_2 + y'_{k3}U_3 + \dots + y'_{kn}U_n = I'_n;}{y'_{n2}U_2 + y'_{n3}U_3 + \dots + y'_{nn}U_n = I'_n,}
$$
\n(18)

где

$$
y'_{ij} = y_{11}y_{ij} - y_{1j}y_{i1} = \begin{vmatrix} y_{11} & y_{1j} \\ y_{i1} & y_{ij} \end{vmatrix};
$$
  

$$
I'_{i} = y_{11}I_{i} - y_{i1}I_{1} = \begin{vmatrix} y_{11} & I_{1} \\ y_{i1} & I_{i} \end{vmatrix}.
$$

Повторяя аналогичную процедуру для других заданных переменных, можно свести исходную систему уравнений к эквивалентной системе меньшей размерности. При этом на каждом шаге исключения новые коэффициенты определяются путем вычисления определителей второго порядка, которые в общем виде запишутся как

$$
y'_{ij} = \begin{vmatrix} y_{kk}^{r-1} & y_{kj}^{r-1} \\ y_{ik}^{r-1} & y_{ij}^{r-1} \end{vmatrix},
$$
  
\n
$$
I_i^r = \begin{vmatrix} y_{kk}^{r-1} & I_k^{r-1} \\ y_{ik}^{r-1} & I_i^{r-1} \end{vmatrix},
$$
\n(19)

где  $r$  – номер шага исключений;  $kk$  – индекс исключаемого элемента.

В качестве исключаемого ОЭ рекомендуется выбирать диагональные элементы, так как в матрице узловых проводимостей они всегда отличны от нуля.

Вычисление определителя *п*-го порядка. Способ понижения порядка системы уравнений по методу «ОЭ Чао» можно использовать и для вычисления определителей.

Пусть имеется определитель *n*-го порядка

$$
|\mathbf{A}| = \begin{vmatrix} a_{11} & a_{12} & \dots & a_{1n} \\ a_{21} & a_{22} & \dots & a_{2n} \\ \dots & \dots & \dots & \dots \\ a_{n1} & a_{n2} & \dots & a_{nn} \end{vmatrix}.
$$
 (20)

Тогда, выбрав произвольный, отличный от нуля элемент (например,  $a_{kk} \neq 0$ ) за опорный, можно составить новый определитель порядка  $n-1$ 

$$
|\mathbf{B}| = \frac{1}{a_{kk}^{n-2}} \begin{vmatrix} b_{11} & b_{12} & \dots & b_{1(n-1)} \\ b_{21} & b_{22} & \dots & b_{2(n-1)} \\ \dots & \dots & \dots & \dots \\ b_{(n-1)1} & b_{(n-1)2} & \dots & b_{(n-1)(n-1)} \end{vmatrix},
$$
(21)

элементы которого являются определителями второго порядка вида

$$
b_{ij} = \begin{vmatrix} a_{kk} & a_{k(j+1)} \\ a_{(i+1)k} & a_{(i+1)(j+1)} \end{vmatrix},
$$
 (22)

где *i* = 1, 2, ..., *n* (*i* ≠ *k*) – индекс строки; *j* = 1, 2, ..., *n* (*j* ≠ *k*) – индекс столбца.

Выполняя указанную процедуру применительно к определителю |В| и всем последующим, придем к определителю второго порядка, значение которого равно исходному определителю |А|.

Для доказательства этого будем использовать свойства определителя [11] и выполним следующие преобразования. Вычтем последовательно  $k$ -ю строку определителя (20), предварительно умноженную на  $a_{ik}$ , из *i*-й строки  $(i = 1, 2, ..., n; i \neq k)$ , которая также предварительно умножена на значение элемента  $a_{kk}$ , принятого в качестве опорного. В результате получим новый определитель, имеющий меньшую размерность и полностью эквивалентный исходному.

$$
|A| = \frac{1}{a_{kk}^{n-1}} \begin{pmatrix} (a_{kk}a_{11} - a_{1k}a_{k1}) & (a_{kk}a_{11} - a_{1k}a_{k1}) & \dots & 0 & \dots & (a_{kk}a_{1n} - a_{1k}a_{kn}) \\ (a_{kk}a_{12} - a_{2k}a_{k1}) & (a_{kk}a_{22} - a_{2k}a_{k2}) & \dots & 0 & \dots & (a_{kk}a_{2n} - a_{2k}a_{kn}) \\ \dots & \dots & \dots & \dots & \dots & \dots \\ a_{k1} & a_{k2} & \dots & a_{kk} & \dots & a_{kn} \\ \dots & \dots & \dots & \dots & \dots & \dots \\ (a_{kk}a_{1n} - a_{nk}a_{k1}) & (a_{kk}a_{2n} - a_{nk}a_{k2}) & \dots & 0 & \dots & (a_{kk}a_{nn} - a_{nk}a_{kn}) \end{pmatrix}
$$

Умножение строк (*i*) производилось  $n-1$  раз, поэтому полученное выражение необходимо разделить на  $a_{kk}^{n-1}$ .

Согласно теореме Лапласа [12] определитель равен сумме миноров любого столбца (строки). Тогда, взяв k-й столбец в качестве опорного, имеем

$$
|\mathbf{A}| = \frac{1}{a_{kk}^{n-2}} \begin{vmatrix} b_{11} & b_{12} & \dots & b_{1(n-1)} \\ b_{21} & b_{22} & \dots & b_{2(n-1)} \\ \dots & \dots & \dots & \dots \\ b_{(n-1)1} & b_{(n-1)2} & \dots & b_{(n-1)(n-1)} \end{vmatrix}
$$

где

$$
b_{ij} = \begin{vmatrix} a_{kk} & a_{kj} \\ a_{ik} & a_{ij} \end{vmatrix} = a_{kk} a_{ij} - a_{ik} a_{kj}.
$$

Подобное преобразование можно выполнять над любыми прямоугольными определителями и матрицами для получения их эквивалентных аналогов.

Нахождение обратной матрицы. Решение системы УУН (15) можно проводить с помощью матрицы узловых сопротивлений Z. В этом случае выражение (15) запишется в виде

$$
U=Y^{-1}I=ZI.
$$

То есть для нахождения решения уравнения (15) требуется определить обратную матрицу  $Z = Y^{-1}$ . Известные методы получения обратной матрицы [14] достаточно сложны и занимают много расчетного времени.

Вычисление обратной матрицы можно выполнить с использованием метода «ОЭ Чао».

Предположим, что матрица узловых проводимостей  $Y$  в выражении (15) невырожденная квадратная матрица размерностью n×n вида (16). Для нахождения обратной ей матрицы Z построим расширенную матрицу, которую запишем в блочном виде как

$$
M = \begin{bmatrix} Y & | & E_- \\ \hline E_+ & | & E_0 \\ \hline E_+ & | & E_2 \end{bmatrix},\tag{23}
$$

где  $E_+$  и  $E_-$  – диагональные матрицы размерностью  $n \times n$  вида

$$
E_{+} = \begin{bmatrix} 1 & & & \\ & 1 & & \\ & & \dots & \\ & & & 1 \end{bmatrix}; E_{-} = \begin{bmatrix} -1 & & & \\ & -1 & & \\ & & \dots & \\ & & & -1 \end{bmatrix},
$$

 $E_0$  – нулевая матрица размерностью  $n \times n$ ;  $E_1$  и  $E_2$  – матрицы строки размерностью 1хп вида

$$
E_1 = [0 \quad \dots \quad 0 \quad 1]; \, E_2 = [1 \quad 0 \quad \dots \quad 0].
$$

В развернутом виде матрица (23) имеет следующую структуру:

$$
\mathbf{M} = \begin{bmatrix} y_{11} & y_{12} & \cdots & y_{1n} & -1 & 0 & \cdots & 0 \\ y_{21} & y_{22} & \cdots & y_{2n} & 0 & -1 & \cdots & 0 \\ \cdots & \cdots & \cdots & \cdots & \cdots & \cdots & \cdots \\ \frac{y_{n1}}{1} & \frac{y_{n2}}{0} & \cdots & \frac{y_{nn}}{0} & \frac{0}{0} & \frac{0}{0} & \cdots & -1 \\ 0 & 1 & \cdots & 0 & 0 & 0 & \cdots & 0 \\ \cdots & \cdots & \cdots & \cdots & \cdots & \cdots & \cdots & \cdots \\ \frac{0}{0} & 0 & \cdots & 1 & 0 & 0 & \cdots & 0 \\ \hline 0 & 0 & \cdots & 1 & 1 & 0 & \cdots & 0 \end{bmatrix}.
$$
 (24)

Понизим порядок этой матрицы путем исключения всех элементов. входящих в блоки  $Y, E_-, E_+$ . При этом в качестве опорных элементов будем принимать элементы, лежащие по главной диагонали матрицы  $Y$  (то есть элементы  $y_{kk}$  при  $k = 1, 2, ..., n$ ).

В результате этих операций получим новую блочную матрицу

$$
\boldsymbol{M}' = \begin{bmatrix} \boldsymbol{E}'_0 \\ \boldsymbol{E}'_2 \end{bmatrix},\tag{25}
$$

где штрих у матриц  $E_0$  и  $E_2$  означает, что новые матрицы расположены на месте старых и имеют такой же порядок.

Тогда обратная матрица определится следующим образом:

$$
Z = Y^{-1} = E_0'',\tag{26}
$$

где элементы матрицы  $E_0''$  получены делением элементов матрицы  $E_0'$  на первый элемент матрицы  $E'$ .

Решение систем уравнений. Для решения системы УУН может быть построена достаточно удобная процедура на основе метода «ОЭ Чао». Для этого на основе матричного уравнения (15) построим следующую расширенную матрицу:

$$
M = \left[\frac{Y}{E} + \frac{I}{E_0}\right],\tag{27}
$$

где  $Y$  - матрица собственных и взаимных проводимостей размерностью  $n \times n$  вида (16);

$$
\boldsymbol{I} = \begin{bmatrix} I_1 \\ I_2 \\ \cdots \\ I_n \end{bmatrix}; \boldsymbol{E} = \begin{bmatrix} 1 \\ 1 \\ \cdots \\ 1 \end{bmatrix}; \boldsymbol{E_0} = \begin{bmatrix} 0 \\ \cdots \\ 0 \\ 1 \end{bmatrix}.
$$
 (28)

Матрицы (28) имеют следующий порядок:  $I - n \times 1$ ;  $E - n \times n$ ;  $E_0 - n \times 1$ . В развернутом виде выражение (27) запишется как

$$
M = \begin{bmatrix} y_{11} & y_{12} & \cdots & y_{1n} & -I_1 \\ y_{21} & y_{22} & \cdots & y_{2n} & -I_2 \\ \vdots & \vdots & \ddots & \vdots & \vdots \\ y_{n1} & y_{n2} & \cdots & y_{nn} & -I_n \\ \frac{y_{n1}}{1} & \frac{y_{n2}}{0} & \cdots & \frac{y_{nn}}{0} & -I_n \\ 0 & 1 & \cdots & 0 & 0 \\ \vdots & \vdots & \vdots & \ddots & \vdots \\ 0 & 0 & \cdots & 1 & 1 \end{bmatrix}.
$$
 (29)

Последовательно уменьшим порядок матрицы  $M$  на основе метода «ОЭ Чао». При этом в качестве опорных элементов будем последовательно принимать все диагональные элементы матрицы (29), начиная с элемента у<sub>11</sub>, пока не останется один, крайний справа, столбец.

В результате получим новую эквивалентную матрицу  $M_1$ , имеющую размерность  $(n + 1) \times 1$  и состоящую всего из одного столбца:

$$
\boldsymbol{M}_1 = \begin{bmatrix} a_1 & a_2 & \cdots & a_n & a_{n+1} \end{bmatrix}^t. \tag{30}
$$

Разделив все элементы этой матрицы на последний элемент  $a_{n+1}$ , получим матрицу-столбец, соответствующую искомому решению системы уравнений (15),

$$
U = \begin{bmatrix} U_1 \\ U_2 \\ U_3 \\ \vdots \\ U_n \end{bmatrix},
$$

где

$$
U_i = \frac{a_i}{a_{n+1}}, \text{ при } i = 1, 2, ..., n.
$$

Таким образом, решение системы уравнений вида (15) сводится к последовательному понижению порядка расширенной матрицы (29) с использованием метода «опорного элемента Чао».

## Заключение

Для выполнения расчетов и анализа режимов работы больших ЭЭС предложен способ районирования системы в зависимости от влияния отдельных ее частей на режимы в исследуемой части. При этом выделяются три района: исследуемый (P1) - представляемый в расчетах полной схемой замещения; эквивалентируемый  $(P2)$  - представляемый в расчетной схеме эквивалентными параметрами и неучитываемый  $(P3)$  - полностью исключаемый из расчетной схемы или замещаемый простейшими моделями для сохранения режимного баланса мощностей.

Предложена методика определения границ каждого района на основе оценки погрешности от эквивалентирования или от неучета той или иной части исходной схемы исследуемой ЭЭС.

Для упрощения схемы большой ЭЭС предложен способ, основанный на методе «опорного элемента Чао», применение которого позволяет определить границу района возможного эквивалентирования и учесть приемную систему эквивалентом, определенным с заданной точностью при принятых допущениях.

Как показали экспериментальные расчеты, вычислительная процедура, реализующая предложенный способ, проще и экономичнее применяемых в настоящее время способов эквивалентирования как по количеству выполняемых вычислительных операций, так и по затрачиваемому машинному времени.

Показана возможность и эффективность применения метода «ОЭ Чао» для выполнения матричных преобразований в процессе расчетов различных режимов больших ЭЭС с использование УУН. На основе этого метода разработаны компьютерные программы для вычисления определителей, нахождения обратных матриц и решения системы уравнений узловых напряжений, используемых при расчетах и анализе установившихся и переходных режимов больших ЭЭС.

## Библиографический список

1. Гречин В.П. Декомпозиция при исследовании переходных режимов в сложной ЭЭС // Повышение эффективности работы ТЭС и энергосистем: Тр. ИГЭУ. - Вып.1.- Иваново. 1997.

2. Честнат Г. Техника больших систем (средства системотехники): Пер. с англ. / Под ред. О.И. Авена. - М.: Энергия, 1969.

3. Цурков В.И. Декомпозиция в задачах большой размерности. - М.: Наука, 1981.

4. Крон Г. Исследование сложных систем по частям - диакоптика. - М.: Наука, 1972.

5. Happ H.H. Diacoptics and piecewise methods // IEEE Trans. PAS. - 1970. - V.83.

6. **Хэпп Х.** Диакоптика и электрические цепи. – М.: Мир, 1974.

7. **Баринов В.А., Совалов С.А.** Режимы энергосистем: Методы анализа и управления. – М.: Энергоатомиздат, 1990.

8. **Чернецкий В.И., Дидук Г.А., Потапенко А.А**. Математические методы и алгоритмы исследования автоматических систем. – Л.: Энергия, 1970.

9. **Гамм А.З.** Вероятностные модели режимов электроэнергетических систем. – Новосибирск: Наука, 1993.

10. **Моделирование** электроэнергетических систем в АСДУ на основе микропроцессорной техники: Сб. науч. тр. / Отв. ред. В.Н. Авраменко; Ин-т электродинамики РАН Украины. − Киев, 1994.

11. **Ильичев Н.Б., Кулешов А.И., Серов В.А.** Применение программного комплекса «Энергия» для анализа режимов работы межсистемных электрических сетей // Повышение эффективности работы энергосистем: Тр. ИГЭУ. − Вып. 4, 2001.– С. 94−100.

12. **Деруссо П., Рой Р., Клоуз Ч.** Пространство состояний в теории управления (для инженеров). – М.: Наука, 1970.

13. **Хорн Р., Джонсон Ч.** Матричный анализ: Пер с англ. – М.: Мир, 1989.

14. **Гантмахер Ф.Р.** Теория матриц. − М.: Наука, 1988.

УДК 621.313.311

# **Адресное распределение потерь электроэнергии и мощности в коммерческих отношениях потребителей и электроснабжающих организаций**

*М.Ш. Мисриханов, д-р техн. наук, А.Г. Русина, инж.* 

**Потери электроэнергии и мощности.** Потери электроэнергии и мощности не являются определяющей составляющей сетевых тарифов и в системообразующих сетях находятся в пределах 10 % общих издержек. В распределительных сетях они могут быть в два-три раза большими за счет коммерческих потерь. Для конкретного потребителя при их адресном распределении они могут составлять от 2 до 15 % сетевого тарифа. Это существенная величина, и ее произвольное или некорректное распределение в рыночных отношениях является неправильным. В генераторных узлах потери влияют на цену товара и, следовательно, на конкурентные преимущества продавца. В нагрузочных узлах - на тарифы и выбор продавца потребителем-покупателем.
*Адресное распределение потерь электроэнергии и мощности в коммерческих отношениях потребителей и электроснабжающих организаций*

Поскольку товаром является электроэнергия и мощность, то потери необходимо определять с учетом номенклатуры товара. При двухставочном тарифе необходимо на каждом расчетном интервале времени определять *потери на мощность и на выработку электроэнергии*. При параметрической дифференциации мощности и выработки электроэнергии потери необходимо определять с учетом номенклатуры товара (по временным зонам графика нагрузки, по дням недели, по сезонам года). Это требует решения двух общеизвестных и двух новых задач на каждом расчетном интервале времени:

- 1) определения потерь мощности,
- 2) определения потерь электроэнергии,
- 3) адресного распределения потерь мощности,
- 4) адресного распределения потерь электроэнергии.

Проблема расчета потерь при передаче электрической энергии является уже классической, и выполнены многочисленные работы по ее решению. Результаты этих работ позволяют решать перечисленные задачи при определенном обобщении имеющихся предложений.

**Задачи адресного распределения потерь.** Адресное распределение не только позволяет обоснованно распределять потери, но и учитывать их стоимость. Кроме того, на основе распределения потерь могут распределяться и затраты на эксплуатационное обслуживание сетей, т.е. постоянная составляющая эксплуатационных затрат. Последнее утверждение не является бесспорным, но как один из возможных вариантов вполне может рассматриваться.

Имеется три основных типа задач: определение технических потерь электроэнергии и мощности для известной схемы сети; определение коммерческих потерь; нормирование потерь для создания ограничительных механизмов на электроэнергетическом рынке. Технические потери влияют на эксплуатационные издержки, и для них задаются нормативы. Коммерческие потери − это хищения и неплатежи. Нормирование требует предвидения определенных условий и использования определенных ограничительных принципов. Все задачи влияют на сетевые тарифы.

В современных условиях функционирования рынка электроэнергии и мощности возникают множество задач, требующих адресного распределения потерь электроэнергии и мощности.

1. Определение потерь от транзитного транспорта электроэнергии и мощности в границах одного сетевого предприятия.

2. Отношения купли-продажи между сетевыми предприятиями, осуществляющими транзит электроэнергии и мощности. Задача заключается в адресном распределении потерь между несколькими предприятиями, через которые осуществляется транзит. Необходимо определить долю потерь, отнесенную на каждое предприятие. Задача возникает на стадии заключения долгосрочных договорных соглашений, при оперативном планировании и на оптовом рынке электроэнергии и мощности.

3. Адресное распределение потерь ПЭС между узлами нагрузки или генераторными узлами. Задача решается на стадии формирования договорных отношений и их корректировки при отклонении поставок от договорных. Альтернативой адресному распределению является осредненное по доле поставок, что в коммерческих отношениях не является обоснованным.

4. Определение стоимости потерь электроэнергии и мощности при их адресном распределении.

Приведенные примеры не охватывают всех видов задач. Пример коммерческого содержания потерь приведен в табл. 1 для энергокомпании, которая имеет ряд сетевых предприятий.

Коммерческие потери. Коммерческие потери могут быть значительными. Их можно учесть, если определить специальное эквивалентное активное сопротивление по ланным вычислительного эксперимента или по данным учета потерь. Этот подход позволяет рассчитывать потери по всем объектам. Упрощенная схема учета показана на рис. 1. По разности мощностей S1 и S2 можно определить потери.

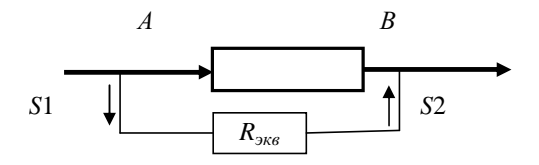

Рис. 1. Схема учета мощности S в точках отбора А и В

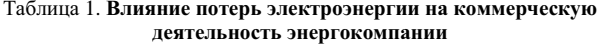

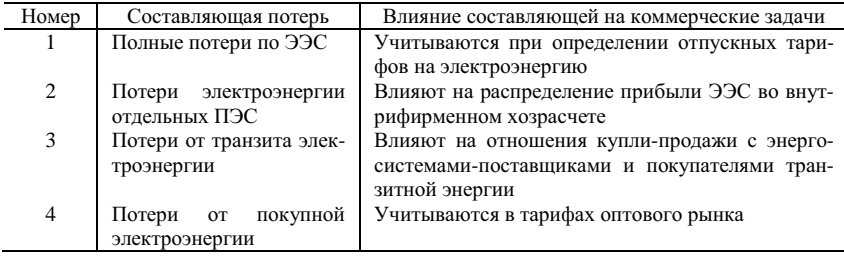

Адресное распределение потерь электроэнергии и мощности в коммерческих отношениях потребителей и электроснабжающих организаций

Для любой зоны электроснабжения может возникать задача адресного определения потерь электроэнергии (табл. 2). Адресность требует разработки специальных методов и алгоритмов, которые позволят получить результаты на различных этапах управления объектом.

|                                                                                   | Вид объекта |     |      |     |           |     |     |        |                     |
|-----------------------------------------------------------------------------------|-------------|-----|------|-----|-----------|-----|-----|--------|---------------------|
| Вид задачи                                                                        | OGG         | SC  | Dell | DGd | $\lambda$ | E   | 同   | ĘЬ     | В узлах<br>нагрузки |
| Потери при управлении<br>балансами активной и<br>реактивной мощности<br>и энергии | $^{+}$      | $+$ | $+$  | $+$ | $+$       | $+$ | $+$ | $^{+}$ | $+$                 |
| Выявление узких мест<br>и очагов потерь                                           | $+$         | $+$ | $+$  | $+$ | $+$       | $+$ | $+$ | $+$    | $+$                 |
| Нормирование<br>ДЛЯ<br>включения в тарифы                                         | $+$         | $+$ | $+$  | $+$ | $+$       | $+$ | $+$ | $+$    | $+$                 |
| Распределение потерь<br>между<br>поставщиками<br>энергии различных зон            | $+$         | $+$ | $+$  | $+$ | $+$       | $+$ | $+$ | $+$    |                     |
| Распределение потерь<br>между потребителями<br>энергии                            |             |     | $+$  | $+$ | $+$       | $+$ | $+$ | $^{+}$ | $+$                 |
| Определение<br>потерь<br>при оказании услуги по<br>транзиту                       | $+$         | $+$ | $+$  | $+$ | $+$       | $+$ | $+$ | $+$    | $+$                 |
| Отсрочка платежей                                                                 | $^{+}$      | $+$ | $+$  | $+$ | $+$       | $+$ |     |        | $+$                 |
| Неплатежи                                                                         | $+$         | $+$ | $+$  | $+$ | $+$       | $+$ |     |        | $+$                 |
| Хищения                                                                           | $+$         | $+$ | $+$  | $+$ | $+$       | $+$ | $+$ | $+$    | $+$                 |

Таблица 2. Разновидности задач по потерям для различных объектов управления

### Потери мощности и потери электроэнергии

Возможные способы перехода от потерь мощности к потерям электроэнергии.

1. Часто потери рассчитывают по выражению

$$
\Delta \Theta = P_{\text{Makc}} \, l_{\text{Makc}},
$$

где  $P_{\text{макс}}$  – максимальные потери мощности за рассматриваемый период,  $l_{\text{MdKC}}$  – число часов максимальных потерь мощности за этот период.

Этот способ повсеместно используется в проектных задачах. Основная погрешность этих расчетов связана с тем, что величина  $l_{\text{макс}}$  неизвестна и может быть задана приближенно, если выполнены расчеты по характеристике продолжительности нагрузок в течение рассматриваемого периода (месяца, квартала, года)  $P(t)$ , где  $t -$ интервал дискретности представления нагрузок. Это требует качественной исходной информации для этих периодов. Следовательно, метод  $l_{\text{макс}}$  может применяться при специальном обосновании.

2. Потери часто рассчитываются по средней нагрузке за определенный период:

$$
\Delta \mathcal{F} = P_{cp} t \,,
$$

где  $P_{cn}$  – средняя мощность,  $t$  – время периода расчетов. Поскольку потери не линейно зависят от нагрузки, то и этот метод дает погрешность, тем большую, чем больше отклонения нагрузок от средней. Применять его можно также, проведя соответствующее обоснование.

3. Используется также расчет по типовым суткам:

$$
\Delta \Theta = \Sigma \Delta \Theta_t n,
$$

где  $\Delta \mathcal{I}_t$  – потери энергии в типовые сутки,  $n$  – число суток за рассматриваемый период. Понятие «типовые сутки» указывает на то, что метод приближенный.

4. Применяются специальные регрессионные модели.

Совершенно очевидно, что результаты расчетов зависят от метода. Но в технических задачах, особенно при проектировании, эти методы могут давать приемлемые результаты. В литературе имеются данные о том, что расчеты с погрешностями  $5 - 10$  % для технических задач допустимы. В коммерческих задачах необходимо обосновывать правомерность модели расчетов и оценивать погрешности расчетов.

Авторы рассматривают метод построения регрессионных зависимостей на основе расчета типовых нагрузок, которые могут задаваться для любого рассматриваемого периода (от суток и большего) в качестве основного метола.

Однако следует учитывать, что для определения потерь мощности на основе решения системы уравнений установившегося режима проблемой является задание нагрузок в узлах для различных балансов мощностей. Необходимо иметь достоверную методику задания нагрузок в узлах схемы. Возможный путь - это использование временных рядов и ранговых моделей [2]. Это специальные вопросы, которые в данной статье не рассматриваются.

Математические модели адресного распределения потерь электроэнергии и мощности. Для определения потерь мощности в основном используется модель расчета нормальных режимов для специально обоснованных расчетных условий на основе классических уравнений установившегося режима. В схеме замещения применяются структурнологические эквивалентные элементы.

В расчетах балансов на оптовом рынке используется схема до 1000 и более узлов, в региональных энергетических балансах до 100 и более узлов. В рассматриваемой задаче должны быть выделены все узлы, в которых необходимо дифференцировать потери. Представляется, что количество узлов будет существенно меньшим, чем при расчете режимов ЛЭП. Необходимо последовательно эквивалентировать схему для уровней напряжения от высшего к низшему (рис. 2). Часть низшего напряжения представляется в виде шунтов сети высокого напряжения. Сопротивления шунтов *Rab*, *Rcd*, *Ref*, *Rik* можно рассчитать по схеме замещения, применяя методы эквивалентирования, либо по замерам мощностей или электроэнергии в точках отборов *a*, *b*, *c*, *d*, *e*, *f*, *i*, *k*. Потери определяются в каждой точке в зависимости от величин отборов. Такое представление позволяет решать задачи распределения потерь по точкам отборов.

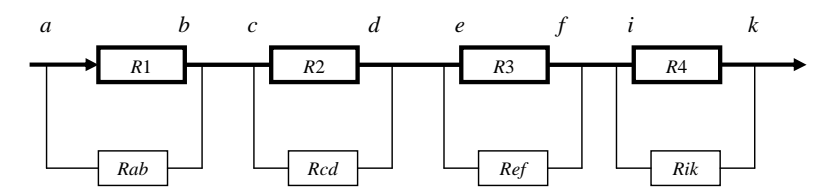

Рис. 2. Структурно- логическая схема для расчета потерь в электрических сетях

*Программа расчетов нормальных режимов является базовой для всех задач по адресному распределению потерь, названных выше*. Ее необходимо дополнить специальными блоками (моделями). Нужен комплекс моделей для адресного определения потерь.

Возможный вариант комплексной модели включает:

1) модель распределения потерь по зонам электроснабжения «Разделение потерь»;

2) модель определения коммерческих и суммарных потерь по зонам электроснабжения «Коммерческие потери»;

3) модель прогнозирования исходной информации «Прогноз»;

4) регрессионную модель обобщения информации «Регрессия»;

5) модель определения стоимости потерянной энергии «Электрический эквивалент стоимости».

Модель разделения потерь по зонам электроснабжеия [3]. Загрузка элементов электрической сети складывается из суммы перетоков мошности к различным потребителям. Суммарный переток вызывает потери мощности и энергии, которые могут быть определены аналитически или по показаниям счетчиков активной энергии.

Рассмотрим общий случай расчета потерь от транзитных перетоков (рис. 3). Пусть по участку линии аб протекают мощности  $S_1 u S_2$ , т.е. транзитные токи

$$
I_1 = \frac{P_1 - jQ_1}{\sqrt{3}U_6} = I_{1a} - jI_{1p},
$$
  

$$
I_2 = \frac{P_2 - jQ_2}{\sqrt{3}U_6} = I_{2a} - jI_{2p}.
$$

Потери мощности

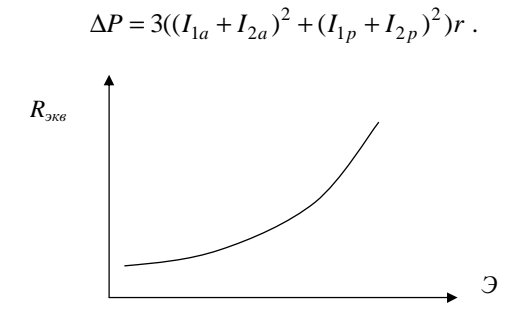

Рис. 3. Вид статистической характеристики эквивалентного сопротивления для определенного периода времени

Использование линии для совместной передачи энергии разным потребителям приводит к взаимодействию их токов. Из этого следует, что составляющие потерь от протекания транзитных токов отличаются от потерь, вызванных каждым током в отдельности, в  $\alpha$  раз. Величина  $\alpha$  зависит от величины, направления и фаз совместно протекающих токов. Исследовать влияние отдельных компонентов можно по соотношению

$$
\frac{\alpha_1}{\alpha_2} = \frac{I_1^2 + I_{1a}I_{2a} + I_{1p}I_{2p}}{I_2^2 + I_{1a}I_{2a} + I_{1p}I_{2p}} \cdot \frac{I_2^2}{I_1^2}.
$$

*Адресное распределение потерь электроэнергии и мощности в коммерческих отношениях потребителей и электроснабжающих организаций*

В сетях произвольной конфигурации используется матрица токораспределения задающих токов нагрузок по ветвям:

$$
T = Y_{\scriptscriptstyle\rm g} \cdot M_{\scriptscriptstyle t} \cdot Y^{-1} \cdot J_{\scriptscriptstyle\overline{A}} \;,
$$

где *Y<sup>в</sup>* − столбцовая матрица токов в ветвях; *M<sup>t</sup>* − транспонированная матрица матрицы соединений по узлам; *Y* − матрица собственных и взаимных проводимостей схемы сети; *J<sub>Д</sub>* − диагональная матрица задающих токов.

Матрица составляющих потерь мощности в ветвях схемы сети от транзита по ним токов нагрузок

$$
\Delta P_{\rm e} = r_{\rm A} \left[ \alpha T^2 \right],
$$

где *г<sub>Д</sub>* − диагональная матрица сопротивлений схемы сети, а элементы матрицы  $\left[\alpha T^2\right]$  рассчитываются по формуле

$$
\alpha_{ki} J_{ki}^2 = I_{ki}^2 + \sum_{j=1}^{j=n} \Bigl( J_{kia} J_{kja} + J_{kip} J_{kip} \Bigr) .
$$

Матрица суммарных потерь в ветвях схемы сети имеет вид

$$
\Delta P_{\epsilon \sum} = \Delta P_{\epsilon} \cdot n ,
$$

а матрица суммарных потерь в ветвях схемы сети, отнесенных на долю каждого задающего тока нагрузки, −

$$
\Delta P_{mp\sum} = \Delta P_{et} \cdot m \; .
$$

Здесь *t* – знак транспонирования, *n* и *m* – столбцовые единичные матрицы.

**Модель определения коммерческих потерь мощности и электроэнергии.** Для определения потерь электроэнергии в определенной зоне электроснабжения применяется статистическая модель − «*Коммерческие потери энергии*».

В этой модели используются статистические данные о пропуске электроэнергии и потерях энергии через сети зоны электроснабжения,

например через сети транспортного предприятия. Отчетная информация включает в сумме технические и коммерческие потери энергии:

$$
\Delta \Theta = \Delta \Theta_{mex} + \Delta \Theta_{kom}.
$$

Технические потери рассчитываются и нормируются. По данным учета электроэнергии можно получить приближенную величину активного сопротивления. Статистическая величина эквивалентного сопротивления

$$
R_{\text{3}k\theta} = \frac{\Delta \Theta}{\Theta^2} \,,
$$

где Э - пропуск электроэнергии по сетям рассматриваемого объекта,  $\Delta$ Э - потери электроэнергии.

Величины пропуска электроэнергии и потерь могут определяться в системе АСДУ, в специальных информационных системах. В реальных условиях можно получить величины эквивалентного сопротивления на интервалах времени от суток и больше (см. рис. 3). Величина эквивалентного сопротивления  $R_{\text{366}}$  постоянно меняется, поэтому необходимо иметь автоматизированную схему уточнения уравнения регрессии  $R_{\text{max}}(\mathcal{I})$ .

Имея статистические данные по техническим потерям, хищениям и неплатежам или специальные расчеты для оценки этих составляющих, можно определить эквивалентные сопротивления, характеризующие технические потери, хищения и неплатежи (рис. 4).

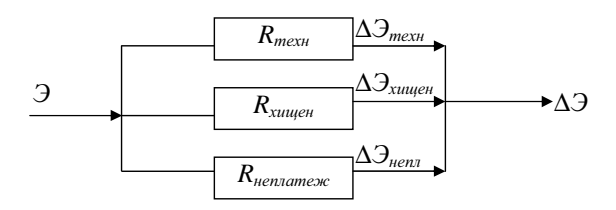

Рис. 4. Схема представления сети по данным учета электроэнергии

Регрессионные модели расчета и анализа потерь электроэнергии и мощности. Значительное место занимают регрессионные модели, которые строятся на подготовительном этапе и уточняются при изменении информации.

Математическая задача регрессионного анализа состоит в том, чтобы для функции  $Y = f(X_1, X_2, X_n)$  найти приближенную зависимость влияния каждого аргумента X на величину Y. Регрессионная модель является *Адресное распределение потерь электроэнергии и мощности в коммерческих отношениях потребителей и электроснабжающих организаций*

инструментом отражения неявных связей между функцией и ее аргументами. Используя данные пассивного или активного эксперимента, можно построить достаточно достоверные регрессионные модели.

Регрессионные модели широко применяются в задачах расчета потерь энергии, что отражено в многочисленных публикациях. Есть различные модели структурного представления потерь: по классам напряжения, по видам оборудования, по режимным факторам и пр. Их достоинством являются:

• использование в качестве инструмента эквивалентирования с учетом комплексного влияния различных факторов на потери;

• возможность выполнения плановых расчетов;

- возможность проведения анализа потерь;
- возможность имитационных расчетов.

В рассматриваемых задачах могут быть использованы модели, которые позволяют распределять потери с учетом коммерческого содержания задачи.

В основном при адресном распределении они используются в следующих задачах.

**Балансовая модель разделения потерь электроэнергии.** Баланс электроэнергии включает:

$$
B = \mathcal{I}_{co6cm6} + \mathcal{I}_{\text{npoo},co6cm6} + \mathcal{I}_{\text{novynu}} + \mathcal{I}_{\text{novynu},\text{npoo}} + \mathcal{I}_{\text{mpans}} + \mathcal{I}_{\text{2O}C_{co6cm6}}
$$

где *Эсобств* – электроэнергия, выработанная собственными станциями для своих потребителей, *Эпрод.собств* – электроэнергия, выработанная собственными станциями для продажи,  $\mathcal{I}_{nownu}$  – покупная электроэнергия на электроэнергетическом рынке, *Эпокупн.прод* – проданная электроэнергия, купленная на рынке, *Этранзит* – транзит электроэнергии через сети предприятия.

Такая запись баланса позволяет разделить потери с учетом их коммерческого содержания. Разделение мощности можно выполнить по модели «Разделение потерь», а разделение потерь электроэнергии − с использованием специально подобранного уравнения регрессии.

Модель имеет вид

∆*Э* = ∆*Э* (*Эсобств*, *Эпрод.собств*, *Эпокупн*, *Этранзит*).

**Регрессионная модель влияния генераторных узлов на потери.**  Эти модели используются для разделения потерь электроэнергии между станциями. Для их построения может использоваться принцип, принятый в методах распределения нагрузки в системе, когда влияние каждой станции учитывается при последовательном изменении мощности каждой из них. В узлах нагрузки может задаваться мощность нагрузки или график нагрузки. На основе расчетов строятся характеристики потерь энергии и мощности, отнесенные на данный генераторный узел.

Целесообразно использовать следующую методику.

• Опрелелить зону влияния кажлой станции на баланс мошности. Это можно сделать по расчету максимального режима сети. Часто она составляет по активному сопротивлению  $3 - 6$  Ом.

• Фиксировать мощности всех станций, кроме той, для которой строится характеристика.

• Используя какой-либо метод генерирования случайных изменений нагрузок в узлах выделенной зоны, менять мощность рассматриваемой станции до получения баланса мощностей.

• Имея достаточное количество случайных реализаций, строить уравнение регрессии потерь мощности и энергии.

Варьировались активная и реактивная нагрузки в узлах всей сети, и находилась регрессионная зависимость  $\Delta P_{\text{vac}}(P_{\text{Hagn}})$ . Расчеты проводились при варьировании полной мощности нагрузки (рис. 5) и при варьировании только активной нагрузки. Вторая характеристика позволяет из общих потерь выделить потери активной мощности на баланс реактивных мощностей.

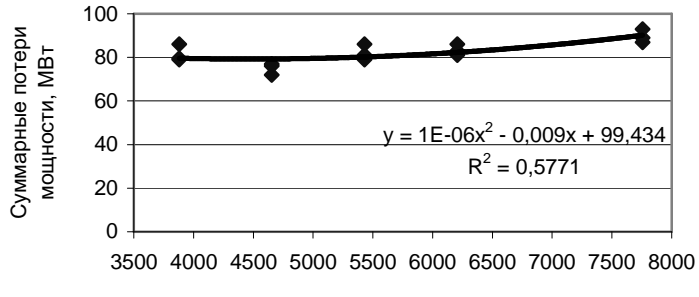

Суммарная мощность нагрузки всей сети Рнагр, МВт

Рис. 5. Регрессионная зависимость суммарных потерь мощности системы от суммарной мощности нагрузки при варьировании активной и реактивной мощности

При построении характеристик для генераторных узлов  $\Delta P_{cm}(P_{cm})$ варьировалась полная мощность генераторного узла и нагрузка в зоне Адресное распределение потерь электроэнергии и мощности в коммерческих отношениях потребителей и электроснабжающих организаций

активного сопротивления, равного 3 Ом. Пример характеристики приведен на рис. 6.

Экспериментально показано, что можно построить характеристики с достаточной мерой достоверности.

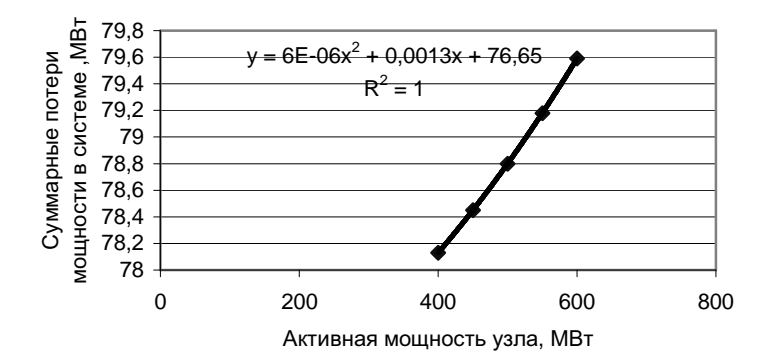

Рис. 6. Регрессионная зависимость суммарных потерь мощности системы от суммарной мощности нагрузки при варьировании мощности в генераторном узле

Аналогичные характеристики могут быть построены для узлов нагрузки.

Эксперимент показал, что могут быть получены достаточно качественные характеристики. Их точность повышается, если использовать реальные данные и более четко выделять зону действия станций.

Модель электрического эквивалента электрических станций [1]. Модель позволяет определять стоимости потерянной мощности. Энергетическая характеристика электростанции может представляться в виде связи подведенной  $P_{\text{node}}$  и полезной  $P$  мощностей. Тогда потери мощности

$$
\Delta P = P_{\textit{node}} - P,
$$

стоимость потерь

$$
\Delta C_{nom} = \Delta P \, s,
$$

где s - единичная стоимость мощности.

Известно, что потери мощности

 $\Delta P = P^2/I^2 R$ 

и соответственно

$$
R = U^2 \Delta P / P^2.
$$

При таком представлении энергетическая характеристика каждой станции может быть смоделирована электрическим сопротивлением электрическим эквивалентом  $R(P)$ , которая соответствует характеристике стоимости мошности.

При использовании экономических сопротивлений можно оценить стоимость мощности в каждом узле электрической схемы и получить потоки стоимости по сети, например, при передаче мощности от узла і к ј. Поток стоимости

$$
S_{i-j} = \varphi_i P_i - \varphi_i P_i,
$$

где  $\varphi$  – стоимости мощностей станций  $P$  в узлах.

Генераторные узлы могут быть станциями и системами, а стоимости мощностей представляться соответствующими характеристиками.

Поток стоимости в ветви может быть преобразован в экономическое сопротивление

$$
Z_{i-j}=(\varphi_i-\varphi_j) P.
$$

Последнее выражение позволяет эквивалентировать зоны электроснабжения.

Моделирование ЭЭС с помощью электрического эквивалента позволяет в качестве расчетного критерия оптимизации режима принять минимум потерь активной мощности или стоимости потерь. Этот критерий и уравнения состояния для рассматриваемых подсистем будут иметь следующий вид:

- электрическая подсистема

$$
\Delta P = \text{Re}(U_d Y U_d),
$$
  
 
$$
Y \Delta U = -S/U;
$$

- энергетическая подсистема

$$
\Delta P = \text{Re}[U_d(A \ Y) U_d],
$$
  
 
$$
AY \Delta U = -S/U;
$$

- экономическая подсистема

$$
\Delta P = \text{Re}[U_d \, (St \, Y) \, U_d],
$$
  
St \, Y \, \Delta U = - \, S/U,

где  $\Delta U$  – вектор-столбец небалансов напряжений в узлах;  $U_d$  – диагональная матрица напряжений в узлах;  $St$  - диагональная матрица стоимостных коэффициентов в узлах; S - вектор-столбец узловых мощностей; А - лиагональная матрица коэффициентов энергетических характеристик;  $Y$  - матрица узловых проводимостей сети.

Из формул видно, что коррекция традиционной постановки задачи оптимизации режимов ЭЭС сведется к расчету, масштабированию и корректировке матрицы проводимостей (сопротивлений).

Расчеты режимов ЭЭС по описанным молелям могут произволиться как для отдельных подсистем (электрической, энергетической и экономической), так и одновременно по всем системам, поскольку представление в виде электрического эквивалента позволяет единообразно представить в расчетах все названные подсистемы. Учет энергетической и экономической подсистем обеспечивается дополнением матрицы сопротивлений блоками, учитывающими «энергетические» и «экономические» сопротивления. Это позволяет модифицировать уравнения состояния ЭЭС, сохранив вычислительную схему хорошо разработанных оптимизационных алгоритмов для решения новых залач.

Различные модели могут иметь и разные области использования (табл. 3). При управлении системой возникают все перечисленные задачи, и универсальными свойствами не обладает ни одна из названных моделей. Необходимо иметь комплексную модель, в которой будут соответствующие блоки для определенных задач.

| Номер  | Вид модели              | Вид задачи                                  | Условия применения                               |  |
|--------|-------------------------|---------------------------------------------|--------------------------------------------------|--|
| модели | расчета потерь          |                                             |                                                  |  |
| 0      | Расчет нормального ре-  |                                             | Вариантные расчеты при Необходимо иметь соот-    |  |
|        | жима                    | изменении                                   | состояния ветствующий сервис для                 |  |
|        |                         | схемы.                                      | мощности элек- диалоговых расчетов               |  |
|        |                         | тростанций, нагрузки                        |                                                  |  |
| 1      | Разделение потерь мощ-  | Разделение по                               | зонам Необходимо иметь спе-                      |  |
|        | ности                   | электроснабжения, по уз- циальную программу |                                                  |  |
|        |                         | структурным<br>лам.<br>по                   |                                                  |  |
|        |                         | элементам                                   |                                                  |  |
| 2      | Разделение потерь элек- | Разделение<br>по                            | зонам Наличие методики пере-                     |  |
|        | троэнергии              |                                             | электроснабжения, по уз- хода от потерь мощности |  |
|        |                         | лам.<br>по                                  | структурным к потерям энергии                    |  |
|        |                         | элементам                                   |                                                  |  |

Таблица 3. Области использования различных моделей

Продолжение табл. 3

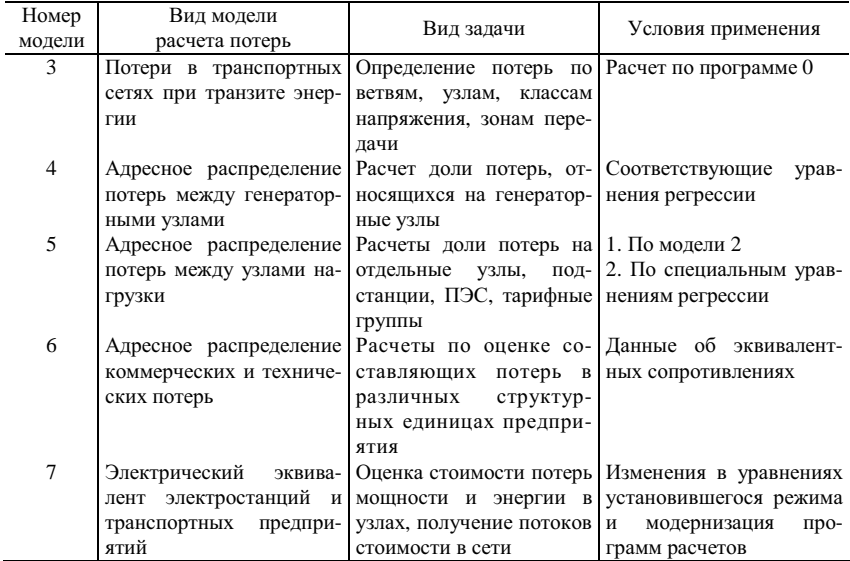

## Выволы

В имеющихся разработках отечественных ученых и инженеров рассматривается множество предложений по решению задач потерь электроэнергии и мощности в сетях. Предлагается использовать те модели, которые пригодны для решения коммерческих задач, связанных с потерями. Выполненные расчеты для всего комплекса рассматриваемых задач указывают на эффективность приведенных моделей. Программная реализация, полученная для отдельных моделей, подтверждает работоспособность моделей.

#### Библиографический список

1. Русина Н.О. Моделирование энергетических и экономических параметров режимов электроэнергетических систем с помощью электрического эквивалента // Сб. науч. тр.  $HITY - 1995 - N<sub>2</sub>$ 

2. Филиппова Т.А., Суслова А.Ю. Коммерческий анализ потерь электроэнергии // Сб. науч. тр. НГТУ. - 1999. - №4.

3. Филиппова Т.А., Азаров В.С. Потери электроэнергии от транзитных потоков в электрических сетях // Электричество. - 1990. - №4.

УДК 621.313.311.3

# **Определение потерь электроэнергии и мощности в электрических сетях при отношениях купли-продажи на электроэнергетическом рынке**

*М.Ш. Мисриханов, д-р техн. наук, А.Г. Русина, инж.* 

Потери в электрических сетях на транспорт электроэнергии влияют на тарифы оптового и региональных рынков. Это требует определения их на каждом расчетном интервале времени и в каждом узле сети, чтобы определить цены продажи товара в генераторных узлах и цены покупки в нагрузочных. Рассматриваются задачи и модели адресного распределения потерь для сетевого предприятия оптового рынка электроэнергии и мощности.

**Потери электроэнергии и мощности, адресное распределение, модели расчетов. Коммерческие особенности деятельности сетевых предприятий оптового рынка электроэнергии и мощности.** В настоящее время идет процесс реструктуризации энергетики и разрабатываются методические материалы и программные продукты, необходимые для функционирования конкурентного рынка электроэнергии и мощности. Многие задачи связаны с тарифами на покупку и продажу энергетической продукции. В их числе задачи определения потерь электроэнергии и мощности в электрических сетях и учет потерь в тарифах. Рассматриваются эти задачи для сетевого предприятия, которое осуществляет транспорт электроэнергии и мощности в масштабах оптового рынка. Его сеть включает генераторные узлы станций и нагрузочные узлы в виде крупных подстанций. Сетевые тарифы должны отражать стоимость потерь на транспорт от каждого узла генерации к каждому узлу нагрузки. Масштабы транспортных потоков по мощности и расстоянию достаточно велики, поэтому необходимо решать задачу адресного распределения затрат сетевого предприятия и потерь электроэнергии и мощности. Потери могут изменить сетевые тарифы на несколько процентов.

Все расчеты выполнялись на примере ФСК МЭС Центра – Федеральной сетевой компании магистральных электрических сетей центра.

Потери электроэнергии и мощности не являются определяющей составляющей тарифов и в высоковольтных сетях находятся в среднем в пределах 10 % общих издержек. Для конкретного потребителя при их адресном распределении они могут составлять от 2 до 20 % сетевого тарифа. Это существенная величина, и произвольное или некорректное распределение потерь в рыночных отношениях является неправильным. В генераторных узлах потери включаются в цену продаваемого товара и, следовательно, влияют на конкурентные преимущества продавца. В нагрузочных узлах - на отпускные тарифы и выбор продавца покупателем. Важной является задача определения потерь при оказании услуги по транзиту электроэнергии. Услуга может оказываться другому сетевому предприятию или отдельному покупателю.

**Структурная модель предприятия.** Анализ фактических данных показал, что предприятие МЭС Центра может быть представлено локальными зонами электроснабжения (рис. 1). Чем больше территориальные границы предприятия, тем больше проявляются границы зон электроснабжения отдельных крупных станций. При этом вся электрическая схема сети разделяется на зоны действия определенных станций. Границы зоны находятся по данным максимального и минимального режимов. Эти данные могут быть получены расчетным путем или определены по замерам в режимные дни максимальных и минимальных нагрузок. Граничные точки зоны определяются данными потокораспределения. Тогда вся система представляется в виде совокупности зон (рис. 1).

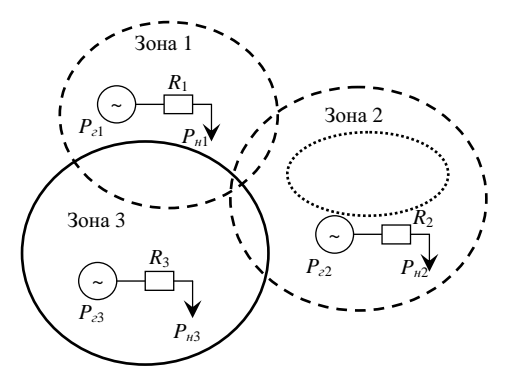

Рис. 1. Система, представленная в виде зон

На основе выполненных расчетов по данным за два года для 21 станции выявлено три типа зон по характеристике границ.

1. Зоны для узлов с небольшим изменением границ (зона 1). Для рассматриваемой схемы такие зоны получены для 8 электростанций.

2. Зоны, в которых границы значительно различаются для минимальных и максимальных режимов. В этих зонах генерация меняется от  $0$  *Определение потерь электроэнергии и мощности в электрических сетях при отношениях купли-продажи на электроэнергетическом рынке*

до выдачи определенной мощности. Это 3 станции (зона 2). Для таких зон экивалентирование не допускается.

3. Зоны, в которых границы жесткие, генерация меняется мало. Это 10 узлов (зона 3).

С учетом высказанных соображений можно эквивалентировать схему и представлять ее в виде концентрированных узлов с эквивалентными значениями нагрузки  $(P_{\mu 1}, P_{\mu 2}, P_{\mu 3})$ , генерации  $(P_{\mu 1}, P_{\mu 2}, P_{\mu 3})$  и эквивалентного сопротивления  $(R_1, R_2, R_3)$ . Это существенно понижает размерность залачи.

**Математические модели задач адресного распределения потерь мощности.** Для определения потерь мощности можно использовать корректную модель расчета на основе классических уравнений установившегося режима, произведя соответствующие добавления. Схема замещения может быть представлена в полном объеме или с учетом эквивалентирования зон электроснабжения.

Программа расчетов нормальных режимов является базовой для всех задач по адресному распределению потерь, названных выше, но в интерфейсе ее использования необходимо предусмотреть возможности решения определенных задач, а это требует развития алгоритма расчета установившихся режимов. Основными являются следующие задачи расчета *величины и стоимости* потерь электроэнергии и мощности, которые позволяют учитывать их адресность.

1. Расчет величины и стоимости потерь по всему сетевому предприятию.

2. Расчет величины и стоимости потерь по всем узлам сети.

3. Расчет величины и стоимости потерь по зонам электроснабжения.

4. Распределение потерь между станциями, участвующими в энергетических балансах.

5. Распределение потерь между крупными подстанциями.

6. Определение потерь от транзита энергии и мощности.

7. Определения коммерческих потерь по узлам, зонам электроснабжения, отдельным ЛЭП.

8. Адаптивное уточнение статистических характеристик, используемых при решении задач.

Решение перечисленных задач осуществляется на основе приведенных моделей.

**Модель разделения потерь мощности по узлам сети.** Для решения задачи необходимо знать токораспределение в сети. Тогда можно определить поток мощности и потери от каждого генераторного узла к узлам нагрузки, которые используют мощность этой станции. На основе расчета нормального режима составляется матрица токов, по которой рассчитывается адресное распределение потерь мощности. Задача решается корректно и при соответствующем программном продукте может быть решена для любых интервалов времени. Сейчас предполагается иметь интервал управления торговыми отношениями от 30 мин до 1 г, что вполне возможно для данного алгоритма.

Загрузка элементов электрической сети складывается из суммы перетоков к различным потребителям. При анализе потерь электроэнергии возникает необходимость определения доли потерь от станции к разным потребителям.

Рассмотрим общий случай расчета потерь от транзитных перетоков (рис. 2). Пусть по участку линии аб протекают мощности  $S_1 u S_2$ , т. е. токи

$$
I_1 = \frac{P_1 - jQ_1}{\sqrt{3}U_6} = I_{1a} - jI_{1p},
$$
  

$$
I_2 = \frac{P_2 - jQ_2}{\sqrt{3}U_6} = I_{2a} - jI_{2p}.
$$

Потери мощности

$$
\Delta P = 3((I_{1a} + I_{2a})^2 + (I_{1p} + I_{2p})^2)r.
$$

Если бы передача мощности осуществлялась отдельно для каждой нагрузки  $S_1$  и  $S_2$ , то величина потерь выразилась бы как

$$
\Delta P' = 3I_1^2 r + 3I_2^2 r = \Delta P_1' + \Delta P_2'.
$$

Очевилно, что

$$
\Delta P \neq \Delta P',
$$

т. е. использование линии для совместной передачи энергии разным потребителям приводит к взаимодействию их токов, в результате которого действительные потери мощности от передачи энергии в каждый узел нагрузки будут отличаться.

Из этого следует, что составляющие потерь от протекания токов нескольких станций отличаются от потерь, вызванных током каждой станции в отдельности, в  $\alpha_i$  раз. Величина  $\alpha_i$  зависит от величины, направления и фаз совместно протекающих токов. Исследовать влияние отдельных компонентов можно по соотношению

Определение потерь электроэнергии и мощности в электрических сетях при отношениях купли-продажи на электроэнергетическом рынке

$$
\frac{\alpha_1}{\alpha_2} = \frac{I_1^2 + I_{1a}I_{2a} + I_{1p}I_{2p}}{I_2^2 + I_{1a}I_{2a} + I_{1p}I_{2p}} \cdot \frac{I_2^2}{I_1^2}.
$$

При передаче активных нагрузок  $I_1 = I_{1a}$ ,  $I_2 = I_{2a}$ 

$$
\frac{\alpha_1}{\alpha_2} = \frac{I_2}{I_1},
$$

т. е. коэффициенты изменения потерь обратно пропорциональны величинам токов нагрузок. Очевидно, что аналогичное соотношение получается и при передаче чисто реактивных нагрузок.

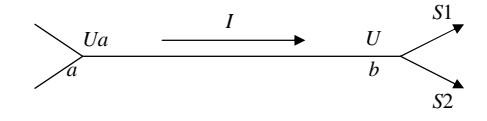

Рис. 2. Схема участка цепи

В сетях произвольной конфигурации для решения этой задачи используется матрица токораспределения задающих токов нагрузок по ветвям:

$$
T = Y_{\scriptscriptstyle\rm g} \cdot M_{\scriptscriptstyle\rm f} \cdot Y^{-1} \cdot J_{\scriptscriptstyle\overline{\cal A}} \;,
$$

где  $Y_e$  - столбцовая матрица токов в ветвях;  $M_t$  - транспонированная матрица матрицы соединений по узлам;  $Y$  - матрица собственных и взаимных проводимостей схемы сети;  $J_{\pi}$  – диагональная матрица задающих токов.

Матрица составляющих потерь мощности в ветвях схемы сети от протекания по ним токов нагрузок

$$
\Delta P_{\rm e} = r_{\rm A} \left[ \alpha T^2 \right],
$$

где  $r_{\pi}$  - диагональная матрица сопротивлений схемы сети, а элементы матрицы  $\left\lceil \alpha T^2 \right\rceil$  рассчитываются по следующим формулам:

$$
\alpha_{ki}J_{ki}^2 = I_{ki}^2 + \sum_{j=1}^{j=n} \Bigl( J_{kia}J_{kja} + J_{kip}J_{kip} \Bigr).
$$

Матрица суммарных потерь в ветвях схемы сети имеет вид

$$
\Delta P_{B_{\alpha}} = \Delta P_{B} \cdot n ,
$$

а матрица суммарных потерь в ветвях схемы сети, отнесенных на долю каждого задающего тока нагрузки, −

$$
\Delta P_{mp\sum} = \Delta P_{et} \cdot m \ .
$$

Здесь *t* – знак транспонирования, *n* и *m* – столбцовые единичные матрицы.

Теоретические положения этой методики достаточно обоснованы [1]. Экспериментальные расчеты, выполненные для сетей МЭС Центра, показывают высокую эффективность методики адресного определения потоков мощности и потерь мощности. По матрице токов можно определить потери по любому пути от одного узла к другому.

Эта методика может применяться для управления куплейпродажей максимальной мощности, которая является товаром на оптовом рынке на любых интервалах времени. Можно решать и другие задачи, перечисленные выше.

Чтобы определить стоимость потерь, надо использовать дополнительную информацию об отпускных ценах мощности и энергии в генераторных узлах. Для этого вводится матрица стоимостей.

**Регрессионные характеристики потерь мощности в сетях МЭС Центра по зонам электроснабжения.** Точность расчетов по определению потерь зависит от интервала времени. На коротких интервалах случайные свойства изменения нагрузки можно предвидеть. На более длительных, например на месячных, интервалах необходимо учитывать случайные изменения нагрузки в узлах. Наиболее рациональным путем является использование специальных регрессионных моделей.

Регрессионные модели широко применяются в задачах расчета потерь, о чем имеются многочисленных публикации. Регрессионные модели могут быть построены по данным пассивного и активного экспериментов, которые позволяют учитывать случайные изменения нагрузок.

Эти характеристики позволяют учесть случайные свойства нагрузки. Для этого проводится активный эксперимент. В выполненных расчетах граничные значения нагрузок определялись по данным пассивного эксперимента по замерам в режимные дни, а случайные вариации − активным экспериментом. Граничные значения − это пределы изменения нагрузок по узлам сети, уровня напряжения, реактивной мощности. АктивОпределение потерь электроэнергии и мощности в электрических сетях при отношениях купли-продажи на электроэнергетическом рынке

ный эксперимент заключается в расчетах потерь активной мощности при вариациях баланса активной мощности в заданных границах его изменения. Принимался следующий порядок расчетов:

• с заданным шагом  $\Delta P$ , варьировалась активная мощность станции  $P_{z\text{ pacy}} = P_{z\text{ max}} - \Delta P_{z}$ ;

• проверялось ограничение  $P_{zmin} \leq P_{zmax} \leq P_{zmax}$ , причем  $P_{zmin}$  и  $P_{2max}$  определялись по замерам максимального и минимального режима соответственно:

• реактивная мощность задавалась по средней величине  $\cos \varphi$  замеров максимального и минимального режимов;

• случайно варьировались нагрузки узлов в возможных пределах;

• расчеты выполнялись по программе расчетов нормальных режимов всей схемы сети, но все величины за пределами расчетной зоны сохранялись неизменными.

Получена совокупность регрессионных характеристик для всех зон электроснабжения, пример которой представлен на рис. 3.

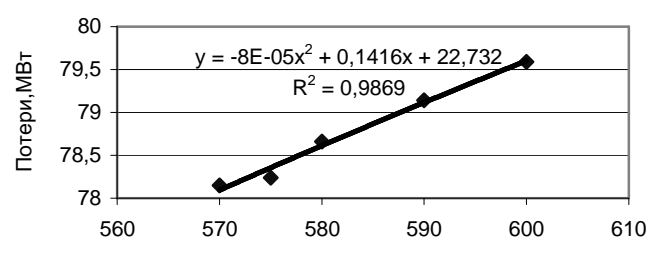

Активная мощность станции(узел 231), МВт

Рис. 3. Регрессионная характеристика потерь мощности в зоне электроснабжения одной станции

Такие характеристики построены для зон электроснабжения 15 станций. Все полученные уравнения регрессии имеют достаточно хорошие статистические оценки. Показатель  $R^2 \approx 1$ , и только для двух станций  $R^2 \approx 0.65$ .

Анализ показал, что изменение мощности станций может привести к изменению потерь в различных зонах от 0 до 50 МВт, причем потери существенно различаются по зонам, а это указывает на то, что их нельзя считать в среднем (табл. 1). Среднеарифметическое составляет 12 МВт.

| Диапазон изменения потерь мощности в зоне, МВт | Число зон |
|------------------------------------------------|-----------|
| До 1 МВт                                       |           |
| От 1 до 5 МВт                                  |           |
| От 5 до 30 МВт                                 |           |
| <b>Выше 50 МВт</b>                             |           |
| Средние потери 12 МВт                          |           |

Таблица 1. **Величина потерь при средней мощности станции**

Регрессионные характеристики позволяют также рассчитать эквивалентные активные сопротивления зон электроснабжения (см. рис. 1). Их отклонение в различных режимах нагрузки в зоне составляет около 10 %.

Необходимо адаптивно уточнять характеристики, по нашим оценкам, 1 – 2 раза в год.

**Потери энергии.** Все методы перехода от потерь мощности к потерям энергии – приближенные. Часто потери рассчитывают по выражению ∆*Э* = ∆*Рмакс* <sup>ι</sup>*макс*, где ∆*Рмакс* – максимальные потери мощности за рассматриваемый период,  $l_{\text{Mакс}}$  – число часов максимальных потерь мощности за этот период.

Потери можно рассчитывать по средней нагрузке за определенный период ∆*Э* = *Рср t*, где *Рср* – средняя мощность, *t* – время периода расчетов. Поскольку потери нелинейно зависят от нагрузки, то и этот метод дает погрешность тем большую, чем больше отклонения нагрузок от средней.

Используется также расчет по типовым суткам: ∆*Э* = Σ∆*Э<sup>t</sup> n*, где∆*Э<sup>t</sup>* – потери энергии в типовые сутки, *n* – число суток за рассматриваемый период.

Применяются и специальные регрессионные модели.

Совершенно очевидно, что результаты расчетов зависят от метода и отличаются на 10 % и больше.

Регрессионные характеристики, предлагаемые в работе, позволяют определять потери электроэнергии любым из названных способов, но они дают более обоснованный принцип. Они учитывают случайные свойства нагрузки, определяются для зон электроснабжения, не требуют специальных прогнозов исходной информации (например, прогноза типового графика или максимального времени потерь мощности) и пригодны для интервалов времени от нескольких суток до года. Сравнение с другими способами определения потерь энергии говорит о преимуществе определения с использованием предлагаемых регрессионных зависимостей.

**Модель определения составляющих потерь мощности и электроэнергии.** Для эффективного управления необходимо знать все составляющие потерь: собственные, от продаваемой электроэнергии, от покупаемой электроэнергии, от транзита, неплатежей, хищений. Их можно *Определение потерь электроэнергии и мощности в электрических сетях при отношениях купли-продажи на электроэнергетическом рынке*

учесть соответствующей долей эквивалентного сопротивления. Упрощенная схема учета показана на рис. 4. Объектом могут быть предприятие в целом, зоны электроснабжения, составляющие потерь и пр. По разности мощностей *S*1 и *S*2 можно определить потери.

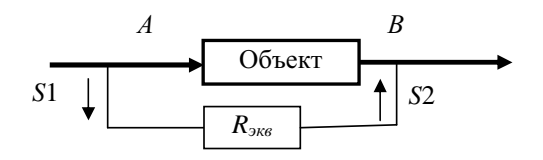

Рис. 4. Схема учета мощности *S* в точках отбора *А* и *В*

Можно получить приближенную величину и характеристику изменения активного сопротивления

$$
R_{\scriptscriptstyle 3\kappa\sigma} = \frac{\Delta \vartheta}{\vartheta^2},
$$

где *Э* – пропуск электроэнергии по сетям рассматриваемого объекта, ∆*Э* – потери электроэнергии.

Величина эквивалентного сопротивления *Rэкв* постоянно меняется, поэтому необходимо уточнять характеристику  $R_{\text{max}}(\Theta_i)$  (*i* – номер составляющей потерь).

Эквивалентные сопротивления *Rэкв<sup>i</sup>* могут быть включены в схему замещения сети и учитываться в расчетах нормальных режимов (рис. 5).

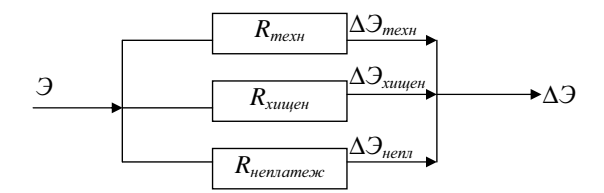

Рис. 5. Схема представления сети с учетом составляющих потерь электроэнергии

**Модель электрического эквивалента электрических станций** [2]. Оптимизацию режима системы необходимо проводить по критерию минимума издержек системы или минимума цены продаж. Такая задача рассматривается обычно на уровне энергокомпании, а не сетевого предприятия. Однако сетевое предприятие не может управлять своей деятельностью без знаний баланса мощностей и потокораспределения в сети. Для ее решения может использоваться специальная модель.

Энергетическая характеристика электростанции представляется в виде связи подведенной  $P_{\text{mode}}$  и полезной  $P$  мощностей. Подведенная мощность пропорциональна величине энергоресурса или его стоимости. Тогда потери мощности  $\Delta P = P_{\text{node}} - P$  и стоимость потерь  $\Delta C_{\text{nom}} = \Delta P$  s, где s единичная стоимость или себестоимость мощности.

Известно, что потери мощности  $\Delta P = P^2 / U^2 R$  и соответственно  $R = U^2 \Delta P/P^2$ . Следовательно, энергетическая характеристика каждой станции может быть представлена электрическим сопротивлением электрическим эквивалентом. Можно электрическим эквивалентом представлять стоимостные характеристики станций различного вида. Тогда можно оценить стоимость мощности в каждом узле электрической схемы и получить потоки стоимости по сети, например, при передаче мощности от узла *і* к *j*. Поток стоимости  $S_{i,j} = \varphi_i P_i - \varphi_j P_j$ , где  $\varphi$  – стоимости мощностей станций в узлах. Генераторные узлы могут быть станциями, системами, зонами электроснабжения, а стоимости их мощностей представляться своими характеристиками. Поток стоимости в ветви может быть преобразован в экономическое сопротивление  $Z_{i-j} = (\varphi_i - \varphi_j)P$ , что позволяет эквивалентировать зоны электроснабжения и рассчитывать нормальные режимы сети.

Уравнение экономического состояния будет иметь следующий вид:

$$
\Delta P = \text{Re}[U_d \, (\text{St } Y) \, U_d], \, \text{St } Y \, \Delta U = -\, S/U,
$$

где  $\Delta U$  – вектор-столбец небалансов напряжений в узлах;  $U_d$  – диагональная матрица напряжений в узлах;  $St$  - диагональная матрица стоимостных коэффициентов в узлах;  $S$  - вектор-столбец узловых мощностей;  $Y$  – матрица узловых проводимостей сети.

Это позволяет модифицировать уравнения состояния ЭЭС и решать их по экономическим критериям.

### Выволы

Функционирование сетевых предприятий на электроэнергетическом рынке требует решения ряда коммерческих задач. Рассмотрены предложения по их решению, которые легко реализуются на базе программы расчетов нормальных режимов и использования определенных

характеристик сетевого объекта. В экспериментальном порядке они все опробованы в ФСК МЭС Центра и показали свою работоспособность. Для их промышленной реализации необходим современный программный продукт с хорошим сервисом, пригодный для имитационных расчетов. К сожалению, следует отметить, что его сейчас нет.

## **Библиографический список**

1. **Филиппова Т.А., Азаров В.С.** Потери электроэнергии от транзитных потоков в электрических сетях // Электричество. − 1990. − №4.

2. **Русина Н.О.** Моделирование энергетических и экономических параметров режимов электроэнергетических систем с помощью электрического эквивалента // Сб. науч. тр. НГТУ. − 1995. − №2.

УДК 621.313.311.3

# **Разделение потерь мощности и энергии сетевого предприятия между генераторными единицами c использованием регрессионного анализа**

*М.Ш. Мисриханов, д-р техн. наук, А.Г. Русина, инж.* 

**Введение.** При коммерческих отношениях между транспортным предприятием электрических сетей и электростанциями определяются тарифы на передачу электроэнергии и мощности [1 – 3]. В них учитываются все виды затрат, в том числе потери, связанные с поставками продукции данной станции. Одним из возможных вариантов решения такой задачи является регрессионный анализ данных, полученных при соответствующих расчетах нормальных режимов. Рассматривался реальный объект – МЭС Центра ОАО «ФСК ЕЭС». Все цифровые данные, приведенные ниже, получены для этого объекта.

Основные методические положения разделения потерь на основе регрессионного анализа включают следующие этапы:

1) разработку расчетной модели;

2) выполнение активного эксперимента;

3) построение регрессионных зависимостей;

4) получение осредненных параметров для выполнения по общепринятой методике расчета потерь электроэнергии.

**Разработка расчетной модели.** Вся схема электрических соединений ПЭС разделяется на зоны действия определенной станции. Границы зоны находятся по данным максимального и минимального режимов. Эти данные могут быть получены расчетным путем или определены по замерам. Граничные точки зоны определяются данными потокораспределения. Тогда вся система представляется в виде совокупности зон (рис. 1).

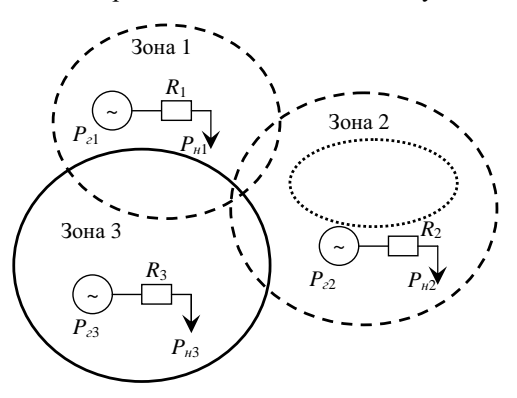

Рис. 1. Система, представленная в виде зон

Границы зон нечеткие, но позволяют выполнять необходимые расчеты. На основе выполненных расчетов можно сделать выводы о том, что имеются три типа зон по характеристике границ.

1. Зоны для узлов с достаточно устойчивыми границами. Для рассматриваемой схемы такие зоны получены для узлов 13, 94, 124, 171, 202, 231, 314, 318.

2. Зоны, в которых границы значительно различаются для минимальных и максимальных режимов. Это узлы 128, 200, 662. В этих зонах генерация меняется от 0 до выдачи определенной мощности, и соответственно зона также меняет свои границы.

3. Зоны, в которых границы жесткие, генерация меняется мало и потери можно определять в виде среднего значения.

С учетом высказанных соображений схема эквивалентируется и представляется в виде концентрированных узлов с эквивалентными значениями нагрузки (*Рн*1, *Рн*2, *Рн*3), генерации (*Рг*1, *Рг*2, *Рг*3) и эквивалентного сопротивления  $(R_1, R_2, R_3)$ . В дальнейшем расчеты ведутся индивидуально по каждой зоне.

**Выполнение активного эксперимента.** Активный эксперимент заключается в расчетах потерь активной мощности при вариациях баланса

$$
P_{\scriptscriptstyle e}=P_{\scriptscriptstyle H}+\Delta P\;.
$$

*Разделение потерь мощности и энергии сетевого предприятия между генераторными единицами c использованием регрессионного анализа*

Принимался следующий порядок расчетов:

• с заданным шагом ∆*Р<sup>г</sup>* варьировалась активная мощность станции *Рг расч* = *Рг max* − ∆*Р<sup>г</sup>* ;

• проверялось ограничение  $P_{z \text{ min}} \leq P_{z \text{ max}} \leq P_{z \text{ max}}$ , причем  $P_{z \text{ min}}$  и  $P_{z \text{ max}}$ определялись по максимальному и минимальному режиму соответственно;

• реактивная мощность задавалась по средней величине  $\cos\varphi$  максимального и минимального режимов. От этого допущения можно отказаться при получении окончательного решения;

•расчеты выполнялись по программе расчетов нормальных режимов всей схемы сети, но все величины за пределами расчетной зоны сохранялись неизменными (табл. 1).

|                          | Активная мощ- | Реактивная мощ- | Активные потери в |  |
|--------------------------|---------------|-----------------|-------------------|--|
| Номер зоны               | ность, МВт    | ность, Мвар     | системе, МВт      |  |
| Зона 1 (узел 23)         |               |                 |                   |  |
|                          | 830           | 150             | 89,09             |  |
| $\overline{c}$           | 789           | 158             | 87,89             |  |
| 3                        | 747           | 165             | 87,43             |  |
| 4                        | 664           | 180             | 88,61             |  |
| 5                        | 600           | 200             | 83,11             |  |
| Зона 2 (узел 13)         |               |                 |                   |  |
|                          | 420           | 80              | 83,48             |  |
| 2                        | 462           | 88              | 83,12             |  |
| $\overline{3}$           | 504           | 96              | 82,7              |  |
| 4                        | 525           | 100             | 82,5              |  |
| 5                        | 540           | 190             | 82,44             |  |
| Зона 3 (узел 94)         |               |                 |                   |  |
|                          | 700           | 560             | 79,59             |  |
| $\overline{c}$           | 630           | 500             | 79,43             |  |
| 3                        | 560           | 490             | 79,2              |  |
| $\overline{4}$           | 490           | 480             | 76,36             |  |
| $\overline{\phantom{0}}$ | 355           | 475             | 77,05             |  |
| Зона 4 (узел 128)        |               |                 |                   |  |
|                          | 200           | 100             | 79,59             |  |
| $\overline{\mathbf{c}}$  | 150           | 75              | 79,58             |  |
| 3                        | 100           | 50              | 79,83             |  |
| $\overline{4}$           | 50            | 25              | 79,85             |  |
| 5                        | $\mathbf{0}$  | $\theta$        | 79,69             |  |
| Зона 5 (узел 318)        |               |                 |                   |  |
|                          | 500           | 250             | 79,59             |  |
| $\overline{c}$           | 503           | 255             | 79,59             |  |
| 3                        | 505           | 260             | 79,58             |  |
| $\overline{4}$           | 507           | 265             | 79,56             |  |
| 5                        | 510           | 270             | 79,57             |  |

Таблица 1. **Результаты расчетов потерь активной мощности**

## *ЭЛЕКТРОЭНЕРГЕТИКА*

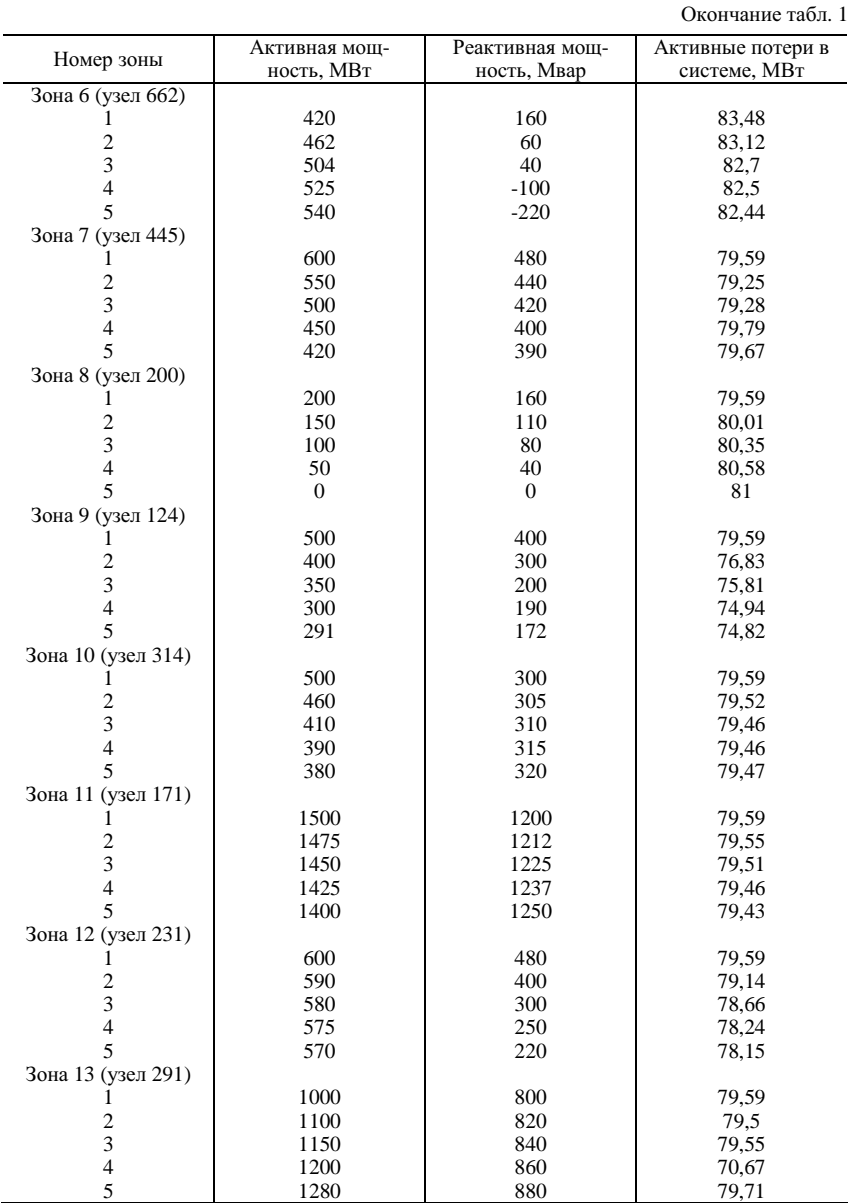

*Разделение потерь мощности и энергии сетевого предприятия между генераторными единицами c использованием регрессионного анализа*

**Построение регрессионных зависимостей.** При использовании стандартных программ был проведен регрессионный анализ и получены уравнения регрессии (см. рис. 2 − 14 и табл. 2). Часть характеристик необходимо уточнить. Полученные результаты не отражают действительных границ зон.

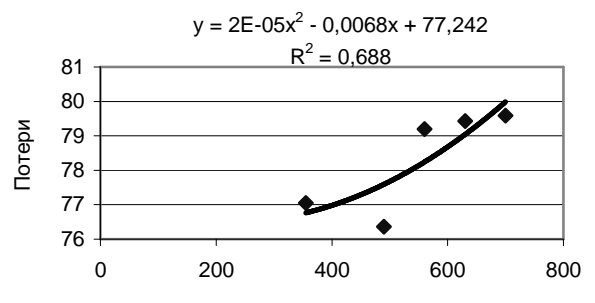

Рис. 2. Активная мощность станции (узел 94)

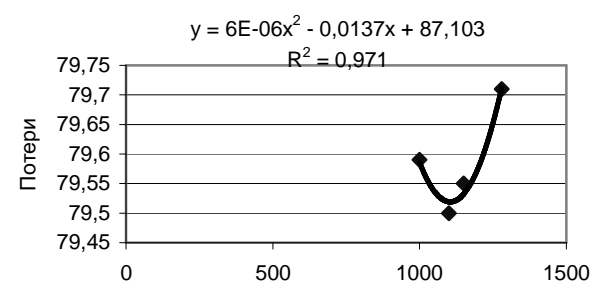

Рис. 3. Активная мощность станции (узел 291)

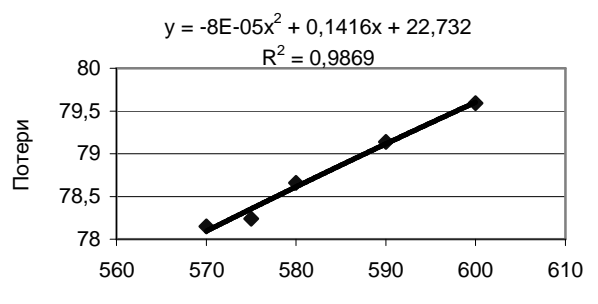

Рис. 4. Активная мощность станции (узел 231)

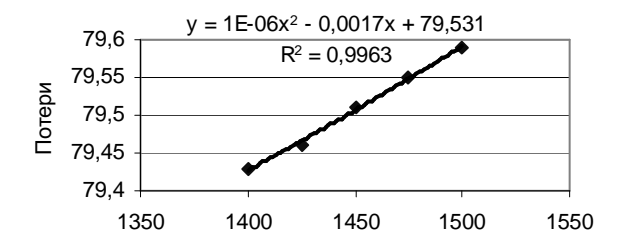

Рис. 5. Активная мощность станции (узел 171)

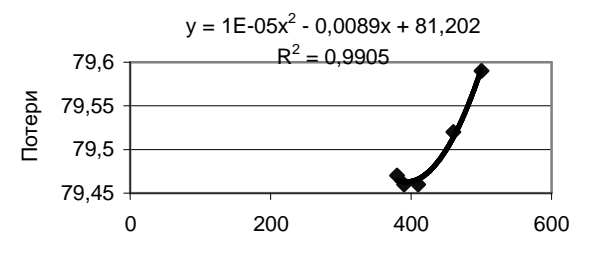

Рис. 6. Активная мощность станции (узел 314)

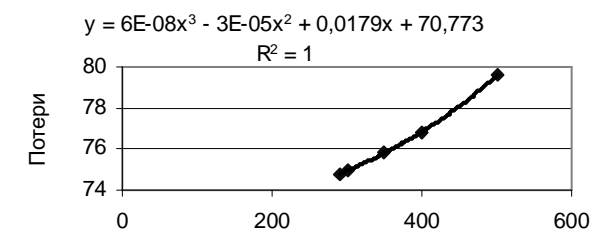

Рис. 7. Активная мощность станции (узел 124)

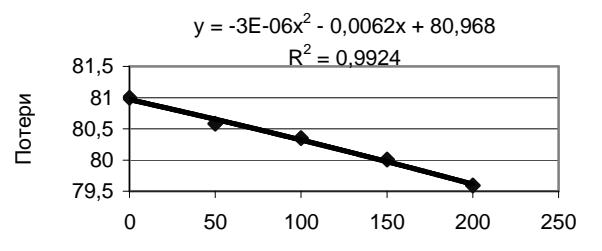

Рис. 8. Активная мощность станции (узел 200)

*Разделение потерь мощности и энергии сетевого предприятия между генераторными единицами c использованием регрессионного анализа*

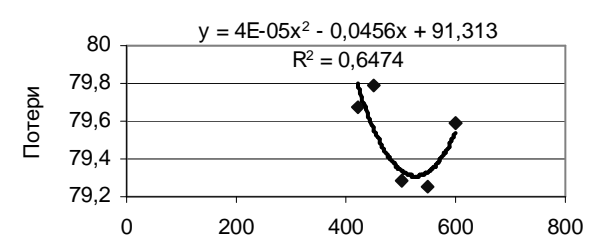

Рис. 9. Активная мощность станции (узел 445)

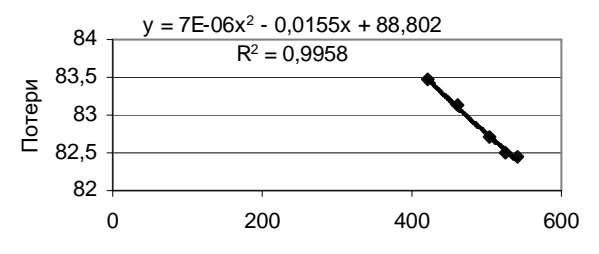

Рис. 10. Активная мощность станции (узел 662)

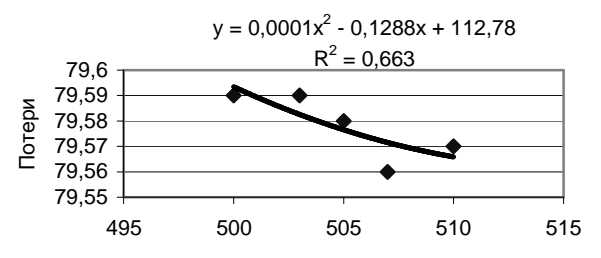

Рис. 11. Активная мощность станции (узел 318)

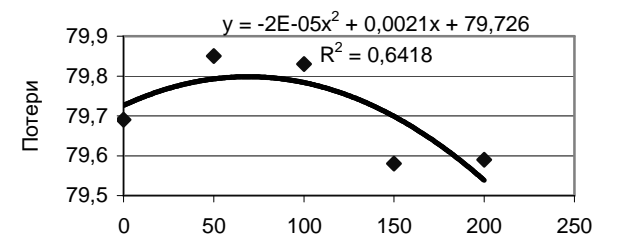

Рис. 12. Активная мощность станции (узел 128)

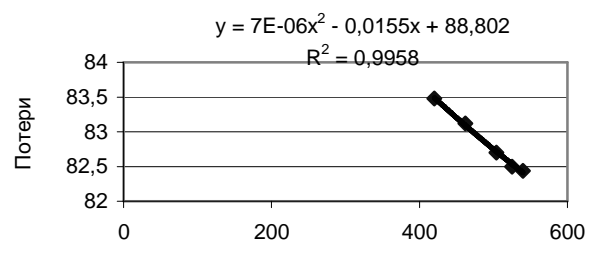

Рис. 13. Активная мощность станции (узел 13)

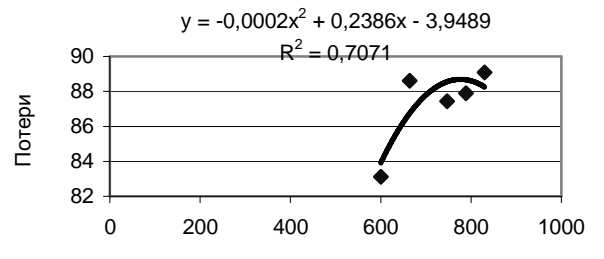

Рис. 14. Активная мощность станции (узел 23)

Таблица 2. Уравнения регрессии

| Зона           | Уравнение регрессии                          | $R^2$  |
|----------------|----------------------------------------------|--------|
|                | $y = -0.0002x^2 + 0.2386x - 3.9489$          | 0.7071 |
| $\overline{2}$ | $y = 7E-06x^2 - 0.0155x + 88,802$            | 0.9958 |
| $\mathcal{R}$  | $y = 2E-05x^2 - 0.0068x + 77,242$            | 0.688  |
| 4              | $y = -2E - 05x^2 + 0.0021x + 79.726$         | 0.6418 |
| 5              | $y = 0.0001x^2 - 0.1288x + 112.78$           | 0.663  |
| 6              | $y = 7E-06x^2 - 0.0155x + 88,802$            | 0.9958 |
|                | $y = 4E-05x^2 - 0.0456x + 91.313$            | 0.6474 |
| 8              | $y = -3E-06x^2 - 0.0062x + 80.968$           | 0.9924 |
| 9              | $y = 6E-08x^3 - 3E-05x^2 + 0.0179x + 70.773$ |        |
| 10             | $y = 1E-05x^2 - 0.0089x + 81,202$            | 0.9905 |
| 11             | $y = 1E-06x^2 - 0.0017x + 79.531$            | 0.9963 |
| 12             | $y = -8E - 05x^2 + 0.1416x + 22,732$         | 0.9869 |
| 13             | $y = 6E-06x^2 - 0.0137x + 87,103$            | 0.971  |

Все полученные уравнения регрессии имеют достаточно хорошие статистические оценки:

 $(0,6418 \le R^2 \le 1).$ 

Для получения расчетной модели (рис. 1) необходимо рассчитать активное сопротивление каждой зоны. Поскольку потери активной мощности

$$
\Delta P = \left[ \left( P^2 + Q^2 \right) R \right] / U^2 ,
$$

то, имея данные для каждой зоны по величинам P, O, U,  $\Delta P$ , можно рассчитать сопротивления.

Статистические уравнения регрессии имеют погрешности, и величины R также будут иметь погрешности. Из полученных регрессионных зависимостей были выбраны две характеристики: самая хорошая и самая плохая по  $R^2$ :

• самая хорошая для узла  $124 - R^2 = 1$ ,

• самая плохая для узла  $128 - R^2 = 0.6418$ .

Для этих двух узлов были рассчитаны статистические зависимости  $R(P)$ , по которым были определены предельные погрешности. В дальнейшем они приняты за меру достоверности активных сопротивлений. Предельная погрешность по модулю

$$
\Delta R = R_{\mu a u \delta} / R_{\rho a c u} \ ,
$$

где  $R_{\mu\alpha\mu\delta}$  и  $R_{\mu\alpha\alpha\mu}$  взяты как наибольшая разница по характеристике.

Очевидно, что параметры зоны по напряжениям, мощностям и сопротивлениям определены неточно. В действительности напряжение может отличаться от номинального, реактивная мощность может меняться, и все это позволяет говорить только о приблизительных оценках. Однако все методы определения потерь энергии являются приближенными, и данный метод не исключение.

Распределение потерь энергии и мощности по регрессионным зависимостям. Расчетные потери мощности можно получить по данным расчета нормального режима. Эти данные не будут совпадать с данными, полученными по регрессиям. Требуется выполнить расчеты по балансировке этих данных.

Расчеты по балансировке можно выполнять двумя путями.

Первый - пропорционально доле потерь от общих.

$$
\delta = \frac{\Delta P_{\Sigma p \text{e} \text{z} \text{p}}}{\Delta P_{\Sigma p \text{a} \text{c} \text{y}}},
$$

$$
\Delta P_{\Sigma p \text{e} \text{z} \text{p}} = \sum_{i} \Delta P_{p \text{e} \text{z} \text{p} \text{i}}.
$$

Соответственно, поправка к потерям, полученным по регрессионным зависимостям,

$$
\delta_i = \delta \times \Delta P_{pezpi} ,
$$

а сбалансированное распределение потерь

$$
\Delta P_{\Sigma pacu} = \sum_i \Delta P_{pezpi} \times \delta_i \ .
$$

Балансировку можно проводить также по величинам *R* 2 . Наилучший способ балансировки в данной работе не определялся.

Потери энергии определяются одним из известных способов по потерям мощности.

#### **Библиографический список**

1. **Русина Н.О.** Моделирование энергетических и экономических параметров режимов электроэнергетических систем с помощью электрического эквивалента // Сб. науч. тр. НГТУ. − 1995. − №2.

2. **Филиппова Т.А., Суслова А.Ю.** Коммерческий анализ потерь электроэнергии // Сб. науч. тр. НГТУ. − 1999. − №4.

3. **Филиппова Т.А., Азаров В.С.** Потери электроэнергии от транзитных потоков в электрических сетях // Электричество. − 1990. − №4.

УДК 62-83-52:621

## **Синхронный электропривод с увеличенным числом фаз**

*А.Н. Голубев, д-р техн. наук, А.А. Лапин, магистр*

Одним из вариантов построения электропривода (ЭП) переменного тока с улучшенными технико-экономическими характеристиками (повышенные КПД и надежность, расширенный диапазон регулирования скорости, оптимизированные показатели электромагнитной совместимости с силовым источником и др.) является его реализация на основе двигателя с увеличенным ( *m* > 3 ) числом фаз статорной обмотки [1]. Однако если в асинхронном ЭП это приводит к улучшению основных эксплуатационных показателей практически при любом законе частотного управления,

Синхронный электропривод с увеличенным числом фаз

то при использовании синхронного двигателя (СД) особенности последнего как объекта управления обусловливают в общем случае необходимость принятия специальных мер для повышения энергетических характеристик электромеханической системы. Эти меры должны способствовать полному проявлению такого специфического свойства т-фазной машины, как создание высшими гармоническими тока с порядковыми номерами, меньшими числа фаз, дополнительных постоянных составляющих электромагнитного момента [1].

С использованием спектральных векторов, приведенных к V-м пространственным гармоникам,

$$
\overline{Y}(v) = \frac{2}{m} \sum_{i=1}^{m/N} \sum_{k=1}^{N} y_{ik} e^{-j\nu\pi \left[ \frac{2}{N} (k-1) + \frac{1}{m} (i-1) \right]},
$$
\n(1)

где  $y_{ik}$  – некоторая электромагнитная переменная  $k$ -й фазы *i*-й N-фазной симметричной системы гальванически связанных фаз, уравнения т-фазного СД в системе координат ротора имеют вид [2]

$$
\overline{U}_{s(\nu)}^p = \overline{I}_{s(\nu)}^p R_s + p \overline{\Psi}_{s(\nu)}^p + j \nu \omega \overline{\Psi}_{s(\nu)}^p; \tag{2}
$$

$$
u_f = i_f R_f + p \Psi_f ; \qquad (3)
$$

$$
\overline{\Psi}_{s(\nu)}^p = \left( L_{sl} + L_{m(\nu)} \right) \overline{I}_{s(\nu)}^p + M_{(2\nu)} \overline{I}_{s(\nu)}^p + M_{f(\nu)} i_f; \tag{4}
$$

$$
\psi_f = L_f i_f + \sum_{\nu=1}^B \text{Re}\Big\{ M_{f(\nu)} \bar{I}_{s(\nu)}^p \Big\};\tag{5}
$$

$$
M_{\text{SM}(\nu)} = \frac{m}{2} Z_p V \text{Im} \left\{ M_{(2\nu)} \overline{I}_{s(\nu)}^{p} + i_f M_{f(\nu)} \overline{I}_{s(\nu)}^p \right\};
$$
 (6)

$$
M_{_{3M}} = \sum_{\nu=1}^{B} M_{_{3M(\nu)}}.
$$
 (7)

В соответствии с приведенными уравнениями структура т-фазного СД как объекта управления может быть представлена совокупностью  $B = m[(N-1)/2+0.5]/N$  параллельных подструктур или энергетических каналов для V-х пространственных гармонических [2].

Анализ (6) показывает, что в квазиустановившемся режиме гармонический состав V-й составляющей электромагнитного момента определяется спектром вектора  $\overline{I}_{s(v)}^p$ . Определяя фазный ток статора как

$$
i_{ski} = \sum_{\mu=1}^{\infty} I_{s\mu} \sin \left[ \mu \omega_0 t - \varphi_{s\mu} - \mu \pi \left[ \frac{2}{N} (k-1) + \frac{1}{m} (i-1) \right] \right],
$$

для вектора  $\overline{I}_{s(v)}^p$  можно записать

$$
\overline{I}_{s(\nu)}^p = \begin{cases}\n\sum_{\mu=1}^{\infty} I_{s\mu} e^{j\left[ (\mu-\nu)\omega_0 t - \varphi_{s\mu} \right]} & \forall \mu = \nu + bmQ, \\
0 & \forall \mu \neq \nu + bmQ,\n\end{cases}
$$
\n(8)

где  $b = 2$  (при  $N = 2N$   $b = 1$ );  $Q = 0$ ;  $\pm 1$ ;  $\pm 2$ ; ...

В соответствии с (8) переменная составляющая электромагнитного момента т-фазного СД определяется частотами

$$
\omega_M = bmQ\omega_0,\tag{9}
$$

а временные гармоники  $\mu$  тока с порядковыми номерами  $\mu = \nu$  определяют постоянные составляющие момента синхронной машины.

Несмотря на то, что основная доля энергетики т-фазного СД связана с первой пространственной гармоникой поля, при реализации управления им только по основному энергетическому каналу (для  $v = 1$ ) наличие общего канала возбуждения неконтролируемым образом меняет взаимное расположение векторов тока статора и потокосцеплений, приведенных к высшим  $(\nu > 1)$  пространственным гармоническим. В результате для V-й пространственной гармонической тока постоянная составляющая электромагнитного момента может оказаться отрицательной, а поток энергии по V-му энергетическому каналу - изменить свое направление на противоположное, т. е. от СД к источнику. В качестве примера в таблице для 12-фазного СД мощностью 5 кВт приведены значения механической  $P_{\nu(\nu)}$  и электрической  $P_{\nu(\nu)}$  мощностей, а также относительных значений полного КПД  $\eta^*$  (по отношению к КПД по первому энергетическому каналу) при номинальной нагрузке на валу для трех вариантов управления СД: а – ортогональности векторов  $\overline{I}_{s(1)}$  и  $\overline{\Psi}_{s(1)}$  ( $\Psi_{s(1)}$  = const),  $\overline{6}$  – орто-
гональности векторов  $\overline{I}_{s(1)}$  и  $\overline{\Psi}_{\delta(1)}$  (главное потокосцепление  $\Psi_{\delta(1)}$  = const) и в – ортогональности вектора  $\overline{I}_{\delta(1)}$  к продольной оси роropa ( $\psi_{f(1)}$  = const).

| Закон<br>управления | $\omega_0$<br>$\omega_{0H}$ | $\frac{P_{M(1)}}{P_{M(2)}}$ , Bt<br>$P_{\nu(1)}$ | $\frac{P_{M(5)}}{P_{M(5)}}$ , BT<br>$P_{(5)}$ | $\frac{P_{M(7)}}{P_{M(7)}}$ , BT<br>$P_{(27)}$ | $\frac{P_{_{\mathcal{M}(11)}}}{P_{\mathcal{M}(11)}}$ , BT<br>$P_{\nu(11)}$ | $\eta^*, \%$ |
|---------------------|-----------------------------|--------------------------------------------------|-----------------------------------------------|------------------------------------------------|----------------------------------------------------------------------------|--------------|
| a                   | $\mathbf{1}$                | 5000<br>5263                                     | v27,03<br>v17,504                             | 14,48<br>20,37                                 | v0,59<br>v0,39                                                             | 99,69        |
|                     | 0,1                         | 500<br>764                                       | V3,38<br>12,3                                 | v0, 52<br>7,95                                 | 0,03<br>0,56                                                               | 96,6         |
| б                   | $\mathbf{1}$                | 5000<br>5263                                     | v20,9<br>v12,35                               | v15,46<br>v10,43                               | 3,95<br>4,26                                                               | 99,7         |
|                     | 0,1                         | 500<br>764                                       | v2,59<br>12,73                                | v1,92<br>6,36                                  | 0,27<br>0.84                                                               | 96,63        |
| $\, {\bf B}$        | $\mathbf{1}$                | 5000<br>5263                                     | v29,12<br>v9.88                               | 20,65<br>28,07                                 | v1, 33<br>v0,6                                                             | 99,47        |
|                     | 0,1                         | 500<br>764                                       | v2,61<br>24,15                                | 3,4<br>8,73                                    | v0,45<br>0.97                                                              | 95,82        |

Энергетические характеристики 12-фазного СД

Таким образом, для повышения энергетических показателей синхронного ЭП следует целенаправленно формировать электромагнитное состояние *m*-фазного СД в общем случае по всем В энергетическим каналам. Характерной особенностью обобщенной функциональной схемы такой многоканальной САУ (рис. 1) является отсутствие замкнутых контуров регулирования фазных токов в связи с отказом от формирования последних для *m*-фазного СД ( $m > 3$ ) по синусоидальному закону (высшие гармоники фазных токов с порядковыми номерами, меньшими числа фаз, обусловливают появление дополнительных постоянных составляющих электромагнитного момента [1]). Вычислительное устройство ВУ на основании информации о векторе фазных токов  $[i_{s,d}]$  восстанавливает приведенные к V-м пространственным гармоническим спектральные векторы тока статора  $\overline{I}_{s(v)}$  в соответствии с соотношением (1). Блок нелинейностей БН формирует задание на ортогональные составляющие векторов  $\overline{I}_{s(v)}$  в системах декартовых координат, вращающихся со скоростями  $\nu$ ,  $\omega$ . Необходимо отметить, что, поскольку энергетика СД в основном определяется низшими гармониками, для упрощения практической реализации САУ количество ее каналов можно ограничить числом, меньшим В, задав в преобразователе координат ПК1 для остальных  $\nu$ , в целях обеспечения однозначности восстановления фазных напряжений на основе обратного разложения векторов  $\overline{U}_{s(v)}$ ,  $\overline{U}_{s(v)} = 0$ . Последнее будет определять отсутствие в фазных напряжениях и соответственно токах временных гармоник  $\mu$ , удовлетворяющих соотношению

$$
\mu = \nu + 2mQ \,. \tag{10}
$$

Поскольку  $B < m$ , что равносильно неравенству  $\nu < \mu$ , в соответствии с (10) форму фазных токов в основном будут определять низкочастотные гармоники  $\mu$ , большая часть энергии которых идет на создание дополнительных постоянных составляющих момента в отличие от гармоник  $\mu > m$ , обусловливающих в основном пульсации электромагнитного момента и дополнительные потери [1]. Это выгодно отличает подобные САУ от систем с управлением только по одному, основному, энергетическому каналу, повышая их КПД, в том числе за счет уменьшения потерь в стали из-за улучшения спектрального состава магнитного поля в воздушном зазоре СД.

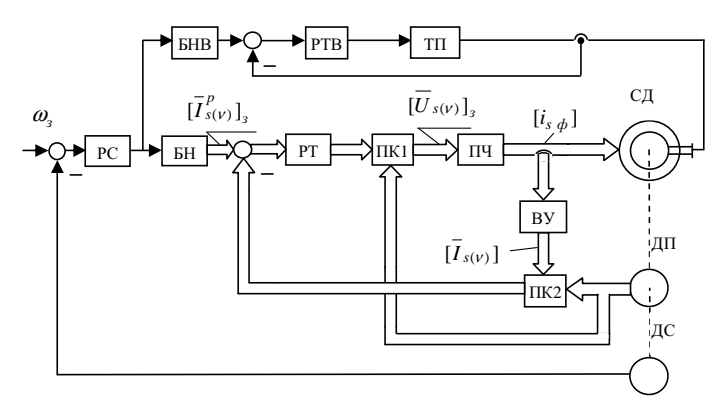

Рис. 1. Функциональная схема т-фазного синхронного ЭП: РС, РТ, РТВ - регуляторы скорости составляющих векторов тока статора и тока возбуждения соответственно; БН, БНВ - блоки нелинейностей; ПК1, ПК2 - преобразователи координат; ПЧ - преобразователь частоты; ПП - транзисторный преобразователь; ВУ - вычислительное устройство; ДП, ДС - датчики положения и скорости соответственно

Синхронный электропривод с увеличенным числом фаз

Обеспечение режимов работы т-фазных СД с заданными (номинальными) значениями модулей векторов  $\overline{\Psi}_{s(\nu)}$  и коэффициентом мощности по каждому каналу, равным единице, требует принудительного задания ортогональных составляющих векторов  $\overline{I}_{s(v)}$ , удовлетворяющих соотношениям

$$
I_{s(\nu)d}\Psi_{s(\nu)} = \left(I_{s(\nu)d}^2 + I_{s(\nu)q}^2\right)^{0.5} L_{q(\nu)}I_{s(\nu)q} ;\tag{11}
$$

$$
\Psi_{s(\nu)}^2 = \left( L_{d(\nu)} I_{s(\nu)d} + M_{f(\nu)} i'_f \right)^2 + \left( L_{q(\nu)} I_{s(\nu)q} \right)^2, \tag{12}
$$

при этом

$$
M_{\nu} = \frac{m}{2} Z_p V \Psi_{s(\nu)} I_{s(\nu)}.
$$
 (13)

Решением уравнений  $(11) - (13)$  являются функции  $I_{s(v)d} = f_{v1}(\Psi_{s(v)}, M_{v1(v)}, i_f)$   $\pi I_{s(v)g} = f_{v2}(\Psi_{s(v)}, M_{v1(v)}, i_f)$ , которые должны формироваться блоками нелинейности БН. Однако, как показывают исследования, наличие в этих функциях общего аргумента - тока возбуждения  $i_f -$ обусловливает возможность решения уравнений вида  $(11) - (13)$  одновременно для всех *В* векторов  $\overline{I}_{s(\nu)}^p$  только в узком секторе вариации угла нагрузки.

Снятие указанного ограничения обусловливает отказ от выполнения для  $v > 1$  уравнения

$$
\operatorname{Re}\left[\overset{*}{\Psi}_{s(\nu)}\overline{I}_{s(\nu)}\right] = 0\tag{14}
$$

в рамках сохранения ортогональности потокосцепления  $\overline{\Psi}_{s(1)}$  и тока  $\overline{I}_{s(1)}$ по первому энергетическому каналу. При этом функции, реализуемые блоками нелинейностей БН для  $v > 1$ , могут быть рассчитаны исходя из выбранного соотношения  $M_{\text{3M}}(\nu/M_{\text{3M}(1)})$ , например  $M_{\text{3M}(\nu)} = M_{\text{3M}(1)}(\nu^2)$ , при минимизации модулей  $\overline{I}_{s(v)}$ . Как показывают исследования, такое управление обеспечивает высокие значения КПД по всем энергетическим каналам в широком диапазоне изменения нагрузки. Однако неконтролируемый фазовый сдвиг между векторами  $\overline{I}_{s(V)}$  и соответственно  $\overline{U}_{s(V)}$ , а также снижение коэффициентов мошности по каналам для  $v > 1$ , вследствие отказа от выполнения соотношения (14), приводят к ухудшению формы фазных напряжений и токов, проявляющемуся в появлении в них относительно больших по величине пиков. Так у рассматриваемого 12-фазного СД мощностью 5 кВт при номинальной нагрузке на валу пики напряжения и тока по отношению к амплитудным значениям номинальных параметров достигают соответственно значений 1,8 и 1,5.

Принципиальное устранение недостатка предыдущего принципа управления, связанного с неконтролируемостью начальных фаз векторов  $I_{s(v)}$ , обеспечивает САУ с ортогональной ориентацией векторов  $I_{s(v)}^p$ относительно продольной оси ротора. Как известно [3], такой принцип широко применяется для управления 3-фазными СД с постоянными магнитами. При таком управлении при увеличении нагрузки на валу имеет место возрастание модуля потокосцепления из-за реакции якоря. Следует отметить, что у СД с постоянными магнитами, вследствие их конструктивных особенностей, реакция якоря количественно проявляется относительно слабо [3]. В случае явнополюсного т-фазного СД с электромагнитным возбуждением для ограничения возрастания потока в допустимых пределах его следует проектировать, выбирая меньшие (из стандартного диапазона) значения коэффициента полюсной дуги и увеличивая до полутора-двух раз величину воздушного зазора. Последнее обусловливает возрастание перегрузочной способности машины, что особенно важно для ЭП, работающих в сложных динамических режимах, и соответствует принципу полной конструктивной вариативности исполнительного двигателя, исходя их требований к ЭП, проявляющемуся, в частности, в изменении числа фаз статорной обмотки [1].

При осуществлении управления с ортогональной ориентацией  $\overline{I}_{s(\nu)}^p$ относительно продольной оси ротора в БН реализуются соотношения  $I_{s(v)d} = 0$  и  $I_{s(v)a} = k_v M_{su(v)}$  (рис. 1).

На рис. 2 для 9-фазного синхронного ЭП мощностью 6 кВт с указанным принципом управления приведены кривые фазных тока (а) и напряжения (б) в установившемся номинальном режиме. Как показывает анализ, в указанном режиме постоянные составляющие электромагнитного момента от высших гармонических определяют 9 % результирующего момента на валу СД. При этом амплитудное значение фазного тока статора составляет 84 % от амплитуды номинального тока, а максимальное напряжение превышает амплитудное значение соответствующего синусоидального напряжения на 13.5 %. Приведенные результаты позволяют слелать вывод о достаточно высоких энергетических характеристиках многофазного синхронного ЭП.

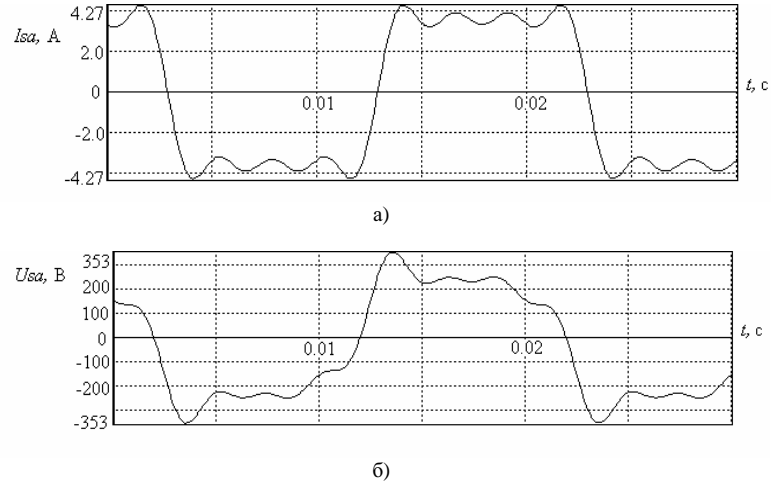

Рис. 2. Кривые фазных тока (а) и напряжения (б) 9-фазного СД

#### Выволы

1. При синтезе САУ *т*-фазным СД ( $m > 3$ ) последний как объект управления следует рассматривать в виде совокупности параллельных подструктур (энергетических каналов) для V-х пространственных гармонических.

2. Для повышения энергетических показателей синхронного ЭП необходимо целенаправленно формировать электромагнитное состояние т-фазного СД в общем случае по всем его энергетическим каналам.

3. Одним из рациональных вариантов реализации многофазного синхронного электропривода является построение САУ с ортогональной ориентацией спектральных векторов тока статора относительно продольной оси ротора.

#### Библиографический список

1. Бабаев М.Б., Голубев А.Н., Королев А.Н. Особенности применения многофазных асинхронных двигателей в регулируемом приводе // Электричество. - 1991. - №11. - С. 57-61.

2. **Голубев А.Н., Лапин А.А.** Математическая модель синхронного двигателя с многофазной статорной обмоткой // Электротехника. − 1998. − №9. − С. 8−13.

3. **Вейнгер А.М.** Регулируемый синхронный электропривод. − М.: Энергоатомиздат, 1985. − 224 с.

УДК 621.315.1

# **Особенности применения переносного заземления на воздушных линиях электропередачи**

*М.Ш. Мисриханов, Б.В. Папков, д-ра техн. наук, А.О. Мирзаабдуллаев, инж.* 

При подготовке межотраслевых правил охраны труда [1] содержание многих пунктов прежних правил техники безопасности [2] было подвергнуто существенным редакционным изменениям. Появилось много нового в организационно-технических мероприятиях и в оформлении нарядов-допусков. Однако ряд необходимых для работы требований, содержащихся в прежних правилах, отсутствует. Ограничимся рассмотрением задачи заземления проводов (грозозащитных тросов (ГТ)) воздушных линий (ВЛ) при проведении на них ремонтных работ. Это связано с допустимостью применения штыревых заземлителей на ВЛ и с необходимостью шунтирования переносным заземлением проводов (ГТ) перед разрезанием и соединением.

По [1, 2] переносное заземление на рабочем месте можно присоединять к заземлителю, погруженному вертикально в грунт не менее чем на 0,5 м. Не допускается установка заземлителей в случайные навалы грунта. Однако никаких дополнительных требований по качеству и сопротивлению заземлителей не предъявляется. Такое заземление при появлении напряжения на ремонтируемой ВЛ вызывает короткое замыкание (КЗ) и провоцирует работу релейной защиты, но не может защитить персонал от чрезмерных напряжений прикосновения. Сопротивление растекания одиночного заземлителя (штыря) колеблется в зависимости от удельного сопротивления грунта и его состояния в довольно больших пределах, и во многих случаях такое заземление не обеспечивает безопасность ремонтного персонала. Например, используя известное выражение для расчета сопротивления штыревого заземлителя

$$
R = \frac{\rho}{2 \pi l} \ln \frac{4l}{d},\tag{1}
$$

где  $\rho$  – удельное сопротивление грунта;  $l$  – длина штыря заземлителя;  $d$  - диаметр штыря заземлителя, вычислим сопротивление заземляющего устройства при следующих параметрах:  $\rho = 50$  ... 1000 Ом·м,  $l = 0.5...1.0$  м и  $d = 0.02$  м (табл. 1).

Таблица 1. Сопротивление одиночного заземляющего устройства R, Ом

| Удельное сопротивление грунта $\rho$ | OM·M          |                          | 100 | 500        | .000 |
|--------------------------------------|---------------|--------------------------|-----|------------|------|
| Длина штыревого                      | 0.5<br>$=$    | $\overline{\phantom{a}}$ |     | 722<br>د د | 1466 |
| заземлителя. м                       | $=1.0$<br>- 1 |                          | 84  | 422        | 843  |

Из табл. 1 видно, что даже при грунте с  $\rho = 50$  Ом $\cdot$ м сопротивление заземляющего устройства будет достаточно большим и значительно превысит нормированные в ПУЭ [3] сопротивления контуров заземления опор ВЛ.

Для оценки опасности возможного поражения персонала определим зависимость напряжения прикосновения от расстояния между местом нахождения человека и заземляющим устройством. Уравнение потенциальной кривой, характеризующей изменение потенциала поверхности земли, имеющей однородную структуру и постоянное удельное сопротивление  $\rho$ , при протекании тока короткого замыкания  $I_{k3}$  через одиночный вертикальный заземлитель имеет вил

$$
\varphi(x) = \frac{I_{\kappa 3} \rho}{2 \pi l} \ln \frac{\sqrt{x^2 + l^2} + l}{x},
$$
\n(2)

где  $I_{K3}$  – ток короткого замыкания, протекающий через заземлитель, A;  $x$  – расстояние между заземлителем и рассматриваемой точкой земли, м.

Для определения напряжения прикосновения  $U_{nn}$  по (2) вычислим потенциалы заземлителя  $\varphi(r)$  при  $x = r = 0.01$  м и произвольной точки земли, находящейся от него на расстоянии х. Разность этих потенциалов согласно [3] будет ожидаемым напряжением прикосновения

$$
U_{np} = \frac{I_{\kappa 3} \rho}{2 \pi l} \left( \ln \frac{2l}{r} - \ln \frac{\sqrt{x^2 + l^2} + l}{x} \right).
$$
 (3)

Разность потенциалов  $|\varphi(x_1) - \varphi(x_2)|$ , вычисленная по (2), между двумя точками земли  $x_1$  и  $x_2$  при  $|x_1 - x_2| = 1$  м, согласно [3], называется шаговым напряжением

$$
U_{uaz} = \frac{I_{\kappa 3}\rho}{2\pi l} \ln\left(\frac{x_2\left(\sqrt{x_1^2 + l^2} + l\right)}{x_1\left(\sqrt{x_2^2 + l^2} + l\right)}\right) \cos\alpha, \tag{4}
$$

где *α* <sup>−</sup> угол между направлением шага и радиальной линией, идущей от заземлителя до опорной ноги человека. Результаты расчетов для  $\alpha = 0^{\circ}$ ;  $l = 1.0$  м;  $\rho = 50$  Ом·м;  $I_{k3} = 1...100$  А приведены в табл. 2.

| $I_{K3}$ , A | x, M             | 0.01 | 0,1  | 0.3  | 0.5  | 1,0  | 2,0  | 3,0  | 5,0  | 10,0 |
|--------------|------------------|------|------|------|------|------|------|------|------|------|
|              | $\varphi(x)$ , B | 83,4 | 47,7 | 30,6 | 28,8 | 14.0 | 7.7  | 5,2  | 3,2  | 1,6  |
| 1,0          | $U_{np}$ , B     |      | 35,7 | 52,8 | 54,5 | 69,4 | 75,7 | 78,2 | 80,2 | 81,8 |
|              | $U_{uaz}$ , B    | 69.4 | 6,3  | 2,5  | 0.39 | 0.08 |      |      |      |      |
|              | $\varphi(x)$ , B | 8337 | 4770 | 3056 | 2884 | 1403 | 766  | 521  | 316  | 159  |
| 100,0        | $U_{np}$ , B     |      | 3567 | 5281 | 5453 | 6934 | 7571 | 7816 | 8021 | 8178 |
|              | $U_{uaz}$ , B    | 5453 | 637  | 245  | 39   | 8.8  |      |      |      |      |

Таблица 2. **Результаты расчетов** *Uпр* **и** *Uшаг*

Опасное значение шагового напряжения, как видно из табл. 2, будет вблизи заземлителя. На рис. 1 представлено изменение потенциала поверхности земли при удалении от штыря и ожидаемое значение напряжения прикосновения при протекании через него тока КЗ величиной 100 А и длительностью  $\tau = 0.2$  с.

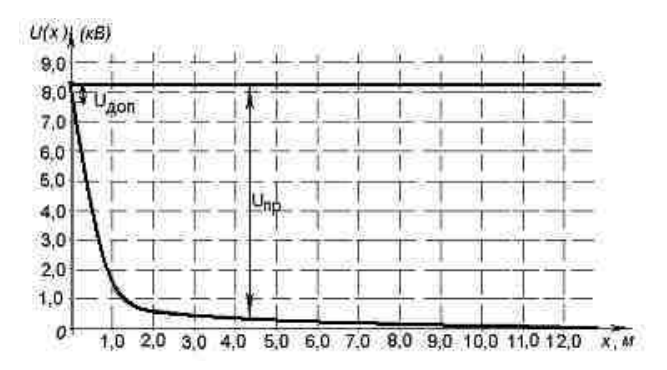

Рис. 1. Потенциальная характеристика поверхности земли вблизи штыревого заземлителя при протекании через него тока 100 А

Из выражения (3), принимая *x << l*, после некоторых преобразований получим

$$
U_{np} = \frac{I_3 \rho}{2 \pi l} \ln \frac{x}{r} \,. \tag{5}
$$

Тогда размеры малоопасной зоны вычисляются как

$$
x = re^{\left(\frac{2 \pi l U_{np}}{I_s \rho}\right)}.
$$
 (6)

Подставляя в (6) исходные значения  $r = 0.01$  м,  $U_{nn} = 400$  В, получаем *х* = 0,016 м. Как видно из полученного результата, при токе КЗ порядка 100 А напряжение прикосновения на расстоянии 1,6 см от штыревого заземлителя превышает допустимое ГОСТом [4] значение и представляет существенную опасность. В приведенном примере приняты наиболее благоприятные с точки зрения безопасности значения расчетных параметров. При протекании тока КЗ 1 кА через это же заземляющее устройство напряжение прикосновения возрастет еще больше (табл. 3) и многократно превысит предельно допустимую [4] величину. В такой ситуации прикосновения к заземленному проводу ВЛ, ГТ или заземляющему проводнику опасны при любом расстоянии (за исключением предельного случая, когда человек стоит на штыре).

| $x \cdot M$                     | ∪ູບ   | U.J   | 1,0   | ∠.∪   |  |  |  |
|---------------------------------|-------|-------|-------|-------|--|--|--|
| $\varphi(x)$                    | 42163 |       |       |       |  |  |  |
| $\varphi(x)$ ,                  | 15271 | 11488 | 7014  | 3829  |  |  |  |
| $_{np}$ , $\mathbf{\mathbf{D}}$ | 26892 | 30675 | 35149 | 38334 |  |  |  |

Таблица 3. **Результаты расчетов** *Uпр*

В реальных ситуациях имеются немало ВЛ, для которых удельное сопротивление земли превышает 100 Ом·м, а токи КЗ – 10 кА. Отсюда следует, что штыревые заземлители не должны применяться без дополнительного обоснования мероприятий, снижающих напряжение прикосновения для конкретного рабочего места на ВЛ.

В [1, п. 4.15.44] предусматривается необходимость шунтирования перед соединением или разрывом электрически связанных участков ВЛ (проводов, тросов) в целях выравнивания их потенциалов лишь в случаях наличия наведенных напряжений на отключенных ВЛ. Если отключенная ВЛ не относится к линиям, на которых возможно появление наведенного напряжения, то на нее это требование не распространяется. Однако такое допущение связано с серьезной опасностью для ремонтного персонала при работах на ВЛ с разрезкой провода (шлейфа) или при восстановлении оборванного провода (ГТ).

Для наглядности рассмотрим схему рис. 2. Одноцепная ВЛ-1 отходит от распредустройства РУ-1 и идет вне коридора ВЛ-2, 3, 4. По определению [1] она не находится под наведенным напряжением. На расстоянии  $x_0$ от начала ВЛ-1 велутся работы с разрезкой провода. Поскольку правила [1] не требуют шунтирования места разрыва, возможно, что в момент разрезки часть провода этой ВЛ окажется односторонне заземленной. Если в этот же момент времени произойдет КЗ на любой из ВЛ, отходящих от этого РУ, например на ВЛ-4, то протекающий ток КЗ создаст падение напряжения на месте КЗ -  $U_{\text{esult}}$  и на сопротивлении контура заземления РУ-1 -  $U_{\text{esult}}$ (рис. 2). Поскольку провода ВЛ-1 присоединены к заземляющим устройствам РУ-1, то они будут подвергнуты воздействию этого потенциала. При этом те провода ВЛ-1, которые не имеют разрыва и заземлены на противоположном РУ-2, будут зашунтированы действием низкого сопротивления контура заземления РУ-2. Другой же провод, который имеет разрыв, может оказаться изолированным от РУ-2. Поэтому часть этого провода окажется под потенциалом контура заземления РУ-1.

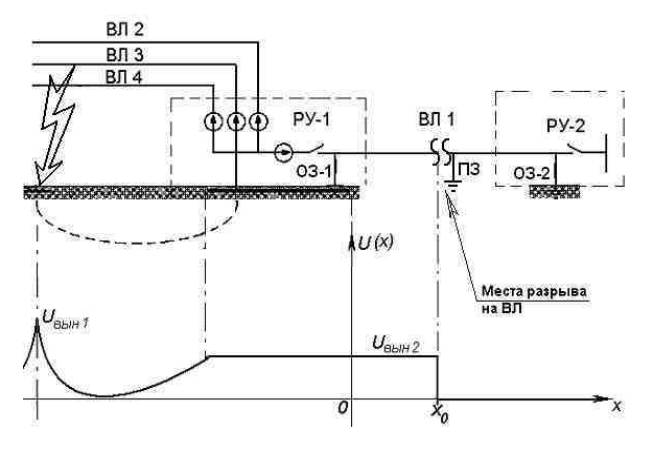

Рис. 2. Пример выноса опасного потенциала к месту разрыва провода ВЛ 1 в случае КЗ на ВЛ 4

Величина этого потенциала по [3] может достигать 10 кВ. Этот же потенциал –  $U_{e\omega}$ и может оказаться ожидаемым напряжением прикосновения на

месте производства работ на ВЛ-1. Все работники, которые могли в этот момент прикасаться к проводу, окажутся подверженными недопустимо большому напряжению прикосновения. В этой связи необходимо в любом случае зашунтировать провода (ГТ) перед разрезкой или соединением.

### **Выводы**

1. На ВЛ напряжением 35 кВ и выше недопустимо применение одиночного штыря в качестве заземляющего устройства, если не обеспечивается нормированный для данного участка ВЛ уровень сопротивления заземления.

2. Необходимо переносным заземлением шунтировать провод (ГТ) перед разрезкой и соединением независимо от того, находится данная ВЛ в зоне наведенного напряжения или нет. Это требование необходимо ввести в «Межотраслевые правила по охране труда».

#### **Библиографический список**

1.**Межотраслевые** правила по охране труда (Правила безопасности) при эксплуатации электроустановок. ПОТ РМ 016-2001, РД 153-34.0-03.150-00. − М.: Изд-во НЦ ЭНАС, 2003.

2.**Правила** техники безопасности при эксплуатации электроустановок. −М.: Энергоатомиздат, 1986.

3. **Правила** устройства электроустановок. − 7-е изд. − М.: Изд-во НЦ ЭНАС, 2003.

4.**Система** стандартов безопасности труда. ГОСТ 12.1.038.-82. Электробезопасность. Предельно допустимые значения напряжений прикосновения и токов.

УДК 621.311

## **О нормировании сопротивления заземления опор ВЛ**

*А.О. Мирзаабдуллаев, инж.* 

Сопротивления заземляющих устройств опор ВЛ нормируется в зависимости от удельного сопротивления грунта (ПУЭ-7) [1]. При этом требования [1] к сопротивлениям заземлений опор предъявляются в зависимости от предназначения заземления. Если заземление опор служит в целях грозозащиты ВЛ, то нормированное значение сопротивления необходимо обеспечить в одних случаях без учета влияния связи опор по грозозащитному тросу, а в других случаях с учетом этого влияния. Смысл этих требований заключается в следующем.

Допустим, заземление опор служит для снижения уровня грозовых перенапряжений на ВЛ. Рассмотрим, зависит ли грозоупорность ВЛ от сопротивления заземления каждой опоры, т.е. от значения перенапряжения при попадании молнии в вершины опор или на грозозащитный трос вблизи опор. Заметим, что грозовой импульс имеет, как правило, крутой передний фронт, и поэтому волновое сопротивление грозозащитного троса (независимо от его сечения и материала!) имеет значение порядка ~300 Ом, что значительно превышает сопротивление заземлений опор (например, 10 Ом). Следовательно, величина перенапряжения оказывается прямо пропорциональна сопротивлению заземляющего устройства именно той опоры, которая подверглась удару молнии. При этом остальные опоры, которые могут быть связаны по хорошо проводящему тросу (проводу) с этой опорой, не могут оказать заметного влияния на распределение тока молнии, какое бы малое сопротивление они ни имели.

Для обоснования этого утверждения рассмотрим следующую схему  $(pnc. 1)$ .

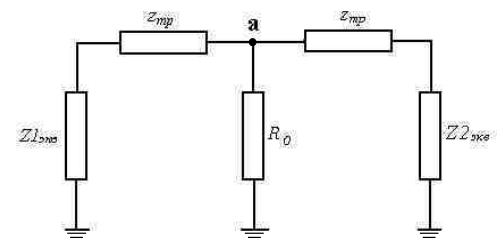

Рис. 1. Расчетная схема для определения результирующего сопротивления системы «опоры - грозозащитный трос» в точке «а» на участке ВЛ с заземленным на каждой опоре грозозащитным тросом:  $R_0$  – сопротивление контура заземления опоры;  $z_{mp}$  – сопротивление грозотроса в пролете

Эквивалентное сопротивление  $Z_a$  схемы (рис. 1) в точке «а»

$$
Z_a = \frac{R_0}{1 + R_0 \frac{(Z_1 + Z_2 + 2Z_m)}{(Z_1 + Z_m)(Z_2 + Z_m)}}.
$$
\n(1)

Анализируем выражение (1) для двух крайних случаев: когда  $Z_m$ стремится к бесконечности (случай  $Z_m \gg R_0$ ) и когда  $Z_m$  стремится к нулю (случай  $Z_m \ll R_0$ ):

$$
\lim_{Zm \to \infty} Z_a = R_0 \tag{2}
$$

$$
\lim_{Z_m \to 0} Z_a = \frac{R_0}{1 + R_0} \frac{Z_1 + Z_2}{Z_1 + Z_2} \,. \tag{3}
$$

Из выражения (2) видно, что эквивалентное сопротивление в точке «а» (рис. 1) для случая, когда сопротивление грозозащитного троса много больше сопротивления контура заземления опор, равняется сопротивлению самой опоры –  $R_0$ . В приведенной схеме (рис. 1) это возможно при воздействии на точку «а» (опору) импульсного напряжения с крутым фронтом.

Предел  $\lim Z_a$  в выражении (3) всегда меньше  $R_0$ , т.к. реальное значение Z1 и Z2, как видно из выражения (4), всегда конечно и практически меньше значения  $R_0$ 

Эквивалентное сопротивление (входное сопротивление) однородной цепочки, состоящей из и звеньев, образованных из сопротивлений опор и грозозащитных тросов (рис. 2), определяется согласно [2] по выражению

$$
Z_{\scriptscriptstyle \text{3K6}} = \frac{Z_0 \sqrt{z_{\scriptscriptstyle mp} R_0} + z_{\scriptscriptstyle mp} R_0 \operatorname{th} \left( n \sqrt{\frac{Z_{\scriptscriptstyle mp}}{R_0}} \right)}{\sqrt{z_{\scriptscriptstyle mp} R_0} + Z_0 \operatorname{th} \left( n \sqrt{\frac{Z_{\scriptscriptstyle mp}}{R_0}} \right)},\tag{4}
$$

где  $Z_0$  – сопротивление, на которое замкнута однородная линия (например, сопротивление заземления РУ или сопротивление участка с другими значениями  $Z_{mn}$  и  $R_0$ ).

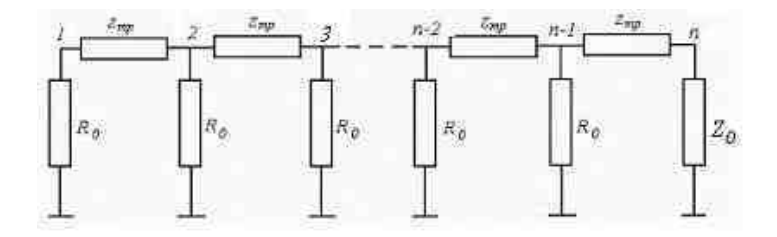

Рис. 2. Однородная цепочка, состоящая из п элементов

Во всех лругих случаях, когла можно пренебрегать волновым сопротивлением грозозашитного троса в пролете, сопротивление опор. соединенных между собой через заземленные грозозащитные тросы, создает такое результирующее сопротивление, значение которого всегда меньше сопротивления любой опоры, включенной в систему «опоры - тросы». Это результирующее сопротивление влияет на уставки РЗ и А, т.к. влияет на величину тока короткого однофазного замыкания, а также определяет величину «вынесенного» потенциала на этой опоре.

Так как наведенное напряжение является гармонически меняющимся напряжением, кратным промышленной частоте, то оно не может быть отнесено к импульсным напряжениям с крутым фронтом. Поэтому в соответствии с [1] можем не учитывать волновое сопротивление троса в пролетах и в качестве сопротивления заземления принять результирующее сопротивление системы «опоры - тросы».

### Вывол

Для учета влияния сопротивления заземляющих устройств на величину наведенного напряжения достаточно измерить обычным способом результирующее сопротивление системы заземлений опор, связанных по грозозащитному тросу.

### Библиографический список

1. Правила устройства электроустановок. - 7-е изд. - М.: Изд-во НЦ ЭНАС, 2003.

2. Сиромахов Б. О термической устойчивости грозозащитных тросов линий электропередачи при однофазных коротких замыканиях // Электр. станции. -  $N_2$  6. - 1975.

УДК 621.311.1

# Повышение надежности воздушных ЛЭП СВН на основе методов локационной диагностики

М.Ш. Мисриханов, д-р техн. наук, В.П. Гречин, канд. техн. наук, Д.М. Кудрявиев, инж.

Линии электропередачи (ЛЭП) сверхвысокого напряжения (СВН) являются одним из основных устройств магистральных электрических сетей (МЭС), выполняющих транспортировку больших потоков электрической мощности на большие расстояния. Надежность, живучесть и безопасность ЛЭП СВН постоянно поддерживается системой ремонтно-эксплуатационного обслуживания (РЭО) МЭС, работающей по планово-нормативной схеме и по результатам диагностики технического состояния.

Ремонтная компания в МЭС в основном базируется на временных нормативах выполнения ремонтных работ с учетом регулярно проводимого мониторинга (осмотра) и технической диагностики (ТД) оборудования энергетических объектов (подстанций и ЛЭП) и их конструктивных элементов.

Рассматривается комплексная локационная система ТД (ЛСТД) энергообъектов МЭС, работающая на основе существующих приборов и аппаратов, разработанных на предприятиях военнопромышленного комплекса и ранее не использовавшихся по этой причине в электроэнергетике.

Предлагаемая ЛСТД должна быть автоматизированной и охватывающей все элементы исследуемых электрических устройств и аппаратов. При этом имеющиеся дефекты и повреждения у электрооборудования для более точной оценки вида и места повреждения должны распознаваться различными способами и инструментарием, а также путем сравнительного анализа «эталонных» и текущих характеристик данного повреждения, находящихся в статистической базе данных.

Предлагаемая система называется комплексной в связи с использованием нескольких способов и методов распознавания и идентификации, а также различного диагностического инструментария для обнаружения имеющихся дефектов и повреждений на энергообъектах и уточнения их параметров.

Для создания комплексной системы диагностики ЛЭП необходимо четкое формирование взаимосвязей между компонентами этой системы. При этом следует руководствоваться необходимыми и достаточными возможностями каждого из этих компонентов, функционирование которых направлено на получение достоверных данных. Достоверность информации получают по распознаванию и идентификации события по нескольким параметрам определенного дефекта или повреждения.

Организации (ОПТЭН, ГЕОКОСМОС, ИРТИС, ЛОЗА, Dey Corll и другие) предлагают использовать существующие в настоящее время методы диагностики [1, 2] для исследования элементов ЛЭП (опор, проводов, тросов, арматуры и изоляции). Но они не нашли широкого применения в практике, т.к. такие аппараты не полностью соответствуют предъявляемым к системе ТД требованиям:

• Недостаточность общего объёма мониторинга состояния ЛЭП СВН.

• Низкое быстролействие.

• Невысокая разрешающая способность.

• Невозможность обработки потоков данных, получаемых с регистрирующих приборов диагностирования в необходимом объеме.

• Ограниченность объема локационного исследования.

Предлагаемая авторами ЛСТД должна удовлетворять определенным требованиям, таким как:

• выполнение исследования в безконтактном и мобильном исполнении;

• выполнение диагностирования в рабочем режиме без отключения оборулования:

• обеспечение заданной точности определения места повреждения;

• достижение необходимой разрешающей способности;

• обеспечение достаточной полноты регистрируемой информации;

• возможность максимальной точности идентификации параметров повреждения;

• возможность регистрации параметров независимо от условий окружающей среды (погодные условия, состав воздуха и др.);

• независимость регистрации данных от времени суток и сезонных изменений:

• наличие способности проведения диагностики ЛЭП в нормальных, максимальных, минимальных, аварийных, послеаварийных режимах работы сети и др.

Для удовлетворения предъявляемых требований необходимо разработать методику диагностирования и использования существующих  $[3 - 5]$  и новых (для энергетики) приборов и аппаратов и на их основе разработать эффективную ЛСТД, основанную на комплексном подходе выявления дефектов и повреждений ЛЭП по нескольким признакам обнаружения. Каждый из признаков должен фиксироваться с точностью, необходимой для определения места (в минимальном интервале) повреждения и его параметров. Выделено шесть таких признаков [6], по которым можно определить тот или иной дефект или повреждение с помощью специальных технических устройств. На точность идентификации параметров повреждений влияет состояние окружающей среды и особенно погодные условия, поэтому необходимы дополнительные технические устройства для регистрации состояния окружающей среды и метеорологических данных в конкретном месте (пространстве) исследования.

Модель сбора и обработки информации для ЛСТД воздушных ЛЭП, представленная на рис. 1, должна быть сформирована по результатам анализа обнаруженных, вероятных и даже маловероятных (например, один отказ в 5 лет) повреждений.

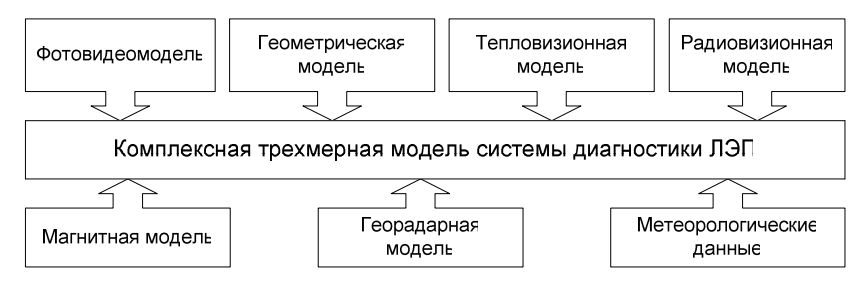

Рис. 1. Общий вид комплексной модели диагностики линий электропередачи

Рассмотрим отдельные компоненты комплексной модели ЛЭП, полученной по результатам локационной диагностики.

*Фотовидеомодель*, визуально отображающая коридор ЛЭП, необходима для того, чтобы в результате снятия параметров технического состояния ЛЭП с помощью летательного аппарата или наземного средства передвижения позволяла достаточно точно с точки зрения определения и организации места ремонтных работ оценить состояние отдельных элементов ЛЭП, находящихся на удаленном расстоянии или труднодоступном для осмотра месте.

*Геометрическая модель* позволяет получить фактические параметры опоры, проводов и тросов ЛЭП, а также геометрическую конфигурацию ее элементов.

*Тепловизионная модель* необходима для получения трехмерного температурного поля коридора ЛЭП в целях выявления мест или участков элементов ЛЭП с ненормированными температурными режимами.

С помощью *радиовизионной модели* можно получить параметры коронирования на проводах ЛЭП СВН в любое время суток и при любых погодных условиях. При этом можно выявить наличие коронирования в местах дефектов или повреждений изоляции и проводников. Радиовизионнная модель является взаимодополняемой и вместе с тепловизионной моделью используется для получения более детального представления физических параметров дефекта или повреждения элемента ЛЭП. Модель для анализа явления коронирования является частным случаем модели магнитного поля, но выделена отдельно, т.к. данные процессы, в том числе и по принципу регистрации события разными техническими устройствами, отличаются друг от друга.

Модель магнитного поля позволяет выявить нарушение целостности и состояние поверхности проводников фазных проводов и грозозащитных тросов: наличие лефекта, повреждения или загрязнения изоляции и так далее.

Большинство дефектов и повреждений на низких (до 35 кВ) и средних (35 - 220 кВ) напряжениях могут быть не зафиксированы радиовизионной моделью. Выявление неисправностей на основе зондирования с помощью магнитного поля позволяет определить дефекты и повреждения элементов ЛЭП СВН путем сравнения магнитных полей поврежденного элемента и исправного элемента ЛЭП в нормальном или аварийных режимах работы электрической сети.

Георадарная модель, основанная на звуковой дефектоскопии и полученная на различных частотах, дополняет другие способы выявление повреждений по нарушению целостности элементов ЛЭП и дополнительно позволяет определить материал элемента ЛЭП, однородность материала, внутренние повреждения (например, внутренняя коррозия металлических опор, обрыв и распускание многопроволочных проводников и т.п.).

Ряд организаций (в том числе перечисленные выше) проводят эксперименты по отладке отдельных компонентов системы диагностики. К ним относятся тепловизионная и лазерно-сканирующая съемка электрооборудования с помощью вертолетов [5]. Перечисленные виды съемки не приспособлены для распознавания и идентификации всех дефектов и повреждений элементов ЛЭП. Основными недостатками такой диагностики являются большая дистанционная погрешность и низкая разрешающая способность используемых аппаратов. Стационарные тепловизоры, используемые в сетевой электроэнергетике, не имеют приемлемой точности за счет низкой разрешающей способности. Регистрация мобильным тепловизором повреждений на ЛЭП дает меньшую точность, чем стационарным, так как параметры температурного режима (термограммы) фиксируются с недостаточной частотой сканирования (не более 1 кадра в секунду) и небольшой разрешающей способностью, что еще более усложняет процесс распознавания и идентификации неисправности. Использование таких аппаратов для диагностики ЛЭП затруднительно, так как воздушные ЛЭП Повышение надежности воздушных ЛЭП СВН на основе методов локационной диагностики

имеют большую протяженность (особенно СВН), в результате чего полную статическую (неподвижную) картину (модель) какой-либо ЛЭП реально можно получить только со спутника. При этом также возникает проблема мгновенности снимка, т.е. сложности достижения необходимой и достаточной частоты кадров. Кроме того, достаточно трудно учесть постоянно изменяющиеся погодные условия. Решить данную задачу можно путем усовершенствования технических характеристик тепловизора, а именно уменьшив время регистрации текущих температур и увеличив разрешающую способность тепловизоров.

Имеющиеся в настоящее время устройства мобильного тепловизионного контроля позволяют регистрировать только место обрыва или короткого замыкания на ЛЭП, с чем в большинстве случаев успешно справляется релейная защита и автоматика обнаружения мест повреждения [4]. Для устройств мобильного тепловизионного (периодического) контроля определение места короткого замыкания не входит в первостепенную задачу диагностирования ЛЭП, т.к. данный вид режима сети может быть идентифицируем. В свою очередь многие производители диагностической аппаратуры считают, что технические улучшения данной аппаратуры не требуются, т.к. на общем рельефе поверхности земли достаточно обозрима конфигурация ЛЭП, но ее отдельные элементы, а тем более дефекты и повреждения достаточно трудно идентифицировать с требуемой точностью.

Для диагностики энергетического оборудования используются лазерные сканеры [5], с помощью которых можно получить объемную геометрическую картину энергетических объектов (ЛЭП и подстанций). Обзор и анализ характеристик и способности подобных устройств показал, что при максимальной разрешающей способности съемки с вертолета с высоты примерно 50 метров точка на полученном трехмерном пространстве заключает в себе 20 см<sup>3</sup> реального пространства. При этом, учитывая геометрические размеры проводов ЛЭП, тарелок изоляторов, арматуры и других элементов, можно получить только приблизительные параметры возможных неисправностей элементов ЛЭП, что недостаточно для принятия решения о допустимости дальнейшей эксплуатации ЛЭП по неточным результатам диагностирования.

Локационное сканирование с помощью летательных аппаратов позволяет получить модель коридора ЛЭП с параметрами, необходимыми для анализа технического состояния ЛЭП и ее трассы. Это:

- общая геометрия структуры ЛЭП и ее целостность;
- рельеф местности коридора ЛЭП;

• высота растительности по трассе и в охраняемой зоне ЛЭП;

• ТИП И НЕКОТОРЫЕ ЭЛЕМЕНТЫ ОПОРЫ, ПРОВОДОВ, ТРОСОВ И Т.П.

Такая информация также необходима для создания проектносметной документации следующего вида:

• проектирование трассы ЛЭП и выбора опор и ее элементов с учетом рельефа поверхности земли и окружающей среды;

• разработка технической документации на реконструкцию действующей ЛЭП с учётом фактического состояния существующей трассы;

• планирование (по состоянию) расчистки трассы ЛЭП от деревокустарниковой растительности, создающей опасность повреждения или аварии на ЛЭП.

Не представляется возможным использование вышеприведенной информации для детальной диагностики технического состояния ЛЭП, так как с помощью только таких устройств невозможно зарегистрировать наличие и место неисправности большинства элементов ЛЭП.

Перспективным является применение бесконтактной звуковой лефектоскопии, использование которой в других отраслях экономики ограничивается только дистанционным зондированием материалов. Применение дистанционной дефектоскопии позволит расширить возможности диагностирования ЛЭП для обнаружения скрытых дефектов и повреждений.

Магнитное поле ЛЭП можно идентифицировать с помощью магнитометра, представляющего собой устройство с горизонтальной антенной, регистрирующей магнитную составляющую электромагнитных колебаний. По форме временных  $(t)$  зависимостей параметров магнитного поля  $B(t)$ ,  $H(t)$ ,  $B(H)$  и др.  $(B(t)$  – магнитная индукция,  $H(t)$  – напряженность магнитного поля) можно определить отклонение от нормального режима работы проводника или изоляции, указывающее на наличие неисправности в данном месте.

Предлагаемая камера визуализации короны позволяет рассмотреть процессы коронирования и в дневное время суток. Эксперименты по этой тематике проводились за рубежом и в России и дали положительные результаты [3, 8].

Для представления полной картины, действительно отображающей состояние ЛЭП, необходимо синхронизировать параметры регистрации данных (рис. 2).

Повышение разрешающей способности устройств и уменьшение времени съемки кадра (частота кадров в 1 с) приводит к увеличению объемов информации, получаемой от регистрирующих устройств,

что повышает требования к быстродействию обработки данных. Технические устройства ЛСТД позволят получить уникальную и полную информацию о диагностируемых энергетических объектах. Каждый из компонентов предлагаемой ЛСТД может быть реализован с помощью отдельного устройства, регистрирующего только один идентификационный параметр коридора ЛЭП.

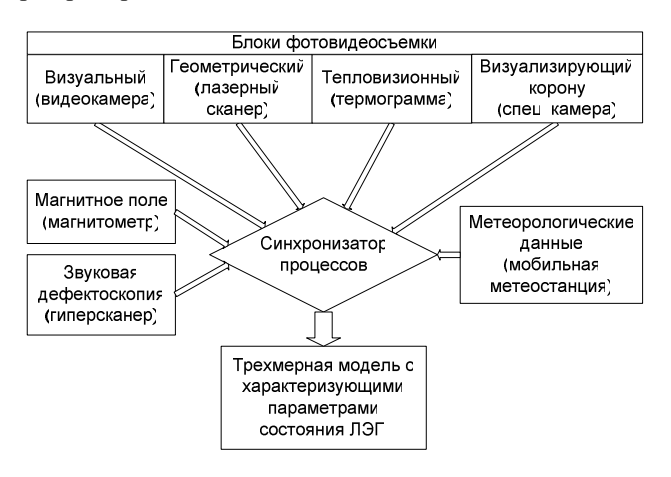

Рис. 2. Синхронизация процессов съемки данных устройствами комплексной лиагностики ЛЭП (взаимосвязь компонентов)

Синхронизацию компонентов системы диагностики ЛЭП, которую необходимо проводить во времени и пространстве, можно реализовать с помощью системы GPS (Global Position System) - системы точного определения местонахождения в пространстве и времени с помощью нескольких спутников Земли. При этом возникает задача синхронизации данных, полученных от различных устройств на достаточно малом временном отрезке (микросекунды).

Устройства, с помощью которых можно реализовать перечисленные выше компоненты ЛСТД энергообъектов, следующие:

- 1) видео-фото камера;
- 2) тепловизор;
- 3) лазерный сканер;
- 4) магнитометр;
- 5) камера визуализации короны (специальная камера);
- 6) георадар специальная оптическая звуковая камера;

7) мобильная метеостанция, регистрирующая температуру, давление, влажность, скорость и направление воздушных потоков, примеси в составе воздуха и т.п. в месте исследования.

Для объективной оценки наличия и характера повреждения работу перечисленных технических средств необходимо синхронизировать во времени и пространстве. В результате работы комплексной системы диагностики ЛЭП можно получить единую трехмерную модель различных состояний элементов ЛЭП (визуализация, термограмма, стереометрия, материал, объемный коронирующий заряд и др.) с наложенными данными магнитного поля и метеорологических условий.

## Выволы

Предложенная система диагностики ЛЭП при ее внедрении позволит достаточно точно и своевременно (при оптимальном временном интервале обследования) обнаруживать дефекты и неисправности элементов воздушных ЛЭП, оптимально организовывать ремонтную кампанию и производить накопление статистической информации о технологических нарушениях и их причинах.

Сканирование параметров состояния ЛЭП с помошью ЛСТД необходимо производить с учетом суточных и сезонных изменений, различных температурных режимов, механических нагрузок и состояния окружающей среды. Данная система может быть использована и при исследовании кабельных ЛЭП, а также в других отраслях промышленности.

#### Библиографический список

1. Пирожник А.А. Анализ электроакустического метода и разработка аппаратуры для выявления повреждений. - Новочеркасск, 1988.

2. Брауде Л.И. Исследование и усовершенствование импульсных методов дистанционного обнаружения повреждений. - М., 1981.

3. Кусебаев У.К. Конструирование специальных геометрических моделей для описания электрического поля ЛЭП. - Киев, 1989.

4. Аржанников Е.А., Лукоянов В.Ю., Мисриханов М.Ш. Определение места короткого замыкания на высоковольтных линиях электропередичи / Под ред. В.А. Шуина. -М.: Энергоатомиздат, 2003.

5. Медведев Е.М. Разработка и исследование технологий топографогеодезических работ при инвентаризации и реконструкции воздушных линий электропередачи по материалам авиационной лазерно-локационной съемки: Дис.... канд. техн. наук. - М., 2003.

6. Кудрявцев Д.М., Папков Б.В. Классификация дефектов ЛЭП СВН в задачах диагностики. - Н. Новгород, 2004.

7. **Мисриханов М.Ш., Кудрявцев Д.М.** Новые подходы в диагностике ВЛ СВН // Перенапряжения и надежность эксплуатации электрооборудования. Вып. 3. − Материалы междунар. науч.-техн. конф. − Минск, 2004.

8. **Баширов М.Г.** Исследование импульсных электромагнитных преобразователей и разработка электромагнитного телевизионного дефектоскопа: Дис.… канд. техн. наук. – Уфа, 1988.

УДК 621.311.014.2

# **Определение сверхнормативных сроков эксплуатации электрооборудования АЭС**

*А.Н. Назарычев, В.А. Савельев, д-ра техн. наук, И.А. Баженов, канд. техн. наук, С.И. Баженова, Д.А. Андреев, аспиранты*

Приоритетным направлением развития атомной энергетики является обеспечение ядерной безопасности при соблюдении высокой надежности работы и степени готовности оборудования. В настоящее время на десяти АЭС России в эксплуатации находится 30 энергетических блоков с различными сроками работы [1] (табл. 1).

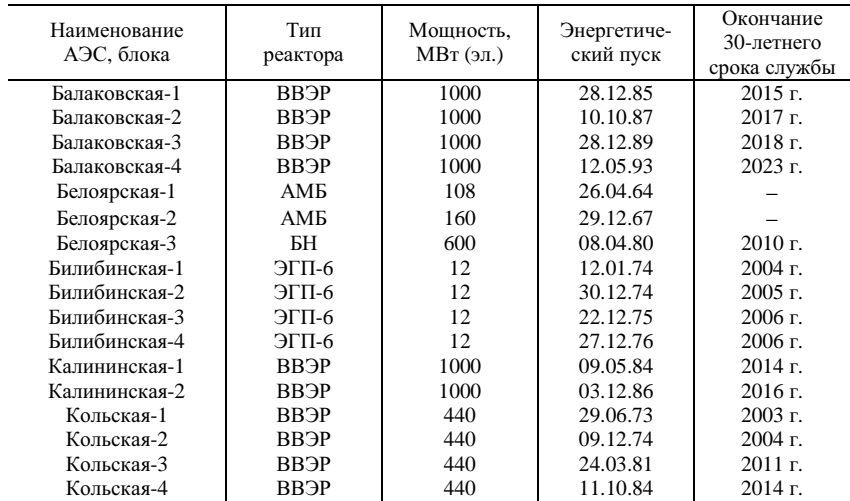

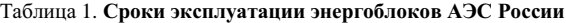

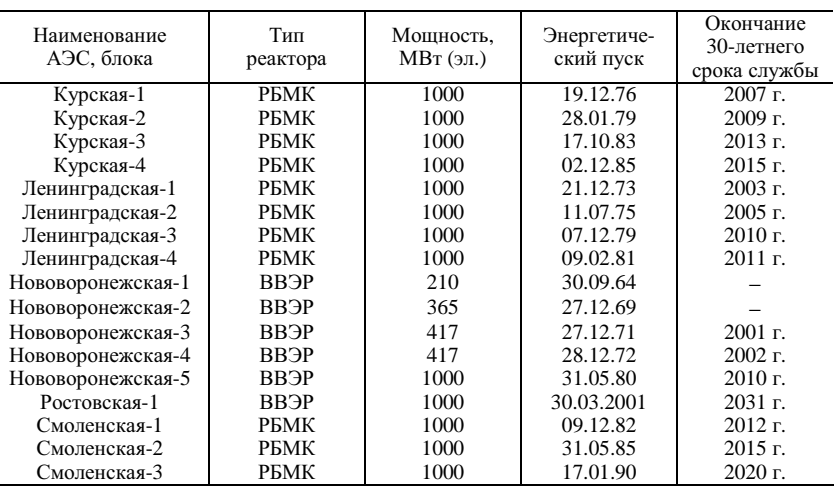

Продолжение табл. 1.

Коэффициент использования установленной мощности (КИУМ) в атомной энергетике непрерывно растет, приближаясь к мировому уровню [2] (табл. 2) , а на Калининской АЭС в 2003 году даже превысил его (86,6 %).

По этому показателю атомная энергетика существенно превосходит традиционную энергетику. Так, например, в 2002 году весь прирост выработки электроэнергии был обеспечен только атомными станциями. Для сохранения такой тенденции важная роль принадлежит обеспечению надежности работы электрооборудования (ЭО) блоков.

| l од | АЭС России     | АЭС с ВВЭР | АЭС с РБМК |
|------|----------------|------------|------------|
| 1998 | 55,6           | 58,2       | 53,9       |
| 1999 | 64,5           | 60,8       | 67,2       |
| 2000 | 69,1           | 72,1       | 66,3       |
| 2001 | 70.3           | 74,3       | 66,3       |
| 2002 | 717<br>$\cdot$ | 77.8       | 65.7       |

Таблица 2. **КИУМ (%) АЭС России**

Текущая техническая эксплуатация ЭО включает оперативное обслуживание, испытания, измерение параметров, ремонт, модернизацию, реконструкцию, а также вывод из эксплуатации устаревшего оборудования с заменой его на новое.

В настоящее время на АЭС увеличивается количество ЭО, отработавшего свой нормативный срок службы. Лучший способ обеспечения надежности энергоблоков – это замена старого оборудования на новое.

Но в современных рыночных условиях темпы технического перевооружения не велики. Поэтому устойчивая работа энергоблоков АЭС будет определяться надежностью действующего ЭО.

Таким образом, актуальной проблемой является решение задачи о продолжении работы ЭО АЭС и определение сверхнормативного времени его эксплуатации. Такое решение должно быть экономически и технически оправдано.

Как правило, решение об эксплуатации ЭО сверх установленного нормативного срока службы принимается только на основе оценки его технического состояния, после проведения необходимого обследования, комплексных испытаний, а экономическая сторона не рассматривается. Не принимается во внимание и тот факт, что с продлением ресурса ЭО с каждым годом увеличиваются и ремонтно-эксплуатационные затраты. Уровень ежегодного прироста затрат определяется следующими техникоэкономическими факторами:

• увеличением числа и продолжительности технических обслуживаний ЭО:

• применением дополнительных средств диагностики технического состояния;

• проведением дополнительных ремонтных мероприятий;

• повышенным уровнем расхода изоляционных и охлаждающих сред (воздух, элегаз, масло);

• увеличением взаимного влияния износа отдельных элементов друг на друга;

• облегчением режимов работы ЭО;

• уменьшением стоимости денежных средств с течением времени.

Решение о замене ЭО или продлении его срока службы будем принимать по критерию минимума среднегодовых приведенных затрат на основе разработанной в [3] методики. Конечным результатом методики принятия решений по замене ЭО или продления его срока службы являются две зависимости:

$$
Z_{cp1} = \frac{(d_1 + d_2) \left[ C_{nog} \left( \beta - \frac{\gamma_1}{(1 + d_1 + d_2)^{T_{cg}}}\right) + \frac{Z_0}{\ln(\prod_{j=1}^n (1 + \alpha_j))} \left( (\prod_{j=1}^n (1 + \alpha_j))^{T_{cg,n}} - 1 \right) \right]}{1 + \left( \frac{1}{1 + d_1 + d_2} \right)^{T_{cg,n}}},
$$
(1)

$$
Z_{cp2} = \frac{(C_{\text{HOB}}(1 - \gamma_2) + Z_0 T_{\text{cs},n})(d_1 + d_2)}{1 + \left(\frac{1}{1 + d_1 + d_2}\right)^{T_{\text{cs},n}}}.
$$
\n(2)

Здесь  $Z_{cpl}$  и  $Z_{c2}$  – среднегодовые затраты по вариантам продления срока службы ЭО или его замены на новое;  $j = 1...n - k$ оличество технических факторов, влияющих на сработку ресурса ЭО;  $\alpha_i$  – коэффициент, учитывающий ежегодный относительный прирост РЭЗ за счет одного из технических факторов;  $Z_0 = \text{const}$  – ежегодные ремонтноэксплуатационные затраты за нормативный срок эксплуатации;  $T_{c}$ сверхнормативный срок эксплуатации, причем  $0 < T_{c, \alpha, \mu} \le T_{\mu o p \mu}$ ;  $\beta$  – доля стоимости восстановления от стоимости нового ЭО;  $C_{\text{nog}}$  – стоимость нового оборудования;  $\gamma$  - доля остаточной стоимости ЭО, отработавшего свой нормативный и сверхнормативный сроки эксплуатации, от стоимости нового ЭО; у - доля остаточной стоимости ЭО, отработавшего свой нормативный срок, от стоимости нового. Остаточная стоимость зависит от состояния ЭО и возможностей покупателя, причем  $\gamma_1 \leq \gamma_2$ ;  $d_1$  – дисконт без учета инфляции;  $d_2$  – уровень инфляции.

В результате решения уравнения (3) относительно величины  $T_{c_{6,h}}$ получается величина  $T_{nn}$  – предельный срок продления, которая показывает время продления эксплуатации старого ЭО после проведения над ним восстановительного ремонта стоимостью  $\beta C_{\text{no}}$ , в течение которого его эксплуатация будет не менее эффективной, чем покупка и эксплуатация нового ЭО. Подставляя полученное время  $T_{np}$  в формулу (1) или (2), получаем соответствующий уровень среднегодовых затрат.

$$
\frac{d\left[C_{\text{noe}}\left(\beta - \frac{\gamma_1}{(1+d)^{T_{\text{ce}}}}\right) + \frac{Z_0}{\ln(1+\alpha)}\left((1+a)^{T_{\text{ce}}}} - 1\right)\right]}{1 + \left(\frac{1}{1+d}\right)^{T_{\text{ce}}}} = \frac{(C_{\text{noe}}(1-\gamma_2) + Z_0 T_{\text{ce}})}{1 + \left(\frac{1}{1+d}\right)^{T_{\text{ce}}}}.
$$
\n(3)

После преобразований уравнения (3) получим:

$$
C_{\text{nois}}\left(\beta - \frac{\gamma_1}{(1+d)^{T_{\text{co,in}}}}\right) + \frac{Z_0}{\ln(1+\alpha)}\Big((1+a)^{T_{\text{co,in}}} - 1\Big) = C_{\text{nois}}(1-\gamma_2) + Z_0 T_{\text{co,in}}.\tag{4}
$$

Перенесем все составляющие выражения (4) в левую часть и окончательно получим:

$$
C_{\text{noo}}\left[\beta + \gamma_2 - \left(\frac{\gamma_1}{(1+d)^{T_{\text{co.m.}}}+1}\right)\right] + \frac{Z_0}{\ln(1+\alpha)}\left((1+a)^{T_{\text{co.m.}}}-1\right) - Z_0 T_{\text{co.n}} = 0. \tag{5}
$$

Уравнение (5) решается только численными методами с использованием современных математических пакетов для ЭВМ (MatCAD, Math-LAB и др.).

Причем

•  $Z_{cp}^1 > Z_{cp}^2$ , при таком соотношении вариант продления срока службы невыголен:

•  $Z_{cp}^1 < Z_{cn}^2$ , при таком соотношении вариант продления срока службы выголен:

•  $Z_{cn}^1 = Z_{cn}^2$ , при таком соотношении получаем предельное значение срока продления  $T_{np}$ .

Графическая интерпретация разработанной математической модели приведена на рис. 1. Графики зависимостей уравнений (4) и (5) на рис. 1 следующим исходным построены по данным:  $Z_0 = 1000$  y.e.,  $C_{\text{nog}} = 10000$  y.e.,  $\beta = 0.7$ ,  $\gamma_1 = \gamma_2 = 0.2$ ,  $d_1 + d_2 = 0.2$ .

По зависимостям на рис. 1 определяются величины предельного времени сверхнормативного продления эксплуатации ЭО и соответствующие среднегодовые затраты.

На рис. 1 показаны точки пересечения зависимости  $Z_{cp}^2$  (вариант замены ЭО) и множества зависимостей  $Z_{cn}^{1}$  (вариант продления срока службы) для разных значений коэффициента  $\alpha$ . Точка пересечения двух зависимостей определяет предельный сверхнормативный срок службы ЭО  $T_{np} = \{T_{np1}, T_{np2}, T_{np3}, T_{np4}, T_{np5}\}\$ , до которого экономически и технически целесообразно осуществлять эксплуатацию ЭО после того, как оно отработало установленный нормативный срок службы. Если требуется, чтобы ЭО проработало срок больший, чем *Тпр*, то целесообразнее его не восстанавливать, а заменить на новое.

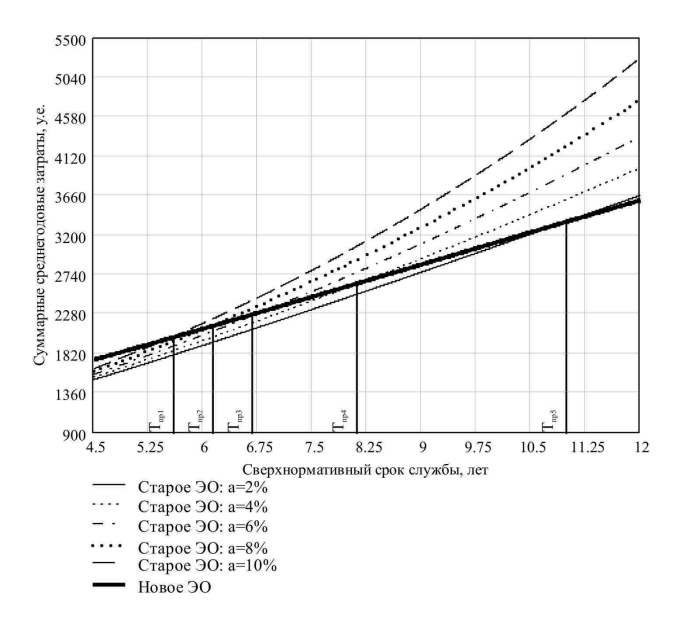

Рис. 1. Графики изменения затрат *Z*<sup>1</sup>*ср* и *Z*<sup>2</sup>*ср* от сверхнормативного срока службы ЭО при α = {2, 4, 6, 8, 10} %

По выражениям (1) – (5) были проведены многовариантные расчеты для ЭО различных типов и классов напряжения, установленных на АЭС. Вычисления выполнены для воздушных выключателей 330 и 750 кВ, а также силовых трансформаторов различной мощности, установленных на одной из действующих АЭС с учетом нормативных документов [4, 5].

Все расчеты проведены в ценах 1985 г. с использованием поправочных коэффициентов для перехода к текущим ценам (табл. 3).

Таблица 3. **Коэффициенты перевода стоимостей по оборудованию**

| От 1985            | $\sim$ 2001 г. | $1991$ к 2004 г. |
|--------------------|----------------|------------------|
| $55 \times 1991$ r | ን⊤ 1991        | Þт               |
|                    | $-1$           | 3632             |

Значения величин исходных данных, принятых при проведении расчетов сведены в табл. 4.

| Тип ЭО                          | $C_{\mu\sigma\sigma}$<br>млн руб. | $d_1 + d_2$ ,<br>$\%$ | $\beta$ , % | $\gamma_1, \gamma_0$ | $\gamma_1, \, \gamma_0$ | $\alpha$ , % | $Z_0$ , тыс.<br>руб. |
|---------------------------------|-----------------------------------|-----------------------|-------------|----------------------|-------------------------|--------------|----------------------|
| Выключатель<br>ВВД-330Б         | 9                                 | $9 + 11$              | 32          | 20                   | 20                      | $2 - 10$     | $C_{\mu\alpha}/25$   |
| Выключатель<br><b>BBE-750</b>   | 18                                | $9 + 11$              | 34          | 20                   | 20                      | $2 - 10$     | $C_{\mu \alpha}/25$  |
| Трансформатор<br>ОРЦ-417000/450 | 80                                | $9 + 11$              | 52          | 20                   | 20                      | $2 - 10$     | $C_{\text{mod}}$ 25  |
| Трансформатор<br>ТРДНС-40000/35 | 8                                 | $9 + 11$              | 65          | 20                   | 20                      | $2 - 10$     | $C_{\mu \alpha}/25$  |

Таблица 4. **Значения величин исходных данных, принятых при проведении расчетов**

Таблица 5. **Предельное время продления эксплуатации** *Тпр* **и соответствующие среднегодовые затраты** *Zср* **для рассматриваемых единиц ЭО**

| Тип ЭО                          | Место<br>установки | Удельный еже-<br>годный прирост<br>затрат $\alpha$ , % | $T_{np},$<br>лет | $Z_{cp}$ , млн руб. |
|---------------------------------|--------------------|--------------------------------------------------------|------------------|---------------------|
|                                 |                    | $\overline{c}$                                         | 25               | 3,206               |
| Выключатель                     |                    | 4                                                      | 21,394           | 2,921               |
| воздушный                       | OPY-330            | 6                                                      | 17,108           | 2,559               |
| ВВД-330Б                        |                    | 8                                                      | 14,594           | 2,328               |
|                                 |                    | 10                                                     | 12,902           | 2,163               |
|                                 |                    | $\overline{2}$                                         | 25               | 6.43                |
| Выключатель                     | <b>OPY-750</b>     | 4                                                      | 21,008           | 5,78                |
| воздушный                       |                    | 6                                                      | 16,814           | 5,065               |
| <b>BBE-750</b>                  |                    | 8                                                      | 14,354           | 5,461               |
|                                 |                    | 10                                                     | 12,697           | 4,285               |
|                                 |                    | $\overline{2}$                                         | 24,54            | 28,184              |
|                                 | Блочный            | 4                                                      | 17,059           | 22,705              |
| Трансформатор<br>ОРЦ-417000/750 | трансфор-          | 6                                                      | 13,812           | 20,026              |
|                                 | матор              | 8                                                      | 11,898           | 18,321              |
|                                 |                    | 10                                                     | 10,601           | 17,108              |
|                                 |                    | $\overline{2}$                                         | 18,697           | 2,397               |
|                                 | Трансформа-        | 4                                                      | 13,364           | 1,964               |
| Трансформатор<br>ТРДНС 40000/35 | тор собствен-      | 6                                                      | 11,023           | 1,751               |
|                                 | НЫХ НУЖД           | 8                                                      | 9,622            | 1,616               |
|                                 |                    | 10                                                     | 8,66             | 1,521               |

Результаты расчетов сведены в табл. 5. На рис. 2 – 3 приведены соответственно графические зависимости предельного срока продления *Тпр* и соответствующих среднегодовых затрат *Zср* от коэффициента ежегодного относительного прироста затрат  $\alpha$ .

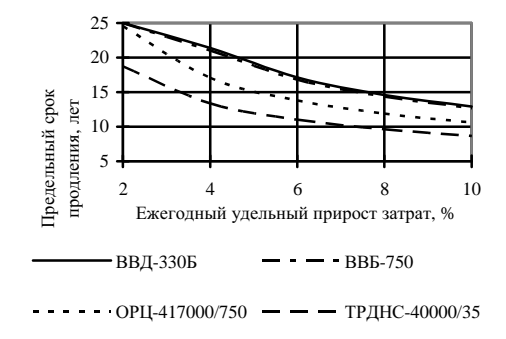

Рис. 2. Зависимости предельного срока продления *Тпр* от коэффициента ежегодного относительного прироста затрат  $\alpha$ 

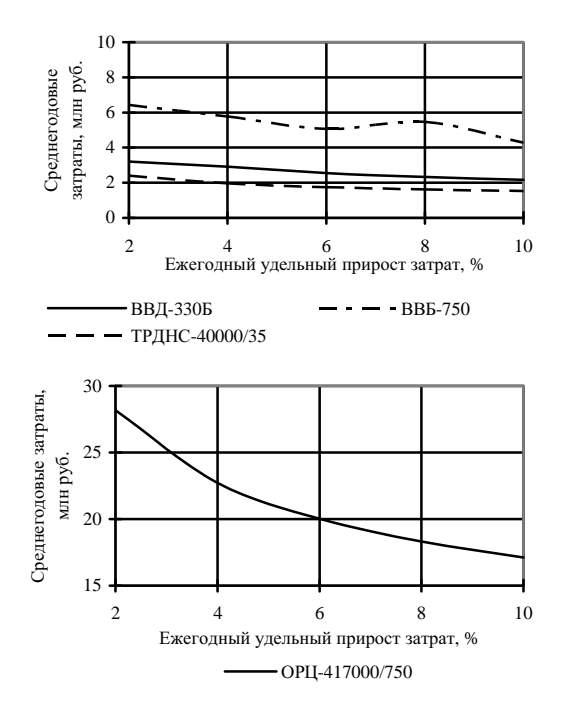

Рис. 3. Зависимости среднегодовых затрат *Zср*, соответствующих полученным значениям  $T_{np}$ , от коэффициента ежегодного относительного прироста затрат  $\alpha$ 

В проведенных расчетах значение коэффициента  $\alpha$  принимается общим для ячейки выключателя и содержащегося в ней дополнительного ЭО (трансформаторы тока, напряжения и т.п.). Для двухобмоточных трансформаторов коэффициент а также является общим для всего оборудования, находящегося в ячейке трансформатора (кабельное хозяйство, система охлаждения, панели управления и т.п.)

При определении величин  $T_{np}$  и  $Z_{cp}$  для решения уравнения (5) были применены численные методы решения с использованием математического пакета MathCad. Погрешность расчета не превышает 0,1 %.

Приведенные результаты расчетов предельного времени продления эксплуатации для различных типов высоковольтных выключателей и трансформаторов свидетельствуют о существенном влиянии на полученные результаты значений коэффициента  $\alpha$  (%) - удельного ежегодного прироста затрат. Эта величина показывает не только скорость роста затрат в процентах, но в какой-то степени и скорость сработки ресурса ЭО. Поэтому можно утверждать, что коэффициент а характеризует ежегодный относительный прирост затрат на техническое обслуживание и ремонт за счет ухудшения технического состояния ЭО. Это означает, что затраты на техническое обслуживание и ремонт каждого последующего года сверхнормативной эксплуатации ЭО больше затрат на техническое обслуживание и ремонт предыдущего года на  $\alpha$  %.

Ежегодный прирост затрат на техническое обслуживание и ремонт во время сверхнормативной эксплуатации обусловлен ухудшением техникоэкономических показателей ЭО. На момент исчерпания нормативного срока службы ЭО требуется дать ответ на вопрос: продолжать ли его эксплуатацию, сделав восстановительный ремонт, или заменить это оборудование? Очевидно, что стоимость покупки нового ЭО больше стоимости выполнения восстановительного ремонта, иначе продление срока службы было бы экономически неоправданным. Если бы стоимость покупки была равна стоимости восстановления, то предельный срок продления был бы равен 0 (без учета остаточной стоимости ЭО). Но так как это не реально, то разницу между стоимостями нового и восстановления старого ЭО можно использовать на покрытие коэффициента α, т.е. на покрытие излишнего увеличения затрат на техническое обслуживание и ремонт при сверхнормативной эксплуатации, по сравнению с затратами на эксплуатацию для нового ЭО.

Предельный срок продления соответствует точке равенства среднегодовых затрат. В этой точке варианты равноэкономичны. Если до этой точки преобладали затраты по варианту замены, то целесообразно продлять срок эксплуатации от 0 до значения  $T_{\text{np}}$ .

Чем больше изношено ЭО, тем больше денежных средств требуется на поддержание его технического состояния в течение времени сверхнормативной эксплуатации, т.е. тем больше значение коэффициента *α*. Чем больше значение *α* и соответственно ежегодное увеличение затрат на техническое обслуживание и ремонт ЭО эксплуатируемого сверх установленного срока службы, тем быстрее растратятся средства сэкономленные от восстановления ЭО (вместо его замены) и тем меньше по экономическим соображениям будет предельный срок продления *Тпр*.

#### **Выводы**

1. По разработанной в [1] методике произведены расчеты предельного срока эксплуатации и соответствующих ему среднегодовых затрат для ЭО АЭС различных типов и классов напряжения 330 – 750 кВ. Как показывают расчеты, при удовлетворительном ремонтно-эксплуатационном обслуживании оборудования, с учетом проведения восстановительного ремонта, предельный экономически оправданный срок сверхнормативной эксплуатации для высоковольтных выключателей составляет от 12 до 25 лет и для силовых трансформаторов от 8 до 25 лет.

2. Приведенные результаты расчетов предельного времени эксплуатации для различных типов высоковольтных выключателей и трансформаторов свидетельствуют о существенном влиянии на полученные результаты значений коэффициента *α* (%) – удельного ежегодного прироста затрат на техническое обслуживание и ремонт за счет ухудшения технического состояния ЭО.

#### **Библиографический список**

1.**Энергетическая** стратегия в период реформ // Росэнергоатом. –2002. − №10. − С. 13

2.**Атомная** энергетика на подъеме // Росэнергоатом. − 2003. − №4. − С. 4−6.

3.**Назарычев А. Н., Таджибаев А.И., Андреев Д.А.** Совершенствование системы проведения ремонтов электрооборудования электростанций и подстанций. – СПб.: ПЭИПК,  $2004. - 64$  c.

4.**Руководящий** нормативный документ. Система технического обслуживания и ремонта оборудования электрических станций. Технико-экономические нормативы системы планово-предупредительного ремонта оборудования АЭС с реакторами ВВЭР-1000. Выключатели воздушные. − М., 1984.

5.**Разработка** и внедрение комплекта нормативно-технических документов на ремонт электрооборудования Калининской АЭС. Технико-экономические нормативы плановопредупредительного ремонта оборудования (трансформаторы). − М., 1985.